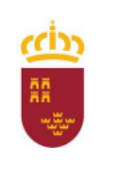

Consejería de Educación, Cultura y Universidades

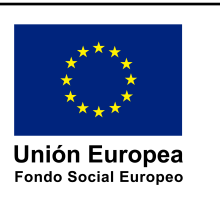

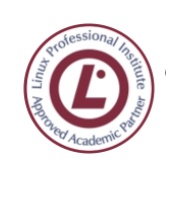

ingeniero  $de1a$  Cierva **C/ La Iglesia, s/n 30012 Patiño (Murcia)**

**968266922 968342085**

# **MÓDULO SAD**

# **Seguridad y Alta Disponibilidad**

**SEGUNDO CURSO DEL CICLO SUPERIOR ADMINISTRACIÓN DE SISTEMAS INFORMÁTICOS EN RED**

**PROGRAMACIÓN ANUAL**

**Departamento de Familia Profesional de Informática**

Curso: 2023-24 Turno: mañana

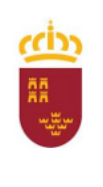

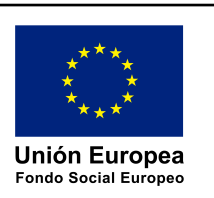

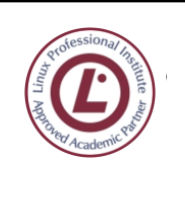

es ingeniero<br><u>es de la cierva</u> h **C/ La Iglesia, s/n 30012 Patiño (Murcia)**

**968266922 968342085**

## <span id="page-1-0"></span>Tabla de Contenidos

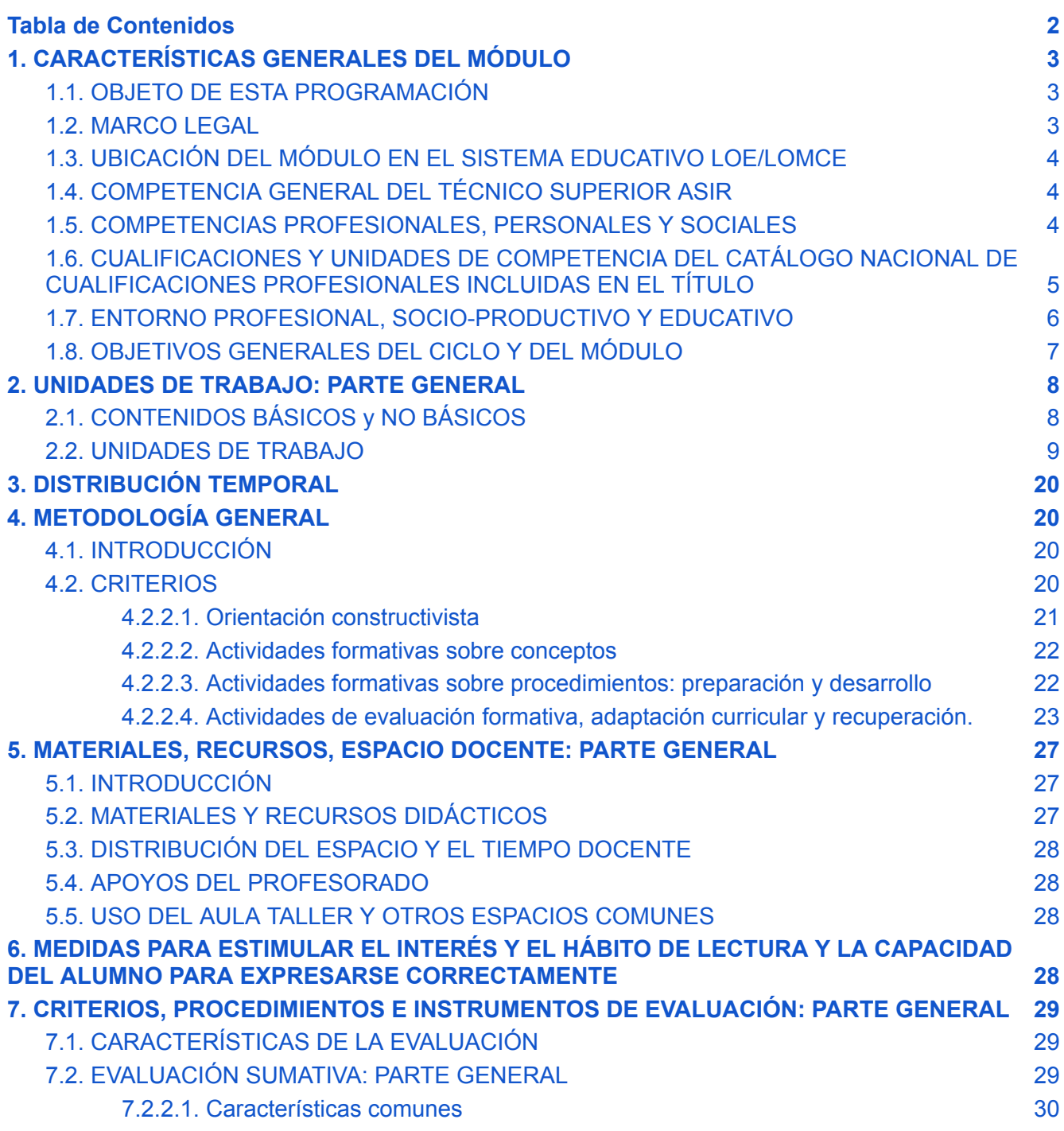

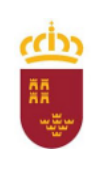

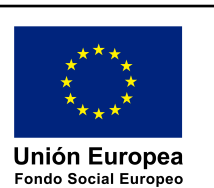

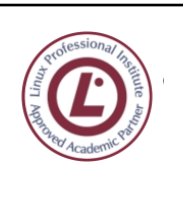

ingeniero de la Cierva **C/ La Iglesia, s/n 30012 Patiño (Murcia)**

**968266922 968342085**

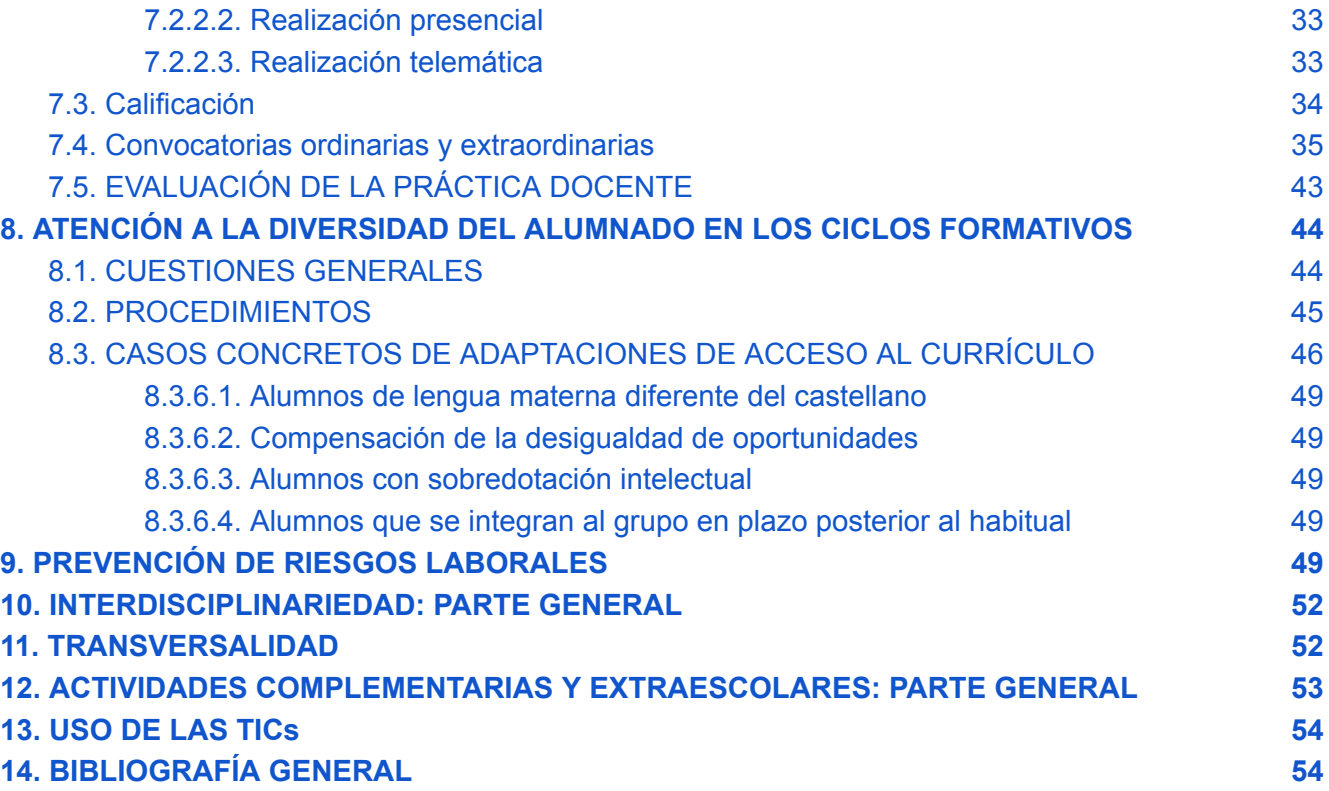

## <span id="page-2-0"></span>1. CARACTERÍSTICAS GENERALES DEL MÓDULO

## <span id="page-2-1"></span>1.1. OBJETO DE ESTA PROGRAMACIÓN

El objeto de esta programación didáctica es el módulo *Seguridad y Alta Disponibilidad*, en lo sucesivo **SAD**, del CFGS *Administración de Sistemas Informáticos en Red*, en lo sucesivo **ASIR**, modalidad bilingüe en inglés.

### <span id="page-2-2"></span>1.2. MARCO LEGAL

Este módulo corresponde al título de **Técnico Superior en Administración de Sistemas Informáticos en Red**, con una carga lectiva de **120 horas** queda definido en el siguiente marco legislativo**:**

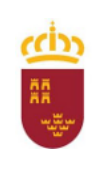

Consejería de Educación, Cultura y Universidades

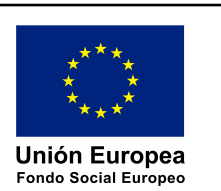

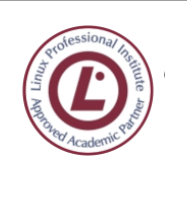

ingeniero de la Cierva **C/ La Iglesia, s/n 30012 Patiño (Murcia) 968266922 968342085**

- **Ordenación General de la FP: Real Decreto 1147/2011, de 29 de julio (BOE del [30-07-2011\)](https://www.boe.es/diario_boe/txt.php?id=BOE-A-2011-13118)**
- **Título: Real Decreto 1629/2009, de 30 de octubre (BOE del [18-11-2009](http://www.boe.es/boe/dias/2009/11/18/pdfs/BOE-A-2009-18355.pdf) )**
- **Currículo**: Orden de 14 de marzo de 2012 ([BORM](http://www.borm.es/borm/documento?obj=anu&id=521734) del 23 de marzo) de la Consejería de Educación, Formación y Empleo.

## <span id="page-3-0"></span>1.3. UBICACIÓN DEL MÓDULO EN EL SISTEMA EDUCATIVO LOE/LOMCE

Se establece en la Orden de 14 de marzo de 2012 [\(BORM](http://www.borm.es/borm/documento?obj=anu&id=521734) del 23 de marzo) de la Consejería de Educación, Formación y Empleo, y queda caracterizado por los siguientes elementos:

- Módulo Profesional: Seguridad y Alta Disponibilidad.
- Equivalencia en créditos ECTS: 6
- Horas semanales: 6 (5+1 por bilingüe)
- Código: 0378
- Familia Profesional: Informática y Comunicaciones.

## <span id="page-3-1"></span>1.4. COMPETENCIA GENERAL DEL TÉCNICO SUPERIOR ASIR

Según el Real Decreto de ordenación, el Título de Técnico Superior en ASIR debe desarrollar la siguiente competencia general:

*"…configurar, administrar y mantener sistemas informáticos, garantizando la funcionalidad, la integridad de los recursos y servicios del sistema, con la calidad exigida y cumpliendo la reglamentación vigente".*

### <span id="page-3-2"></span>1.5. COMPETENCIAS PROFESIONALES, PERSONALES Y SOCIALES

Las competencias profesionales, personales y sociales de este título (en negrita las específicas del módulo SAD) son las que se relacionan a continuación:

- **1. Administrar sistemas operativos de servidor, instalando y configurando el software, en condiciones de calidad para asegurar el funcionamiento del sistema.**
- **2. Administrar servicios de red (web, mensajería electrónica y transferencia de archivos, entre otros) instalando y configurando el software, en condiciones de calidad.**
- **3. Administrar aplicaciones instalando y configurando el software, en condiciones de calidad para responder a las necesidades de la organización.**
- **4.** Implantar y gestionar bases de datos instalando y administrando el software de gestión en condiciones de calidad, según las características de la explotación.
- **5.** Optimizar el rendimiento del sistema configurando los dispositivos hardware de acuerdo a los requisitos de funcionamiento.
- **6.** Evaluar el rendimiento de los dispositivos hardware identificando posibilidades de mejoras según las necesidades de funcionamiento.
- **7.** Determinar la infraestructura de redes telemáticas elaborando esquemas y seleccionando equipos y elementos.
- **8.** Integrar equipos de comunicaciones en infraestructuras de redes telemáticas, determinando la

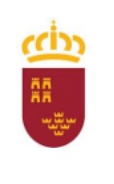

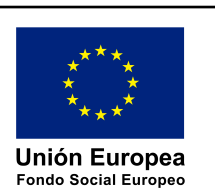

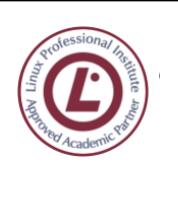

configuración para asegurar su conectividad.

- **9. Implementar soluciones de alta disponibilidad, analizando las distintas opciones del mercado, para proteger y recuperar el sistema ante situaciones imprevistas.**
- **10. Supervisar la seguridad física según especificaciones del fabricante y el plan de seguridad para evitar interrupciones en la prestación de servicios del sistema.**
- **11. Asegurar el sistema y los datos según las necesidades de uso y las condiciones de seguridad establecidas para prevenir fallos y ataques externos.**
- **12. Administrar usuarios de acuerdo a las especificaciones de explotación para garantizar los accesos y la disponibilidad de los recursos del sistema.**
- **13. Diagnosticar las disfunciones del sistema y adoptar las medidas correctivas para restablecer su funcionalidad.**
- **14. Gestionar y/o realizar el mantenimiento de los recursos de su área (programando y verificando su cumplimiento), en función de las cargas de trabajo y el plan de mantenimiento.**
- **15. Efectuar consultas, dirigiéndose a la persona adecuada y saber respetar la autonomía de los subordinados, informando cuando sea conveniente.**
- **16. Mantener el espíritu de innovación y actualización en el ámbito de su trabajo para adaptarse a los cambios tecnológicos y organizativos de su entorno profesional.**
- **17. Liderar situaciones colectivas que se puedan producir, mediando en conflictos personales y laborales, contribuyendo al establecimiento de un ambiente de trabajo agradable y actuando en todo momento de forma sincera, respetuosa y tolerante.**
- **18. Resolver problemas y tomar decisiones individuales, siguiendo las normas y procedimientos establecidos, definidos dentro del ámbito de su competencia.**
- **19. Gestionar su carrera profesional, analizando las oportunidades de empleo, autoempleo y de aprendizaje.**
- **20.** Participar de forma activa en la vida económica, social y cultural con actitud crítica y responsable.
- **21.** Crear y gestionar una pequeña empresa, realizando un estudio de viabilidad de productos, de planificación de la producción y de comercialización.

### 1.6. CUALIFICACIONES Y UNIDADES DE COMPETENCIA DEL CATÁLOGO NACIONAL DE CUALIFICACIONES PROFESIONALES INCLUIDAS EN EL TÍTULO

### <span id="page-4-0"></span>1.6.1. Cualificaciones profesionales completas

- a) Gestión de sistemas informáticos IFC152\_3 (R.D. 1087/2005, de 16 de septiembre), que comprende las siguientes unidades de competencia:
	- **UC0484\_3** Administrar los dispositivos hardware del sistema.
	- **UC0485** 3 Instalar, configurar y administrar el software de base y de aplicación del sistema.
	- **UC0486\_3** Asegurar equipos informáticos.
- b) Administración de servicios de Internet IFC156\_3 (R.D. 1087/2005, de 16 de septiembre), que comprende las siguientes unidades de competencia:
	- **UC0495** 3 Instalar, configurar y administrar el software para gestionar un entorno web.

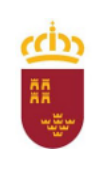

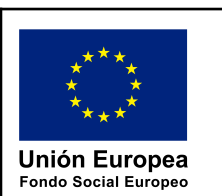

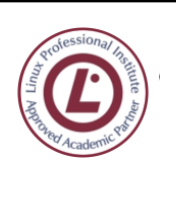

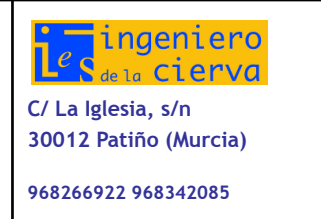

- **UC0496\_3** Instalar, configurar y administrar servicios de mensajería electrónica.
- **UC0497 3** Instalar, configurar y administrar servicios de transferencia de archivos y multimedia.
- **UC0490 3** Gestionar servicios en el sistema informático.
- c) Administración de bases de datos IFC079\_3 (R.D. 295/2004, de 20 de febrero), que comprende las siguientes unidades de competencia:
	- **UC0223 3.** Configurar y explotar sistemas informáticos.
	- **UC0224\_3**. Configurar y gestionar un sistema gestor de bases de datos.
	- **UC0225** 3. Configurar y gestionar la base de datos

## 1.6.2. Cualificaciones profesionales incompletas

- d) Desarrollo de aplicaciones con tecnologías web IFC154\_3 (R.D. 1087/2005, de 16 de septiembre).
	- UC0493\_3 Implementar, verificar y documentar aplicaciones web en entornos Internet, Intranet y extranet

## <span id="page-5-0"></span>1.7. ENTORNO PROFESIONAL, SOCIO-PRODUCTIVO Y EDUCATIVO

## 1.7.1. Entorno profesional

Este profesional ejerce su actividad en el área de informática de entidades que dispongan de sistemas para la gestión de datos e infraestructura de redes (Intranet, Internet y/o extranet).

Las ocupaciones y puestos de trabajo más relevantes son los siguientes:

- a. Técnico en administración de sistemas.
- b. Responsable de informática.
- c. Técnico en servicios de Internet.
- d. Técnico en servicios de mensajería electrónica.
- e. Personal de apoyo y soporte técnico.
- f. Técnico en tele asistencia.
- g. Técnico en administración de base de datos.
- h. Técnico de redes.
- i. Supervisor de sistemas.
- j. Técnico en servicios de comunicaciones.
- k. Técnico en entornos web

## 1.7.2. Entorno socioproductivo

Analizando el entorno escolar tenemos:

- **Tipo de población:** urbana, con núcleos de población rural.
- **Nivel cultural:** medio-bajo, en progresión ascendente, gracias a la cantidad de jóvenes que cursan estudios medios y superiores.
- **Fiestas y folclore:** de carácter tradicional, religiosas, de exaltación de peñas huertanas etc.

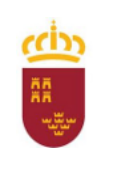

Consejería de Educación, Cultura y Universidades

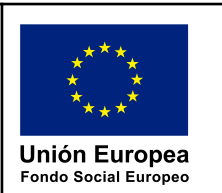

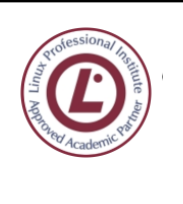

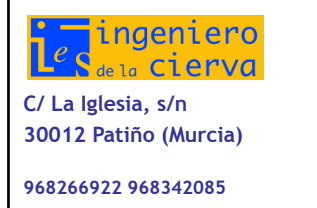

- **Asociacionismo:** fundamentalmente, de tipo vecinal con actividades de carácter diverso.
- **Procedencia de la población:** autóctona.

No hay casos de pobreza extrema ni fragmentación social por diferencias étnicas, tampoco hay grandes diferencias de tipo económico o cultural, aunque en algunos casos (que son tratados individualmente) las limitaciones culturales de las familias son un factor determinante del fracaso escolar de sus hijos. La proximidad a la capital nos permite acceder a la oferta cultural y educativa de Murcia lo que beneficia bastante a nuestro alumnado.

### 1.7.3. Entorno educativo

El Instituto de Enseñanza Secundaria "Ingeniero de la Cierva" es un Centro Público ubicado en una pedanía de la periferia de Murcia. El núcleo poblacional más cercano se encuentra en la pedanía de Patiño, a una distancia aproximada de trescientos metros. Los centros de Primaria adscritos a éste están en San Pío X, Aljucer y Patiño.

Conviene tener en cuenta que existen diferencias destacables entre el alumnado de ESO y el de Bachillerato y de Ciclos de FP Se hace muy dificultoso describir las características de los alumnos de los ciclos superiores, al provenir sus alumnos de lugares bastante lejanos (algunas especialidades son de oferta única en la provincia).

Particularmente, los alumnos que acuden a nuestro centro para cursar Ciclos Superiores de Formación Profesional de Informática proceden de Ciclo de Grado Medio por prueba de acceso, Bachillerato en sus diferentes modalidades y Facultad de Informática sin haber acabado sus estudios, también suelen llegar alumnos que han cursado y terminado carreras universitarias y que quieren ampliar su formación con unos estudios con clara vocación práctica. El rango de edades abarca de los 18 a mayores incluso de 50 con cargas familiares. Esto hace necesario, sobre todo en primer curso, la creación de una unidad de trabajo introductoria que permita normalizar las capacidades iniciales necesarias de un alumnado de procedencia tan diversa.

## <span id="page-6-0"></span>1.8. OBJETIVOS GENERALES DEL CICLO Y DEL MÓDULO

Los objetivos generales de este ciclo formativo (resaltados en negrita los del módulo SAD) son los siguientes:

- **a) Analizar la estructura del software de base, comparando las características y prestaciones de sistemas libres y propietarios, para administrar sistemas operativos de servidor.**
- b) Instalar y configurar el software de base, siguiendo documentación técnica y especificaciones dadas, para administrar sistemas operativos de servidor.
- c) **Instalar y configurar software de mensajería y transferencia de ficheros, entre otros, relacionándolos con su aplicación y siguiendo documentación y especificaciones dadas, para administrar servicios de red**.
- d) Instalar y configurar software de gestión, siguiendo especificaciones y analizando entornos de aplicación, para administrar aplicaciones.
- e) Instalar y administrar software de gestión, relacionándolo con su explotación, para implantar y gestionar bases de datos.
- **f) Configurar dispositivos hardware, analizando sus características funcionales, para optimizar el rendimiento del sistema.**
- g) Configurar hardware de red, analizando sus características funcionales y relacionándolo con su

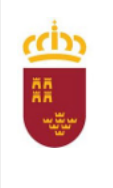

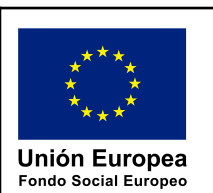

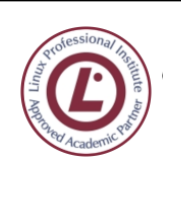

campo de aplicación, para integrar equipos de comunicaciones.

- h) Analizar tecnologías de interconexión, describiendo sus características y posibilidades de aplicación, para configurar la estructura de la red telemática y evaluar su rendimiento.
- i) Elaborar esquemas de redes telemáticas utilizando software específico para configurar la estructura de la red telemática.
- **j) Seleccionar sistemas de protección y recuperación, analizando sus características funcionales, para poner en marcha soluciones de alta disponibilidad.**
- **k) Identificar condiciones de equipos e instalaciones, interpretando planes de seguridad y especificaciones del fabricante, para supervisar la seguridad física.**
- **l) Aplicar técnicas de protección contra amenazas externas, tipificándolas y evaluándolas para asegurar el sistema.**
- **m) Aplicar técnicas de protección contra pérdidas de información, analizando planes de seguridad y necesidades de uso para asegurar los datos.**
- **n) Asignar los accesos y recursos del sistema, aplicando las especificaciones de la explotación, para administrar usuarios.**
- **o) Aplicar técnicas de monitorización interpretando los resultados y relacionándolos con las medidas correctoras para diagnosticar y corregir las disfunciones.**
- **p) Establecer la planificación de tareas, analizando actividades y cargas de trabajo del sistema para gestionar el mantenimiento.**
- **q) Identificar los cambios tecnológicos, organizativos, económicos y laborales en su actividad, analizando sus implicaciones en el ámbito de trabajo, para resolver problemas y mantener una cultura de actualización e innovación.**
- r) Identificar formas de intervención en situaciones colectivas, analizando el proceso de toma de decisiones y efectuando consultas para liderar las mismas.
- s) Identificar y valorar las oportunidades de aprendizaje y su relación con el mundo laboral, analizando las ofertas y demandas del mercado para gestionar su carrera profesional.
- t) Reconocer las oportunidades de negocio, identificando y analizando demandas del mercado para crear y gestionar una pequeña empresa.
- u) Reconocer sus derechos y deberes como agente activo en la sociedad, analizando el marco legal que regula las condiciones sociales y laborales para participar como ciudadano democrático

## <span id="page-7-0"></span>2. UNIDADES DE TRABAJO: PARTE GENERAL

## <span id="page-7-1"></span>2.1. CONTENIDOS BÁSICOS y NO BÁSICOS

Todos los contenidos indicados a continuación son básicos y se intentará, si las circunstancias lo permiten, que se impartan en su totalidad, aunque el nivel de profundización puede variar en base al tiempo y recursos disponibles.

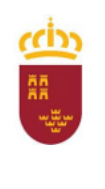

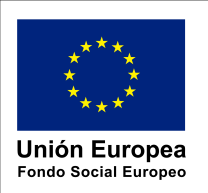

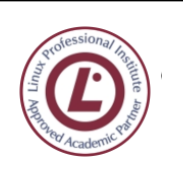

ingeniero de la Cierva **C/ La Iglesia, s/n 30012 Patiño (Murcia)**

**968266922 968342085**

## <span id="page-8-0"></span>2.2. UNIDADES DE TRABAJO UT 0. [5 pl] Common Resources

- Enlaces
- Recursos
- Virtualización
- Moodle
- Autenticación en el IES (Linux, WiFi)

### **Criterios de evaluación**

- Utiliza y conoce los recursos necesarios para el desarrollo del curso
- Instala los sistemas necesarios en máquinas virtuales.

## UT 1. [10 pl] Security Basics. Key concepts

- [Cybersecurity](https://docs.google.com/document/d/1IFEucp0SwnxX13zf8UDgXtf96dSUq87JuyfnuaPzelM/edit#heading=h.1lw80w16bomy) related links
- [First](https://docs.google.com/document/d/1IFEucp0SwnxX13zf8UDgXtf96dSUq87JuyfnuaPzelM/edit#heading=h.unx07xeiadya) hints
- [Definition](https://docs.google.com/document/d/1IFEucp0SwnxX13zf8UDgXtf96dSUq87JuyfnuaPzelM/edit#heading=h.h4sd9vv3fp2z) of Secure System
- SWOT [Analysi](https://docs.google.com/document/d/1IFEucp0SwnxX13zf8UDgXtf96dSUq87JuyfnuaPzelM/edit#heading=h.kd4j48l38bix)s
- InfoSec [\(Information](https://docs.google.com/document/d/1IFEucp0SwnxX13zf8UDgXtf96dSUq87JuyfnuaPzelM/edit#heading=h.65z8ztat9vzi) Security)
- [Confidentiality](https://docs.google.com/document/d/1IFEucp0SwnxX13zf8UDgXtf96dSUq87JuyfnuaPzelM/edit#heading=h.alrez5lnmdla)
- Key aspects of [Confidentiality](https://docs.google.com/document/d/1IFEucp0SwnxX13zf8UDgXtf96dSUq87JuyfnuaPzelM/edit#heading=h.1vk1ex7kmo22)
- [Integrity](https://docs.google.com/document/d/1IFEucp0SwnxX13zf8UDgXtf96dSUq87JuyfnuaPzelM/edit#heading=h.70sqcxt29mc1)
- Key aspects of [Integrity](https://docs.google.com/document/d/1IFEucp0SwnxX13zf8UDgXtf96dSUq87JuyfnuaPzelM/edit#heading=h.wsz0vx7vqmn7)
- [Availability](https://docs.google.com/document/d/1IFEucp0SwnxX13zf8UDgXtf96dSUq87JuyfnuaPzelM/edit#heading=h.u4ynwfylsrra)
- Key aspects of [Availability](https://docs.google.com/document/d/1IFEucp0SwnxX13zf8UDgXtf96dSUq87JuyfnuaPzelM/edit#heading=h.v341mgc1g4ye)
- Basic [Availability](https://docs.google.com/document/d/1IFEucp0SwnxX13zf8UDgXtf96dSUq87JuyfnuaPzelM/edit#heading=h.7s31dtkyqv1e) testing
- [Rule](https://docs.google.com/document/d/1IFEucp0SwnxX13zf8UDgXtf96dSUq87JuyfnuaPzelM/edit#heading=h.1avvp0lmmopl) of 9's
- [Datacenter](https://docs.google.com/document/d/1IFEucp0SwnxX13zf8UDgXtf96dSUq87JuyfnuaPzelM/edit#heading=h.gwpkvkygstye) Availability
- [Additional](https://docs.google.com/document/d/1IFEucp0SwnxX13zf8UDgXtf96dSUq87JuyfnuaPzelM/edit#heading=h.xc0gp67bs02s) Attributes of InfoSec
- Types of [Authentication](https://docs.google.com/document/d/1IFEucp0SwnxX13zf8UDgXtf96dSUq87JuyfnuaPzelM/edit#heading=h.77q6jijtsoen)
- Types of [Employments](https://docs.google.com/document/d/1IFEucp0SwnxX13zf8UDgXtf96dSUq87JuyfnuaPzelM/edit#heading=h.cu2rlkxt7b7r) in IT security
- Business [Continuity](https://docs.google.com/document/d/1IFEucp0SwnxX13zf8UDgXtf96dSUq87JuyfnuaPzelM/edit#heading=h.27we6ef84kjr) Planning (BCP)
- Disaster [recovery](https://docs.google.com/document/d/1IFEucp0SwnxX13zf8UDgXtf96dSUq87JuyfnuaPzelM/edit#heading=h.ezankwc59oii) planning (DRP)
- DRP vs [DCP](https://docs.google.com/document/d/1IFEucp0SwnxX13zf8UDgXtf96dSUq87JuyfnuaPzelM/edit#heading=h.1kixz4iv815a)
- Active vs. Passive [Approaches](https://docs.google.com/document/d/1IFEucp0SwnxX13zf8UDgXtf96dSUq87JuyfnuaPzelM/edit#heading=h.ug716orbx2vw)
- Tools and Methods for an Active [Approach](https://docs.google.com/document/d/1IFEucp0SwnxX13zf8UDgXtf96dSUq87JuyfnuaPzelM/edit#heading=h.6hmd8a882jrd)
- Tools and Methods for a Passive [Approach](https://docs.google.com/document/d/1IFEucp0SwnxX13zf8UDgXtf96dSUq87JuyfnuaPzelM/edit#heading=h.jv6voix0uo2y)
- [Standardization](https://docs.google.com/document/d/1IFEucp0SwnxX13zf8UDgXtf96dSUq87JuyfnuaPzelM/edit#heading=h.k974hoo9zqcj)
- [ISO/IEC](https://docs.google.com/document/d/1IFEucp0SwnxX13zf8UDgXtf96dSUq87JuyfnuaPzelM/edit#heading=h.vhm1o94rpfyy) 27000 Series

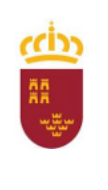

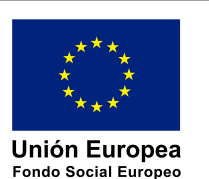

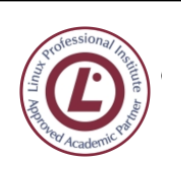

ingeniero  $e_{\mathbf{Q}}$ de la Cierva **C/ La Iglesia, s/n**

**30012 Patiño (Murcia)**

**968266922 968342085**

- [NIST](https://docs.google.com/document/d/1IFEucp0SwnxX13zf8UDgXtf96dSUq87JuyfnuaPzelM/edit#heading=h.tkcj164cdvtt)
- Laws related to Data [Protection](https://docs.google.com/document/d/1IFEucp0SwnxX13zf8UDgXtf96dSUq87JuyfnuaPzelM/edit#heading=h.lf8wmu4qwb90)
- [LOPD](https://docs.google.com/document/d/1IFEucp0SwnxX13zf8UDgXtf96dSUq87JuyfnuaPzelM/edit#heading=h.1crilbv1u6im) GDD
- [RGPD](https://docs.google.com/document/d/1IFEucp0SwnxX13zf8UDgXtf96dSUq87JuyfnuaPzelM/edit#heading=h.9n0qrbw2sv1r)
- [Glossary](https://docs.google.com/document/d/1IFEucp0SwnxX13zf8UDgXtf96dSUq87JuyfnuaPzelM/edit#heading=h.ud8sc7m87pxw)

#### **Criterios de evaluación**

- Domina todos y cada uno de los conceptos esenciales de ciberseguridad
- Identifica las principales vulnerabilidades y amenazas, y plantea contramedidas.
- Realiza análisis de vulnerabilidades.

## UT 2. [20 pl] Cryptology.

- Table of [Contents](https://docs.google.com/document/d/1JrYDHK0B5fK4ABVRHAyLFUluC_zfJdoWZvjcFgBN55Q/edit#heading=h.h7l7nilnddf7)
- [Alice](https://docs.google.com/document/d/1JrYDHK0B5fK4ABVRHAyLFUluC_zfJdoWZvjcFgBN55Q/edit#heading=h.ysua2z62icf8) and Bob
- [Cryptology](https://docs.google.com/document/d/1JrYDHK0B5fK4ABVRHAyLFUluC_zfJdoWZvjcFgBN55Q/edit#heading=h.eayqof1igzrh)
- [Cryptography](https://docs.google.com/document/d/1JrYDHK0B5fK4ABVRHAyLFUluC_zfJdoWZvjcFgBN55Q/edit#heading=h.8ei17agajrur)
- Usage [examples](https://docs.google.com/document/d/1JrYDHK0B5fK4ABVRHAyLFUluC_zfJdoWZvjcFgBN55Q/edit#heading=h.7fi67sepv1u8)
- [Implementations](https://docs.google.com/document/d/1JrYDHK0B5fK4ABVRHAyLFUluC_zfJdoWZvjcFgBN55Q/edit#heading=h.h4q3qnhu0ijn)
- Problems and [Drawbacks](https://docs.google.com/document/d/1JrYDHK0B5fK4ABVRHAyLFUluC_zfJdoWZvjcFgBN55Q/edit#heading=h.36p1bh4bnsmj)
- Hash [Functions](https://docs.google.com/document/d/1JrYDHK0B5fK4ABVRHAyLFUluC_zfJdoWZvjcFgBN55Q/edit#heading=h.46pknjophsru)
- [Cryptographic](https://docs.google.com/document/d/1JrYDHK0B5fK4ABVRHAyLFUluC_zfJdoWZvjcFgBN55Q/edit#heading=h.1ia3xtj3jjos) Hash Function
- Slow vs Fast [hashing](https://docs.google.com/document/d/1JrYDHK0B5fK4ABVRHAyLFUluC_zfJdoWZvjcFgBN55Q/edit#heading=h.cljtjbc1hzsj)
- Hash [analyzers](https://docs.google.com/document/d/1JrYDHK0B5fK4ABVRHAyLFUluC_zfJdoWZvjcFgBN55Q/edit#heading=h.39hdns1utpo1)
- Most used hash [algorithms](https://docs.google.com/document/d/1JrYDHK0B5fK4ABVRHAyLFUluC_zfJdoWZvjcFgBN55Q/edit#heading=h.ijr7ktcmnwk6)
	- md5 [\(128-bit\)](https://docs.google.com/document/d/1JrYDHK0B5fK4ABVRHAyLFUluC_zfJdoWZvjcFgBN55Q/edit#heading=h.qsylkvn9z7y)
		- [md6](https://docs.google.com/document/d/1JrYDHK0B5fK4ABVRHAyLFUluC_zfJdoWZvjcFgBN55Q/edit#heading=h.v61il9s5gefk)
		- sha-1 [\(160-bit\)](https://docs.google.com/document/d/1JrYDHK0B5fK4ABVRHAyLFUluC_zfJdoWZvjcFgBN55Q/edit#heading=h.mjo6r06qgeq2)
		- sha-2 [\(224-bit,](https://docs.google.com/document/d/1JrYDHK0B5fK4ABVRHAyLFUluC_zfJdoWZvjcFgBN55Q/edit#heading=h.v08b1zygkvna) 256-bit, 384-bit & 512-bit)
		- [sha-3](https://docs.google.com/document/d/1JrYDHK0B5fK4ABVRHAyLFUluC_zfJdoWZvjcFgBN55Q/edit#heading=h.adgyublytp1t)
- **Signature [verification](https://docs.google.com/document/d/1JrYDHK0B5fK4ABVRHAyLFUluC_zfJdoWZvjcFgBN55Q/edit#heading=h.qokbb845b48o)**
- Test [values](https://docs.google.com/document/d/1JrYDHK0B5fK4ABVRHAyLFUluC_zfJdoWZvjcFgBN55Q/edit#heading=h.9b363p10goj)
- Other [password-hashing](https://docs.google.com/document/d/1JrYDHK0B5fK4ABVRHAyLFUluC_zfJdoWZvjcFgBN55Q/edit#heading=h.vqylpaxoe2r) functions
	- [bcrypt](https://docs.google.com/document/d/1JrYDHK0B5fK4ABVRHAyLFUluC_zfJdoWZvjcFgBN55Q/edit#heading=h.ea9m8zqw09zm)
	- [yescrypt](https://docs.google.com/document/d/1JrYDHK0B5fK4ABVRHAyLFUluC_zfJdoWZvjcFgBN55Q/edit#heading=h.rx42tdcxi8wg)
	- bcrypt vs [yescrypt](https://docs.google.com/document/d/1JrYDHK0B5fK4ABVRHAyLFUluC_zfJdoWZvjcFgBN55Q/edit#heading=h.w5ozdeyjm14v)
- **[Salting](https://docs.google.com/document/d/1JrYDHK0B5fK4ABVRHAyLFUluC_zfJdoWZvjcFgBN55Q/edit#heading=h.4jj3n6xhzcop)** 
	- [Common](https://docs.google.com/document/d/1JrYDHK0B5fK4ABVRHAyLFUluC_zfJdoWZvjcFgBN55Q/edit#heading=h.yvqqh7b3htar) mistakes
	- Salt [re-use](https://docs.google.com/document/d/1JrYDHK0B5fK4ABVRHAyLFUluC_zfJdoWZvjcFgBN55Q/edit#heading=h.bsil1xdkeon0)
	- Salt [length](https://docs.google.com/document/d/1JrYDHK0B5fK4ABVRHAyLFUluC_zfJdoWZvjcFgBN55Q/edit#heading=h.g1rbaduknniz)
- Hashes for [authentication](https://docs.google.com/document/d/1JrYDHK0B5fK4ABVRHAyLFUluC_zfJdoWZvjcFgBN55Q/edit#heading=h.ku5608lelsc0)
- [CRAM-MD5](https://docs.google.com/document/d/1JrYDHK0B5fK4ABVRHAyLFUluC_zfJdoWZvjcFgBN55Q/edit#heading=h.m9sboq8szi6b)
- Other [methods](https://docs.google.com/document/d/1JrYDHK0B5fK4ABVRHAyLFUluC_zfJdoWZvjcFgBN55Q/edit#heading=h.6p1lkxnz3oga)
	- [SCRAM](https://docs.google.com/document/d/1JrYDHK0B5fK4ABVRHAyLFUluC_zfJdoWZvjcFgBN55Q/edit#heading=h.wuioukaxz3m5)

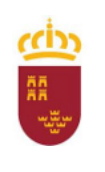

Consejería de Educación, Cultura y Universidades

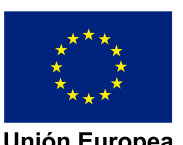

**Unión Europea Fondo Social Europeo** 

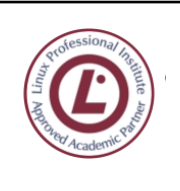

ingeniero  $e_{\mathbf{S}_{\text{dela}}}$  Cierva

**C/ La Iglesia, s/n 30012 Patiño (Murcia)**

**968266922 968342085**

- NTLM (NT LAN [Manager\)](https://docs.google.com/document/d/1JrYDHK0B5fK4ABVRHAyLFUluC_zfJdoWZvjcFgBN55Q/edit#heading=h.njtyvdse5riy)
- Digest Access [Authentication](https://docs.google.com/document/d/1JrYDHK0B5fK4ABVRHAyLFUluC_zfJdoWZvjcFgBN55Q/edit#heading=h.ujmerintc0kt)
- [Kerberos](https://docs.google.com/document/d/1JrYDHK0B5fK4ABVRHAyLFUluC_zfJdoWZvjcFgBN55Q/edit#heading=h.tbroksxmu7ey)
- [CHAP](https://docs.google.com/document/d/1JrYDHK0B5fK4ABVRHAyLFUluC_zfJdoWZvjcFgBN55Q/edit#heading=h.qndfoi4cq9it)
- [APOP](https://docs.google.com/document/d/1JrYDHK0B5fK4ABVRHAyLFUluC_zfJdoWZvjcFgBN55Q/edit#heading=h.e4b9m4lhqxc5)
- [S/KEY](https://docs.google.com/document/d/1JrYDHK0B5fK4ABVRHAyLFUluC_zfJdoWZvjcFgBN55Q/edit#heading=h.bfmrieqod3rd)
- **Key [Derivation](https://docs.google.com/document/d/1JrYDHK0B5fK4ABVRHAyLFUluC_zfJdoWZvjcFgBN55Q/edit#heading=h.l86vob45p888) Functions (KDF)**
- **[Encryption](https://docs.google.com/document/d/1JrYDHK0B5fK4ABVRHAyLFUluC_zfJdoWZvjcFgBN55Q/edit#heading=h.dzrv90gve6u8)** 
	- Security [Considerations:](https://docs.google.com/document/d/1JrYDHK0B5fK4ABVRHAyLFUluC_zfJdoWZvjcFgBN55Q/edit#heading=h.skekzmp5f1qi)
	- [Common](https://docs.google.com/document/d/1JrYDHK0B5fK4ABVRHAyLFUluC_zfJdoWZvjcFgBN55Q/edit#heading=h.f8sn37ndlchr) Uses:
- [Decryption](https://docs.google.com/document/d/1JrYDHK0B5fK4ABVRHAyLFUluC_zfJdoWZvjcFgBN55Q/edit#heading=h.ynne70z1iexs)
- Diffusion and [Confusion](https://docs.google.com/document/d/1JrYDHK0B5fK4ABVRHAyLFUluC_zfJdoWZvjcFgBN55Q/edit#heading=h.mo0fmp3hwcnr)
- [Diffusion](https://docs.google.com/document/d/1JrYDHK0B5fK4ABVRHAyLFUluC_zfJdoWZvjcFgBN55Q/edit#heading=h.lrxlfjysrvoa)
- [Confusion](https://docs.google.com/document/d/1JrYDHK0B5fK4ABVRHAyLFUluC_zfJdoWZvjcFgBN55Q/edit#heading=h.h7kgf9c83u8w)
- Diffusion vs [Confusion](https://docs.google.com/document/d/1JrYDHK0B5fK4ABVRHAyLFUluC_zfJdoWZvjcFgBN55Q/edit#heading=h.y9fjemdfjbgp)
- Private Key [cryptography](https://docs.google.com/document/d/1JrYDHK0B5fK4ABVRHAyLFUluC_zfJdoWZvjcFgBN55Q/edit#heading=h.nscve8cc7jzs)
- Public Key [Cryptography](https://docs.google.com/document/d/1JrYDHK0B5fK4ABVRHAyLFUluC_zfJdoWZvjcFgBN55Q/edit#heading=h.8lhjwdpxo7ij)
- Public Key [Infrastructure](https://docs.google.com/document/d/1JrYDHK0B5fK4ABVRHAyLFUluC_zfJdoWZvjcFgBN55Q/edit#heading=h.atm5qbo8eg2g) (PKI)
	- (HE: [2023-10-10](https://docs.google.com/document/d/1JrYDHK0B5fK4ABVRHAyLFUluC_zfJdoWZvjcFgBN55Q/edit#heading=h.tisxvxkmvjhx) fin)
	- (HE: [2023-10-17\)](https://docs.google.com/document/d/1JrYDHK0B5fK4ABVRHAyLFUluC_zfJdoWZvjcFgBN55Q/edit#heading=h.lf8kgp7oaa78)
	- [Safeguards:](https://docs.google.com/document/d/1JrYDHK0B5fK4ABVRHAyLFUluC_zfJdoWZvjcFgBN55Q/edit#heading=h.vgoo3goamu61)
	- [Components](https://docs.google.com/document/d/1JrYDHK0B5fK4ABVRHAyLFUluC_zfJdoWZvjcFgBN55Q/edit#heading=h.niodbbq63eqc) of PKI:
	- Why is PKI [Needed?](https://docs.google.com/document/d/1JrYDHK0B5fK4ABVRHAyLFUluC_zfJdoWZvjcFgBN55Q/edit#heading=h.tcm7e8dh1fuy)
- [PKCS](https://docs.google.com/document/d/1JrYDHK0B5fK4ABVRHAyLFUluC_zfJdoWZvjcFgBN55Q/edit#heading=h.nowgj3ivx0py)
- Encryption [Algorithms](https://docs.google.com/document/d/1JrYDHK0B5fK4ABVRHAyLFUluC_zfJdoWZvjcFgBN55Q/edit#heading=h.sw6vfnyqkcx) and Devices
- [Enigma](https://docs.google.com/document/d/1JrYDHK0B5fK4ABVRHAyLFUluC_zfJdoWZvjcFgBN55Q/edit#heading=h.bow5arijtbi)
- Feistel [Functions](https://docs.google.com/document/d/1JrYDHK0B5fK4ABVRHAyLFUluC_zfJdoWZvjcFgBN55Q/edit#heading=h.dmxn5j32abql)
- **DES** (Data [Encryption](https://docs.google.com/document/d/1JrYDHK0B5fK4ABVRHAyLFUluC_zfJdoWZvjcFgBN55Q/edit#heading=h.w8bfjagbekm0) Standard)
	- [3DES](https://docs.google.com/document/d/1JrYDHK0B5fK4ABVRHAyLFUluC_zfJdoWZvjcFgBN55Q/edit#heading=h.2yxvq3nbs6c)
	- [Electronic](https://docs.google.com/document/d/1JrYDHK0B5fK4ABVRHAyLFUluC_zfJdoWZvjcFgBN55Q/edit#heading=h.tsobz3d85gec) Code Book (ECB)
	- The [Initialization](https://docs.google.com/document/d/1JrYDHK0B5fK4ABVRHAyLFUluC_zfJdoWZvjcFgBN55Q/edit#heading=h.pm42wfd9ym7s) Vector (IV)
	- Cipher Block [Chaining](https://docs.google.com/document/d/1JrYDHK0B5fK4ABVRHAyLFUluC_zfJdoWZvjcFgBN55Q/edit#heading=h.x20zscnrd779) (CBC)
	- ECB vs [CBC](https://docs.google.com/document/d/1JrYDHK0B5fK4ABVRHAyLFUluC_zfJdoWZvjcFgBN55Q/edit#heading=h.q4ho72xypjmz)
- [Comparison](https://docs.google.com/document/d/1JrYDHK0B5fK4ABVRHAyLFUluC_zfJdoWZvjcFgBN55Q/edit#heading=h.ri4bfv1hroh6) of salting and IVs (CBC)
- [AES](https://docs.google.com/document/d/1JrYDHK0B5fK4ABVRHAyLFUluC_zfJdoWZvjcFgBN55Q/edit#heading=h.7ctrtt1uu6c2)
- [RSA](https://docs.google.com/document/d/1JrYDHK0B5fK4ABVRHAyLFUluC_zfJdoWZvjcFgBN55Q/edit#heading=h.6tr58bhpd29a)
- [GPG](https://docs.google.com/document/d/1JrYDHK0B5fK4ABVRHAyLFUluC_zfJdoWZvjcFgBN55Q/edit#heading=h.qhsw8mrlhx2w)
- [Steganography](https://docs.google.com/document/d/1JrYDHK0B5fK4ABVRHAyLFUluC_zfJdoWZvjcFgBN55Q/edit#heading=h.h1ez0i3ma16d)
- [Cryptanalysis](https://docs.google.com/document/d/1JrYDHK0B5fK4ABVRHAyLFUluC_zfJdoWZvjcFgBN55Q/edit#heading=h.le60ut4y6shq)
- [Certificates](https://docs.google.com/document/d/1JrYDHK0B5fK4ABVRHAyLFUluC_zfJdoWZvjcFgBN55Q/edit#heading=h.y9fvtfrn33s4) and Encryption in Linux
- [OpenSSL](https://docs.google.com/document/d/1JrYDHK0B5fK4ABVRHAyLFUluC_zfJdoWZvjcFgBN55Q/edit#heading=h.fn8m5stfvnyv)
- [ccrypt](https://docs.google.com/document/d/1JrYDHK0B5fK4ABVRHAyLFUluC_zfJdoWZvjcFgBN55Q/edit#heading=h.d0aqqsjvrzzj)
- Drive [Encryption](https://docs.google.com/document/d/1JrYDHK0B5fK4ABVRHAyLFUluC_zfJdoWZvjcFgBN55Q/edit#heading=h.mu3mnlt6u3fu)
- Binary to Text [encodings](https://docs.google.com/document/d/1JrYDHK0B5fK4ABVRHAyLFUluC_zfJdoWZvjcFgBN55Q/edit#heading=h.qy7pzyuj8dk7)
	- [Binary](https://docs.google.com/document/d/1JrYDHK0B5fK4ABVRHAyLFUluC_zfJdoWZvjcFgBN55Q/edit#heading=h.j2586llhakmm)
	- [Quoted-printable](https://docs.google.com/document/d/1JrYDHK0B5fK4ABVRHAyLFUluC_zfJdoWZvjcFgBN55Q/edit#heading=h.rm27snwrzrby)

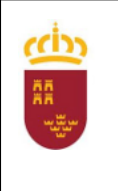

Consejería de Educación, Cultura y Universidades

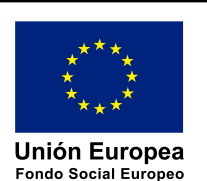

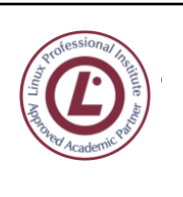

ingeniero de la Cierva **C/ La Iglesia, s/n**

**30012 Patiño (Murcia)**

**968266922 968342085**

- [Base58](https://docs.google.com/document/d/1JrYDHK0B5fK4ABVRHAyLFUluC_zfJdoWZvjcFgBN55Q/edit#heading=h.1jl63v1krmj0)
- [Base64](https://docs.google.com/document/d/1JrYDHK0B5fK4ABVRHAyLFUluC_zfJdoWZvjcFgBN55Q/edit#heading=h.fieved1wipkn)
- Other [encodings](https://docs.google.com/document/d/1JrYDHK0B5fK4ABVRHAyLFUluC_zfJdoWZvjcFgBN55Q/edit#heading=h.4t4nls4otrbf)
- Blocks and [Blockchains](https://docs.google.com/document/d/1JrYDHK0B5fK4ABVRHAyLFUluC_zfJdoWZvjcFgBN55Q/edit#heading=h.evt6mcealk2e)
- [Cryptocurrencies](https://docs.google.com/document/d/1JrYDHK0B5fK4ABVRHAyLFUluC_zfJdoWZvjcFgBN55Q/edit#heading=h.smitctveuvmp)
- [Bitcoin](https://docs.google.com/document/d/1JrYDHK0B5fK4ABVRHAyLFUluC_zfJdoWZvjcFgBN55Q/edit#heading=h.4jknz6fcd5d4) (BTC)
- [Ethereum](https://docs.google.com/document/d/1JrYDHK0B5fK4ABVRHAyLFUluC_zfJdoWZvjcFgBN55Q/edit#heading=h.uk5bi7guig79)
- [Others](https://docs.google.com/document/d/1JrYDHK0B5fK4ABVRHAyLFUluC_zfJdoWZvjcFgBN55Q/edit#heading=h.pvfjqw95qpzv)
- DNIe
- Autofirma

#### **Criterios de evaluación**

- Domina todos y cada uno de los conceptos y algoritmos de cifrado y firma
- Identifica las principales vulnerabilidades y amenazas, y plantea contramedidas.
- Usa correctamente sistemas de correo seguro, web segura, etc.

### UT 3. [25 pl] Implantación de mecanismos de seguridad activa: ataques y contramedidas en sistemas personales:

- [Physical](https://docs.google.com/document/d/1Ip_omZdpI88sTRLsmjrnlCEtLOBnX89GipyBpp7B3hU/edit#heading=h.gyq4cse0lo5i) Security
- **[Electrical](https://docs.google.com/document/d/1Ip_omZdpI88sTRLsmjrnlCEtLOBnX89GipyBpp7B3hU/edit#heading=h.sem0pughylqs) Power Supply (AC-DC)** 
	- [Resistance.](https://docs.google.com/document/d/1Ip_omZdpI88sTRLsmjrnlCEtLOBnX89GipyBpp7B3hU/edit#heading=h.qpnkhww8s65) Ohm's Law.
	- [Inductors](https://docs.google.com/document/d/1Ip_omZdpI88sTRLsmjrnlCEtLOBnX89GipyBpp7B3hU/edit#heading=h.1p1syhwofoo9)
	- [Capacitors](https://docs.google.com/document/d/1Ip_omZdpI88sTRLsmjrnlCEtLOBnX89GipyBpp7B3hU/edit#heading=h.jrjusv4jgcdp)
	- [Powe6](https://docs.google.com/document/d/1Ip_omZdpI88sTRLsmjrnlCEtLOBnX89GipyBpp7B3hU/edit#heading=h.eqautjgs1ir6)
	- Direct [Current](https://docs.google.com/document/d/1Ip_omZdpI88sTRLsmjrnlCEtLOBnX89GipyBpp7B3hU/edit#heading=h.ctpfz5epfsoi) (DC)
	- [Alternating](https://docs.google.com/document/d/1Ip_omZdpI88sTRLsmjrnlCEtLOBnX89GipyBpp7B3hU/edit#heading=h.cuvrq5ogyoe7) Current (AC)
	- AC [Power](https://docs.google.com/document/d/1Ip_omZdpI88sTRLsmjrnlCEtLOBnX89GipyBpp7B3hU/edit#heading=h.twfzrasj4mr3) Flow
	- Active [Power](https://docs.google.com/document/d/1Ip_omZdpI88sTRLsmjrnlCEtLOBnX89GipyBpp7B3hU/edit#heading=h.7vpcg6ap08b)
	- [Reactive](https://docs.google.com/document/d/1Ip_omZdpI88sTRLsmjrnlCEtLOBnX89GipyBpp7B3hU/edit#heading=h.m8ukt56ix25) Power
	- [Apparent](https://docs.google.com/document/d/1Ip_omZdpI88sTRLsmjrnlCEtLOBnX89GipyBpp7B3hU/edit#heading=h.fqpmq9k1sj06) Power
	- [Interdependence](https://docs.google.com/document/d/1Ip_omZdpI88sTRLsmjrnlCEtLOBnX89GipyBpp7B3hU/edit#heading=h.d9u96p60ghsv) of Powers
	- AC [Power](https://docs.google.com/document/d/1Ip_omZdpI88sTRLsmjrnlCEtLOBnX89GipyBpp7B3hU/edit#heading=h.fqx1gdqpzfa9) Factor
	- [Measurement](https://docs.google.com/document/d/1Ip_omZdpI88sTRLsmjrnlCEtLOBnX89GipyBpp7B3hU/edit#heading=h.562bb825ghoj)
	- Possible mistakes in power [calculation](https://docs.google.com/document/d/1Ip_omZdpI88sTRLsmjrnlCEtLOBnX89GipyBpp7B3hU/edit#heading=h.7mqwlwi428qa)
- Wake On LAN [\(WoL\)](https://docs.google.com/document/d/1Ip_omZdpI88sTRLsmjrnlCEtLOBnX89GipyBpp7B3hU/edit#heading=h.p6a2w3277cwk)
- [Suspending](https://docs.google.com/document/d/1Ip_omZdpI88sTRLsmjrnlCEtLOBnX89GipyBpp7B3hU/edit#heading=h.eozk95lf87gx) & hibernating
- [Batteries](https://docs.google.com/document/d/1Ip_omZdpI88sTRLsmjrnlCEtLOBnX89GipyBpp7B3hU/edit#heading=h.uie2vey4ytvk)
- UPS [\(SAI\)](https://docs.google.com/document/d/1Ip_omZdpI88sTRLsmjrnlCEtLOBnX89GipyBpp7B3hU/edit#heading=h.lgzvkfkz0xfo)
- UPS [managing:](https://docs.google.com/document/d/1Ip_omZdpI88sTRLsmjrnlCEtLOBnX89GipyBpp7B3hU/edit#heading=h.112cxhaqkk6b) NUT
- Keys and [Locks](https://docs.google.com/document/d/1Ip_omZdpI88sTRLsmjrnlCEtLOBnX89GipyBpp7B3hU/edit#heading=h.1b0c093fyj25)
- [Keyloggers](https://docs.google.com/document/d/1Ip_omZdpI88sTRLsmjrnlCEtLOBnX89GipyBpp7B3hU/edit#heading=h.lx6srvws87ry)
- [Rubber](https://docs.google.com/document/d/1Ip_omZdpI88sTRLsmjrnlCEtLOBnX89GipyBpp7B3hU/edit#heading=h.x9tklww62n9z) Ducky
- Logical [Security](https://docs.google.com/document/d/1Ip_omZdpI88sTRLsmjrnlCEtLOBnX89GipyBpp7B3hU/edit#heading=h.6vm027iywhm6)
- System [Booting](https://docs.google.com/document/d/1Ip_omZdpI88sTRLsmjrnlCEtLOBnX89GipyBpp7B3hU/edit#heading=h.nw7kiwm6b2bh)

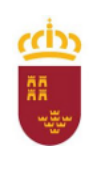

Consejería de Educación, Cultura y Universidades

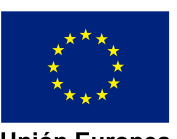

**Unión Europea Fondo Social Europeo** 

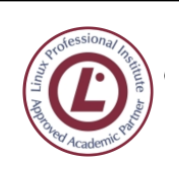

ingeniero  $e_{\mathbf{S}}$ de la Cierva

**C/ La Iglesia, s/n 30012 Patiño (Murcia)**

**968266922 968342085**

- Disks and [SMART](https://docs.google.com/document/d/1Ip_omZdpI88sTRLsmjrnlCEtLOBnX89GipyBpp7B3hU/edit#heading=h.2b5mzzx7j2t2)
- Software RAIDs, Disks & [Filesystems](https://docs.google.com/document/d/1Ip_omZdpI88sTRLsmjrnlCEtLOBnX89GipyBpp7B3hU/edit#heading=h.8n40nshw5qot)
- Critical [updates](https://docs.google.com/document/d/1Ip_omZdpI88sTRLsmjrnlCEtLOBnX89GipyBpp7B3hU/edit#heading=h.4ems37wpzkb8)
- System [hardening](https://docs.google.com/document/d/1Ip_omZdpI88sTRLsmjrnlCEtLOBnX89GipyBpp7B3hU/edit#heading=h.586aej6xej11)
- grub2 [passwords](https://docs.google.com/document/d/1Ip_omZdpI88sTRLsmjrnlCEtLOBnX89GipyBpp7B3hU/edit#heading=h.2jsg89jntdto)
- [PAM](https://docs.google.com/document/d/1Ip_omZdpI88sTRLsmjrnlCEtLOBnX89GipyBpp7B3hU/edit#heading=h.jmfftnrvwxth)
- [Passwords](https://docs.google.com/document/d/1Ip_omZdpI88sTRLsmjrnlCEtLOBnX89GipyBpp7B3hU/edit#heading=h.6n6odv9or2rl)
- Secure [communications](https://docs.google.com/document/d/1Ip_omZdpI88sTRLsmjrnlCEtLOBnX89GipyBpp7B3hU/edit#heading=h.chs8c3smx2z0)
- Social [Networks](https://docs.google.com/document/d/1Ip_omZdpI88sTRLsmjrnlCEtLOBnX89GipyBpp7B3hU/edit#heading=h.oijtac8pi9ic)
- [Phishing](https://docs.google.com/document/d/1Ip_omZdpI88sTRLsmjrnlCEtLOBnX89GipyBpp7B3hU/edit#heading=h.jupn77tk374p)
- [Spam](https://docs.google.com/document/d/1Ip_omZdpI88sTRLsmjrnlCEtLOBnX89GipyBpp7B3hU/edit#heading=h.fys3ariyuta)
- Email [forging](https://docs.google.com/document/d/1Ip_omZdpI88sTRLsmjrnlCEtLOBnX89GipyBpp7B3hU/edit#heading=h.g54hw6rh4hhg)
- Disclosed [passwords](https://docs.google.com/document/d/1Ip_omZdpI88sTRLsmjrnlCEtLOBnX89GipyBpp7B3hU/edit#heading=h.pm1iudbul38g)
- [Viruses](https://docs.google.com/document/d/1Ip_omZdpI88sTRLsmjrnlCEtLOBnX89GipyBpp7B3hU/edit#heading=h.12s7mgyx8vj)
- [Vandalism](https://docs.google.com/document/d/1Ip_omZdpI88sTRLsmjrnlCEtLOBnX89GipyBpp7B3hU/edit#heading=h.w2kiafedqoho)
- [Freezing](https://docs.google.com/document/d/1Ip_omZdpI88sTRLsmjrnlCEtLOBnX89GipyBpp7B3hU/edit#heading=h.hqng68ekpap3) systems
	- [Advantages](https://docs.google.com/document/d/1Ip_omZdpI88sTRLsmjrnlCEtLOBnX89GipyBpp7B3hU/edit#heading=h.dxz6g5ah23ca)
	- [Disadvantages](https://docs.google.com/document/d/1Ip_omZdpI88sTRLsmjrnlCEtLOBnX89GipyBpp7B3hU/edit#heading=h.2s1kb447cr9u)
- Data Loss [Prevention](https://docs.google.com/document/d/1Ip_omZdpI88sTRLsmjrnlCEtLOBnX89GipyBpp7B3hU/edit#heading=h.os2wepdij6wc) & Recovery
	- Simple [backup](https://docs.google.com/document/d/1Ip_omZdpI88sTRLsmjrnlCEtLOBnX89GipyBpp7B3hU/edit#heading=h.tv187w9xs04m) script (using "tar")
	- Simple [backup](https://docs.google.com/document/d/1Ip_omZdpI88sTRLsmjrnlCEtLOBnX89GipyBpp7B3hU/edit#heading=h.n69oshwwvs7h) (using "rsync" over ssh)
- Network [Backups.](https://docs.google.com/document/d/1Ip_omZdpI88sTRLsmjrnlCEtLOBnX89GipyBpp7B3hU/edit#heading=h.oppndugxh6mu) Bacula.
- Cloud [Backups](https://docs.google.com/document/d/1Ip_omZdpI88sTRLsmjrnlCEtLOBnX89GipyBpp7B3hU/edit#heading=h.9wpq27ehjmtx)
- Network [Monitoring](https://docs.google.com/document/d/1Ip_omZdpI88sTRLsmjrnlCEtLOBnX89GipyBpp7B3hU/edit#heading=h.oltv5dzcxoqf)
- Port [Scanning](https://docs.google.com/document/d/1Ip_omZdpI88sTRLsmjrnlCEtLOBnX89GipyBpp7B3hU/edit#heading=h.gpvphmsil6t5)
- ARP [poisoning](https://docs.google.com/document/d/1Ip_omZdpI88sTRLsmjrnlCEtLOBnX89GipyBpp7B3hU/edit#heading=h.3ikxtziuv4xn)
- [Vulnerability](https://docs.google.com/document/d/1Ip_omZdpI88sTRLsmjrnlCEtLOBnX89GipyBpp7B3hU/edit#heading=h.do3qkqk8oa4j) & Risk assessment
	- [CERTs,](https://docs.google.com/document/d/1Ip_omZdpI88sTRLsmjrnlCEtLOBnX89GipyBpp7B3hU/edit#heading=h.oa6oiyu38yb3) CSIRT
- [Vulnerability](https://docs.google.com/document/d/1Ip_omZdpI88sTRLsmjrnlCEtLOBnX89GipyBpp7B3hU/edit#heading=h.om3vsap0vaky) Scanners
	- [nessus](https://docs.google.com/document/d/1Ip_omZdpI88sTRLsmjrnlCEtLOBnX89GipyBpp7B3hU/edit#heading=h.gsbplk82y4hc)
	- Burp [suite](https://docs.google.com/document/d/1Ip_omZdpI88sTRLsmjrnlCEtLOBnX89GipyBpp7B3hU/edit#heading=h.ksufurhgqgtn)
- [Exploits](https://docs.google.com/document/d/1Ip_omZdpI88sTRLsmjrnlCEtLOBnX89GipyBpp7B3hU/edit#heading=h.ni6h07hgngx1)
- [metasploit](https://docs.google.com/document/d/1Ip_omZdpI88sTRLsmjrnlCEtLOBnX89GipyBpp7B3hU/edit#heading=h.cwq3a8rzy52r) + armitage
- [Anonymization.](https://docs.google.com/document/d/1Ip_omZdpI88sTRLsmjrnlCEtLOBnX89GipyBpp7B3hU/edit#heading=h.bev2vh7tks5m) Tor
- Cloud [Storage](https://docs.google.com/document/d/1Ip_omZdpI88sTRLsmjrnlCEtLOBnX89GipyBpp7B3hU/edit#heading=h.o0s1ya6m0ghu)
- [Anonymization.](https://docs.google.com/document/d/1Ip_omZdpI88sTRLsmjrnlCEtLOBnX89GipyBpp7B3hU/edit#heading=h.sw8rqx5mdjc2) VPN

#### **Criterios de evaluación**

- Domina todos y cada uno de los conceptos y algoritmos de cifrado y firma
- Identifica las principales vulnerabilidades y amenazas, y plantea contramedidas preventivas.
- Realiza análisis de puertos y servicios
- Realiza tests de intrusión.
- Realiza análisis forense.

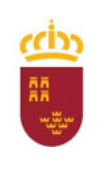

Consejería de Educación, Cultura y Universidades

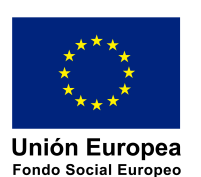

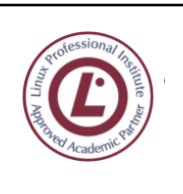

ingeniero de la Cierva **C/ La Iglesia, s/n**

**30012 Patiño (Murcia)**

**968266922 968342085**

## UT 4. [20 pl] Passive Security

- Data [Recovery](https://docs.google.com/document/d/1Y9dKVqq5yLyBbVvR-Be_v--v-zcOsqamHLRqf_EKLHE/edit#heading=h.5w25959z4xdy)
- File System [Recovery](https://docs.google.com/document/d/1Y9dKVqq5yLyBbVvR-Be_v--v-zcOsqamHLRqf_EKLHE/edit#heading=h.felxbv4csiox)
- [chroot](https://docs.google.com/document/d/1Y9dKVqq5yLyBbVvR-Be_v--v-zcOsqamHLRqf_EKLHE/edit#heading=h.mb1fobx3xweg)
- Boot [Repair](https://docs.google.com/document/d/1Y9dKVqq5yLyBbVvR-Be_v--v-zcOsqamHLRqf_EKLHE/edit#heading=h.srfzzl32h55k)
- Antivirus, [Antimalware,](https://docs.google.com/document/d/1Y9dKVqq5yLyBbVvR-Be_v--v-zcOsqamHLRqf_EKLHE/edit#heading=h.9c9w3bjgkn8g) Anti AD
- [System](https://docs.google.com/document/d/1Y9dKVqq5yLyBbVvR-Be_v--v-zcOsqamHLRqf_EKLHE/edit#heading=h.ik306rvmlv0s) rescue disks
- DDoS Attacks: [countermeasures](https://docs.google.com/document/d/1Y9dKVqq5yLyBbVvR-Be_v--v-zcOsqamHLRqf_EKLHE/edit#heading=h.sa239uoece06)
- [DDoS](https://docs.google.com/document/d/1Y9dKVqq5yLyBbVvR-Be_v--v-zcOsqamHLRqf_EKLHE/edit#heading=h.k99ux0mtu5ji)
- DNS [Reflection](https://docs.google.com/document/d/1Y9dKVqq5yLyBbVvR-Be_v--v-zcOsqamHLRqf_EKLHE/edit#heading=h.xl5d53lgh8hy)
- NTP can be abused to amplify [denial-of-service](https://docs.google.com/document/d/1Y9dKVqq5yLyBbVvR-Be_v--v-zcOsqamHLRqf_EKLHE/edit#heading=h.8et5r9hytouu) attack traffic
- IDS: [NIDS,](https://docs.google.com/document/d/1Y9dKVqq5yLyBbVvR-Be_v--v-zcOsqamHLRqf_EKLHE/edit#heading=h.8zg6l01yijhe) HIDS
	- [Terminology](https://docs.google.com/document/d/1Y9dKVqq5yLyBbVvR-Be_v--v-zcOsqamHLRqf_EKLHE/edit#heading=h.9ctvrh3u9xgf)
		- Passive and/or reactive [systems](https://docs.google.com/document/d/1Y9dKVqq5yLyBbVvR-Be_v--v-zcOsqamHLRqf_EKLHE/edit#heading=h.xltsvypbmi1t)
		- [Comparison](https://docs.google.com/document/d/1Y9dKVqq5yLyBbVvR-Be_v--v-zcOsqamHLRqf_EKLHE/edit#heading=h.4i7ip46r1a3k) with firewalls
		- [Signature-based](https://docs.google.com/document/d/1Y9dKVqq5yLyBbVvR-Be_v--v-zcOsqamHLRqf_EKLHE/edit#heading=h.yd3god3nty9h) IDS
		- [Limitations](https://docs.google.com/document/d/1Y9dKVqq5yLyBbVvR-Be_v--v-zcOsqamHLRqf_EKLHE/edit#heading=h.m5vqx71y326d)
- [arpwatch](https://docs.google.com/document/d/1Y9dKVqq5yLyBbVvR-Be_v--v-zcOsqamHLRqf_EKLHE/edit#heading=h.844yiofglg2z)
- [arpwatch](https://docs.google.com/document/d/1Y9dKVqq5yLyBbVvR-Be_v--v-zcOsqamHLRqf_EKLHE/edit#heading=h.1c0lgghx8nho) setup
- [arpalert](https://docs.google.com/document/d/1Y9dKVqq5yLyBbVvR-Be_v--v-zcOsqamHLRqf_EKLHE/edit#heading=h.4ccm2dcbshw4)
- arpalert setup [\(/etc/default/arpalert\)](https://docs.google.com/document/d/1Y9dKVqq5yLyBbVvR-Be_v--v-zcOsqamHLRqf_EKLHE/edit#heading=h.bnf8whybw9fa)
	- [main](https://docs.google.com/document/d/1Y9dKVqq5yLyBbVvR-Be_v--v-zcOsqamHLRqf_EKLHE/edit#heading=h.s1yhnl9jdgsf) file
	- [white](https://docs.google.com/document/d/1Y9dKVqq5yLyBbVvR-Be_v--v-zcOsqamHLRqf_EKLHE/edit#heading=h.fdsmyfjq3bj2) list
- **Rootkit [detection](https://docs.google.com/document/d/1Y9dKVqq5yLyBbVvR-Be_v--v-zcOsqamHLRqf_EKLHE/edit#heading=h.ikqnvnaxc5f6)** 
	- [Types](https://docs.google.com/document/d/1Y9dKVqq5yLyBbVvR-Be_v--v-zcOsqamHLRqf_EKLHE/edit#heading=h.cdkvhc7c3cdn)
	- User [mode](https://docs.google.com/document/d/1Y9dKVqq5yLyBbVvR-Be_v--v-zcOsqamHLRqf_EKLHE/edit#heading=h.b2a0rf4ybh7q)
	- User [mode](https://docs.google.com/document/d/1Y9dKVqq5yLyBbVvR-Be_v--v-zcOsqamHLRqf_EKLHE/edit#heading=h.b1sylsi3gwxs)
	- [Kernel](https://docs.google.com/document/d/1Y9dKVqq5yLyBbVvR-Be_v--v-zcOsqamHLRqf_EKLHE/edit#heading=h.4f4y71f90wmc) mode
	- [Bootkits](https://docs.google.com/document/d/1Y9dKVqq5yLyBbVvR-Be_v--v-zcOsqamHLRqf_EKLHE/edit#heading=h.mgp6lvuvcxcn)
	- [Hypervisor](https://docs.google.com/document/d/1Y9dKVqq5yLyBbVvR-Be_v--v-zcOsqamHLRqf_EKLHE/edit#heading=h.35v1xj3hrp5e) level
	- [Hardware/Firmware](https://docs.google.com/document/d/1Y9dKVqq5yLyBbVvR-Be_v--v-zcOsqamHLRqf_EKLHE/edit#heading=h.bloz5a8i45lg)
- [Detection](https://docs.google.com/document/d/1Y9dKVqq5yLyBbVvR-Be_v--v-zcOsqamHLRqf_EKLHE/edit#heading=h.joto6j6ikupz)
	- [Alternative](https://docs.google.com/document/d/1Y9dKVqq5yLyBbVvR-Be_v--v-zcOsqamHLRqf_EKLHE/edit#heading=h.1usi21oigzbi) trusted medium
	- [Behavioral-based](https://docs.google.com/document/d/1Y9dKVqq5yLyBbVvR-Be_v--v-zcOsqamHLRqf_EKLHE/edit#heading=h.7cvvjcdycofj)
	- [Signature-based](https://docs.google.com/document/d/1Y9dKVqq5yLyBbVvR-Be_v--v-zcOsqamHLRqf_EKLHE/edit#heading=h.uylitnokgkxh)
	- [Difference-based](https://docs.google.com/document/d/1Y9dKVqq5yLyBbVvR-Be_v--v-zcOsqamHLRqf_EKLHE/edit#heading=h.o2jtplz2vycd)
	- Rootkit [detection](https://docs.google.com/document/d/1Y9dKVqq5yLyBbVvR-Be_v--v-zcOsqamHLRqf_EKLHE/edit#heading=h.omzfs6f5e0fk) tools
- [Suricata+Barnyard2+Snorby](https://docs.google.com/document/d/1Y9dKVqq5yLyBbVvR-Be_v--v-zcOsqamHLRqf_EKLHE/edit#heading=h.yzwyfpmemchf) (formerly Snort+AcidBase)

#### **Criterios de evaluación**

- Realiza protección de perímetros de red.
- Establece enlaces VPN y similares.

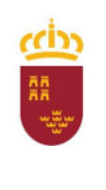

Consejería de Educación, Cultura y Universidades

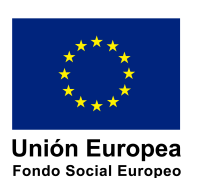

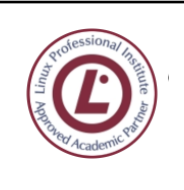

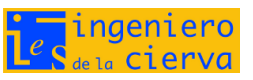

**C/ La Iglesia, s/n 30012 Patiño (Murcia)**

**968266922 968342085**

## UT 5. [20 pl] Perimeter Security

- Table of [Contents](https://docs.google.com/document/d/169W3Xzjt2BaegxihTEmPiZhbHRdim65ZDcE8C7Z-x3M/edit#heading=h.wvd94isl4bqw)
- [Introduction](https://docs.google.com/document/d/169W3Xzjt2BaegxihTEmPiZhbHRdim65ZDcE8C7Z-x3M/edit#heading=h.86xyvdlf69er)
- [Firewall](https://docs.google.com/document/d/169W3Xzjt2BaegxihTEmPiZhbHRdim65ZDcE8C7Z-x3M/edit#heading=h.u6ucj44kw8wt)
- [Security](https://docs.google.com/document/d/169W3Xzjt2BaegxihTEmPiZhbHRdim65ZDcE8C7Z-x3M/edit#heading=h.uto84ok9ozl7) Policy
- Types of [firewall](https://docs.google.com/document/d/169W3Xzjt2BaegxihTEmPiZhbHRdim65ZDcE8C7Z-x3M/edit#heading=h.ubk4xtdfj75d)
- Dual Homed [Gateway](https://docs.google.com/document/d/169W3Xzjt2BaegxihTEmPiZhbHRdim65ZDcE8C7Z-x3M/edit#heading=h.u8c1w7bilxm8)
- [Routers](https://docs.google.com/document/d/169W3Xzjt2BaegxihTEmPiZhbHRdim65ZDcE8C7Z-x3M/edit#heading=h.a9wyql89uzru) and types
- Network Address [Translation](https://docs.google.com/document/d/169W3Xzjt2BaegxihTEmPiZhbHRdim65ZDcE8C7Z-x3M/edit#heading=h.blx3zqtnec7g) (NAT)
- Packet Filtering Firewalls (ip [forwarding\)](https://docs.google.com/document/d/169W3Xzjt2BaegxihTEmPiZhbHRdim65ZDcE8C7Z-x3M/edit#heading=h.uqysmhvo4yo)
- [Bastion](https://docs.google.com/document/d/169W3Xzjt2BaegxihTEmPiZhbHRdim65ZDcE8C7Z-x3M/edit#heading=h.zebfv1bm4kwe) Host
- [DMZ](https://docs.google.com/document/d/169W3Xzjt2BaegxihTEmPiZhbHRdim65ZDcE8C7Z-x3M/edit#heading=h.ge6bjkvsmv0p)
- Stateful [Inspection](https://docs.google.com/document/d/169W3Xzjt2BaegxihTEmPiZhbHRdim65ZDcE8C7Z-x3M/edit#heading=h.wcf6qsf5c370)
- Proxy [services](https://docs.google.com/document/d/169W3Xzjt2BaegxihTEmPiZhbHRdim65ZDcE8C7Z-x3M/edit#heading=h.p2dqefk0019f)
	- Using proxy services with a [dual-homed](https://docs.google.com/document/d/169W3Xzjt2BaegxihTEmPiZhbHRdim65ZDcE8C7Z-x3M/edit#heading=h.otxtb1fz7wn) host
	- [SOCKS](https://docs.google.com/document/d/169W3Xzjt2BaegxihTEmPiZhbHRdim65ZDcE8C7Z-x3M/edit#heading=h.sh5h8s2fjzdv) proxies
	- Create a [SOCKS](https://docs.google.com/document/d/169W3Xzjt2BaegxihTEmPiZhbHRdim65ZDcE8C7Z-x3M/edit#heading=h.n9cxozgcglhx) proxy on a Linux server with SSH to bypass filters
- Main firewalling [architectures](https://docs.google.com/document/d/169W3Xzjt2BaegxihTEmPiZhbHRdim65ZDcE8C7Z-x3M/edit#heading=h.7yvubuifbzuk)
- Single [screening](https://docs.google.com/document/d/169W3Xzjt2BaegxihTEmPiZhbHRdim65ZDcE8C7Z-x3M/edit#heading=h.dog2ilvpz9gv) router
- [Screening](https://docs.google.com/document/d/169W3Xzjt2BaegxihTEmPiZhbHRdim65ZDcE8C7Z-x3M/edit#heading=h.4cqpzi6cd7hu) router + bastion host<br>● Exterior screening router + inter
- Exterior [screening](https://docs.google.com/document/d/169W3Xzjt2BaegxihTEmPiZhbHRdim65ZDcE8C7Z-x3M/edit#heading=h.8sewsek68vgd) router + interior router
- [Exterior-interior](https://docs.google.com/document/d/169W3Xzjt2BaegxihTEmPiZhbHRdim65ZDcE8C7Z-x3M/edit#heading=h.qi77kvtokd8d) router
- [Common](https://docs.google.com/document/d/169W3Xzjt2BaegxihTEmPiZhbHRdim65ZDcE8C7Z-x3M/edit#heading=h.grr1nqjku3xo) attacks
- DoS and [DDoS](https://docs.google.com/document/d/169W3Xzjt2BaegxihTEmPiZhbHRdim65ZDcE8C7Z-x3M/edit#heading=h.l87ybjrnjho5)
	- DOS [Attack](https://docs.google.com/document/d/169W3Xzjt2BaegxihTEmPiZhbHRdim65ZDcE8C7Z-x3M/edit#heading=h.9ctez7mgykjp)
	- [DDOS](https://docs.google.com/document/d/169W3Xzjt2BaegxihTEmPiZhbHRdim65ZDcE8C7Z-x3M/edit#heading=h.4oewpwy2qoad) Attack
	- [Amplification](https://docs.google.com/document/d/169W3Xzjt2BaegxihTEmPiZhbHRdim65ZDcE8C7Z-x3M/edit#heading=h.xpvgpq4ek88r) attacks
- Ping of [death](https://docs.google.com/document/d/169W3Xzjt2BaegxihTEmPiZhbHRdim65ZDcE8C7Z-x3M/edit#heading=h.tz535u8ep6nj)
- SYN flood [attack](https://docs.google.com/document/d/169W3Xzjt2BaegxihTEmPiZhbHRdim65ZDcE8C7Z-x3M/edit#heading=h.gs31i0hovwor)
- Invalid [Addresses](https://docs.google.com/document/d/169W3Xzjt2BaegxihTEmPiZhbHRdim65ZDcE8C7Z-x3M/edit#heading=h.8l68eactw5r4) Attacks
	- MAC [spoofing](https://docs.google.com/document/d/169W3Xzjt2BaegxihTEmPiZhbHRdim65ZDcE8C7Z-x3M/edit#heading=h.k17aztbbd3xw)
	- IP [spoofing](https://docs.google.com/document/d/169W3Xzjt2BaegxihTEmPiZhbHRdim65ZDcE8C7Z-x3M/edit#heading=h.heq65jmaf9rm)
	- Land [Attack](https://docs.google.com/document/d/169W3Xzjt2BaegxihTEmPiZhbHRdim65ZDcE8C7Z-x3M/edit#heading=h.pc10ppaqg23h)
- Invalid Protocol Attacks (forged [headers/packets\)](https://docs.google.com/document/d/169W3Xzjt2BaegxihTEmPiZhbHRdim65ZDcE8C7Z-x3M/edit#heading=h.jcay5gy6c0w4)
	- DNS [Spoofing](https://docs.google.com/document/d/169W3Xzjt2BaegxihTEmPiZhbHRdim65ZDcE8C7Z-x3M/edit#heading=h.sosgbwkqhf0m)
	- HTTP Request [Smuggling](https://docs.google.com/document/d/169W3Xzjt2BaegxihTEmPiZhbHRdim65ZDcE8C7Z-x3M/edit#heading=h.y9a3ypuh0jyf)
	- Email [spoofing](https://docs.google.com/document/d/169W3Xzjt2BaegxihTEmPiZhbHRdim65ZDcE8C7Z-x3M/edit#heading=h.tzbgabii3tb6)
	- XMAS Tree [Packet](https://docs.google.com/document/d/169W3Xzjt2BaegxihTEmPiZhbHRdim65ZDcE8C7Z-x3M/edit#heading=h.9c2vkj7r1e83)
- Packet filtering [firewalls](https://docs.google.com/document/d/169W3Xzjt2BaegxihTEmPiZhbHRdim65ZDcE8C7Z-x3M/edit#heading=h.xn4fkdsd1r1o)
- ICMP [Filtering](https://docs.google.com/document/d/169W3Xzjt2BaegxihTEmPiZhbHRdim65ZDcE8C7Z-x3M/edit#heading=h.ieixl2yfeeh5)
- TCP & UDP [Filtering](https://docs.google.com/document/d/169W3Xzjt2BaegxihTEmPiZhbHRdim65ZDcE8C7Z-x3M/edit#heading=h.qe82nmg7mu9b)
	- [DNS](https://docs.google.com/document/d/169W3Xzjt2BaegxihTEmPiZhbHRdim65ZDcE8C7Z-x3M/edit#heading=h.q1hlv8htkpse)
	- [FTP](https://docs.google.com/document/d/169W3Xzjt2BaegxihTEmPiZhbHRdim65ZDcE8C7Z-x3M/edit#heading=h.85cgarp58n1i)
	- [NTP](https://docs.google.com/document/d/169W3Xzjt2BaegxihTEmPiZhbHRdim65ZDcE8C7Z-x3M/edit#heading=h.npinih41p5zn)
- **BOOTP & DHCP [Firewalling](https://docs.google.com/document/d/169W3Xzjt2BaegxihTEmPiZhbHRdim65ZDcE8C7Z-x3M/edit#heading=h.taooqwu8qjx3)**

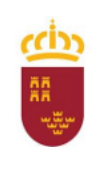

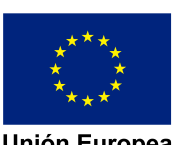

Unión Europea **Fondo Social Europeo** 

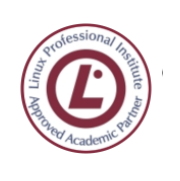

ingeniero  $e_{\mathbf{S}}$ de la Cierva

**C/ La Iglesia, s/n 30012 Patiño (Murcia)**

**968266922 968342085**

- Raw [sockets](https://docs.google.com/document/d/169W3Xzjt2BaegxihTEmPiZhbHRdim65ZDcE8C7Z-x3M/edit#heading=h.oms6b67f8vz4)
- [Hardware](https://docs.google.com/document/d/169W3Xzjt2BaegxihTEmPiZhbHRdim65ZDcE8C7Z-x3M/edit#heading=h.29b30ewkuklo) firewalls
- [Software](https://docs.google.com/document/d/169W3Xzjt2BaegxihTEmPiZhbHRdim65ZDcE8C7Z-x3M/edit#heading=h.3xwg0dnovjnv) firewalls
- [Uncomplicated](https://docs.google.com/document/d/169W3Xzjt2BaegxihTEmPiZhbHRdim65ZDcE8C7Z-x3M/edit#heading=h.mj4sg7vf1hdo) Firewall (ufw and gufw)
- [FireStarter](https://docs.google.com/document/d/169W3Xzjt2BaegxihTEmPiZhbHRdim65ZDcE8C7Z-x3M/edit#heading=h.340hdnbncyfz)
- [Webmin](https://docs.google.com/document/d/169W3Xzjt2BaegxihTEmPiZhbHRdim65ZDcE8C7Z-x3M/edit#heading=h.co0s18a5n2d9)
- Shorewall (aka [Shoreline\)](https://docs.google.com/document/d/169W3Xzjt2BaegxihTEmPiZhbHRdim65ZDcE8C7Z-x3M/edit#heading=h.aav9gcegtuzk)
- [FirewallD](https://docs.google.com/document/d/169W3Xzjt2BaegxihTEmPiZhbHRdim65ZDcE8C7Z-x3M/edit#heading=h.xfd6w8mtvejr)
- System Level Linux Packet Filtering [Firewalls](https://docs.google.com/document/d/169W3Xzjt2BaegxihTEmPiZhbHRdim65ZDcE8C7Z-x3M/edit#heading=h.ssxh3q23ldpe)
- An [introduction](https://docs.google.com/document/d/169W3Xzjt2BaegxihTEmPiZhbHRdim65ZDcE8C7Z-x3M/edit#heading=h.mszv2f1pc8c7) to Xtables
- Xtables, iptables, ip6tables, ebtables, [arptables,](https://docs.google.com/document/d/169W3Xzjt2BaegxihTEmPiZhbHRdim65ZDcE8C7Z-x3M/edit#heading=h.htuowo6vtkgj) nftables...
- [Overview](https://docs.google.com/document/d/169W3Xzjt2BaegxihTEmPiZhbHRdim65ZDcE8C7Z-x3M/edit#heading=h.7zqhgmub8cty)
- [User-defined](https://docs.google.com/document/d/169W3Xzjt2BaegxihTEmPiZhbHRdim65ZDcE8C7Z-x3M/edit#heading=h.8pptwwb4u5jj) chains
- [Userspace](https://docs.google.com/document/d/169W3Xzjt2BaegxihTEmPiZhbHRdim65ZDcE8C7Z-x3M/edit#heading=h.md4dpss950es) utilities
- [iptables](https://docs.google.com/document/d/169W3Xzjt2BaegxihTEmPiZhbHRdim65ZDcE8C7Z-x3M/edit#heading=h.e11c0mz00tiw)
- main [options](https://docs.google.com/document/d/169W3Xzjt2BaegxihTEmPiZhbHRdim65ZDcE8C7Z-x3M/edit#heading=h.bga51a2hxmnh)
	- -F, --flush [\[chain\]4](https://docs.google.com/document/d/169W3Xzjt2BaegxihTEmPiZhbHRdim65ZDcE8C7Z-x3M/edit#heading=h.2rtfne65t5w3)
		- $\circ$  -Z, --zero [\[chain\]](https://docs.google.com/document/d/169W3Xzjt2BaegxihTEmPiZhbHRdim65ZDcE8C7Z-x3M/edit#heading=h.lzap6972r8n1)
		- -X, [--delete-chain](https://docs.google.com/document/d/169W3Xzjt2BaegxihTEmPiZhbHRdim65ZDcE8C7Z-x3M/edit#heading=h.401fv47b6cl4) [chain]
		- -P, [--policy](https://docs.google.com/document/d/169W3Xzjt2BaegxihTEmPiZhbHRdim65ZDcE8C7Z-x3M/edit#heading=h.3z8yoxi8vgfo) chain target
		- -N, [--new-chain](https://docs.google.com/document/d/169W3Xzjt2BaegxihTEmPiZhbHRdim65ZDcE8C7Z-x3M/edit#heading=h.5cibgloity3) name
		- [!] -s, --source [address\[/mask\]](https://docs.google.com/document/d/169W3Xzjt2BaegxihTEmPiZhbHRdim65ZDcE8C7Z-x3M/edit#heading=h.ebdfp83520jt)
		- [!] -d, --destination [address\[/mask\]](https://docs.google.com/document/d/169W3Xzjt2BaegxihTEmPiZhbHRdim65ZDcE8C7Z-x3M/edit#heading=h.mj4ctojfr2bz)
		- [!] -i, [--in-interface](https://docs.google.com/document/d/169W3Xzjt2BaegxihTEmPiZhbHRdim65ZDcE8C7Z-x3M/edit#heading=h.iaugguy1ubb) name
		- [!] -o, [--out-interface](https://docs.google.com/document/d/169W3Xzjt2BaegxihTEmPiZhbHRdim65ZDcE8C7Z-x3M/edit#heading=h.6prk1kzgou9v) name
		- [!] -p, [--protocol](https://docs.google.com/document/d/169W3Xzjt2BaegxihTEmPiZhbHRdim65ZDcE8C7Z-x3M/edit#heading=h.jckceswlihdd) protocol
	- **Match [Extensions](https://docs.google.com/document/d/169W3Xzjt2BaegxihTEmPiZhbHRdim65ZDcE8C7Z-x3M/edit#heading=h.c1bv24i8bkuu)** 
		- [pkttype](https://docs.google.com/document/d/169W3Xzjt2BaegxihTEmPiZhbHRdim65ZDcE8C7Z-x3M/edit#heading=h.lfqrvv80k4r)
		- [limit](https://docs.google.com/document/d/169W3Xzjt2BaegxihTEmPiZhbHRdim65ZDcE8C7Z-x3M/edit#heading=h.d6bsfue3x087)
		- [hashlimit](https://docs.google.com/document/d/169W3Xzjt2BaegxihTEmPiZhbHRdim65ZDcE8C7Z-x3M/edit#heading=h.icxx5j2zc71j)
		- [connlimit](https://docs.google.com/document/d/169W3Xzjt2BaegxihTEmPiZhbHRdim65ZDcE8C7Z-x3M/edit#heading=h.pl1w34aki9ub)
		- [state](https://docs.google.com/document/d/169W3Xzjt2BaegxihTEmPiZhbHRdim65ZDcE8C7Z-x3M/edit#heading=h.adlg0gmd5mt9)
		- mport & [multiport](https://docs.google.com/document/d/169W3Xzjt2BaegxihTEmPiZhbHRdim65ZDcE8C7Z-x3M/edit#heading=h.9099giwsdhsa) modules
- [ipset](https://docs.google.com/document/d/169W3Xzjt2BaegxihTEmPiZhbHRdim65ZDcE8C7Z-x3M/edit#heading=h.v4yjnb8rx5tz)
	- bucket [overflow](https://docs.google.com/document/d/169W3Xzjt2BaegxihTEmPiZhbHRdim65ZDcE8C7Z-x3M/edit#heading=h.fcfpwu1zec2m) & resizing
	- user [space](https://docs.google.com/document/d/169W3Xzjt2BaegxihTEmPiZhbHRdim65ZDcE8C7Z-x3M/edit#heading=h.9mjyp3j3n183) tool
		- [Nets](https://docs.google.com/document/d/169W3Xzjt2BaegxihTEmPiZhbHRdim65ZDcE8C7Z-x3M/edit#heading=h.pfxrw3cgjy6w)
		- [IPs](https://docs.google.com/document/d/169W3Xzjt2BaegxihTEmPiZhbHRdim65ZDcE8C7Z-x3M/edit#heading=h.n669uwl954lk)
		- [Creating](https://docs.google.com/document/d/169W3Xzjt2BaegxihTEmPiZhbHRdim65ZDcE8C7Z-x3M/edit#heading=h.hvk247kbb9n7) ACLs for ipset
		- MAC [filtering](https://docs.google.com/document/d/169W3Xzjt2BaegxihTEmPiZhbHRdim65ZDcE8C7Z-x3M/edit#heading=h.1kfd0uvbltku)
		- [Deleting](https://docs.google.com/document/d/169W3Xzjt2BaegxihTEmPiZhbHRdim65ZDcE8C7Z-x3M/edit#heading=h.s4sbab32eiki) entries from sets
		- [Emptying](https://docs.google.com/document/d/169W3Xzjt2BaegxihTEmPiZhbHRdim65ZDcE8C7Z-x3M/edit#heading=h.r569loa7eo9a) specific sets
		- [Emptying](https://docs.google.com/document/d/169W3Xzjt2BaegxihTEmPiZhbHRdim65ZDcE8C7Z-x3M/edit#heading=h.pvhmfqpnoent) all sets sets
		- [Destroying](https://docs.google.com/document/d/169W3Xzjt2BaegxihTEmPiZhbHRdim65ZDcE8C7Z-x3M/edit#heading=h.fm3iwy06rjt) specific sets
		- [Destroying](https://docs.google.com/document/d/169W3Xzjt2BaegxihTEmPiZhbHRdim65ZDcE8C7Z-x3M/edit#heading=h.l01u55fyr02s) all sets sets
		- Testing if [address](https://docs.google.com/document/d/169W3Xzjt2BaegxihTEmPiZhbHRdim65ZDcE8C7Z-x3M/edit#heading=h.p1ord4lgnklm) is in set

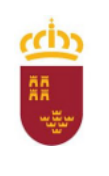

Consejería de Educación, Cultura y Universidades

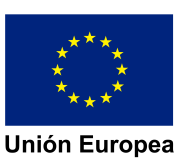

**Fondo Social Europeo** 

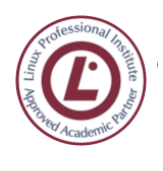

ingeniero de la Cierva

**C/ La Iglesia, s/n 30012 Patiño (Murcia)**

**968266922 968342085**

- maxelem. [Maximum](https://docs.google.com/document/d/169W3Xzjt2BaegxihTEmPiZhbHRdim65ZDcE8C7Z-x3M/edit#heading=h.n3wwshfa1vpv) number of elements
- hashsize. [Performance](https://docs.google.com/document/d/169W3Xzjt2BaegxihTEmPiZhbHRdim65ZDcE8C7Z-x3M/edit#heading=h.ggslbr89qlqq) tuning
- [bucketsize](https://docs.google.com/document/d/169W3Xzjt2BaegxihTEmPiZhbHRdim65ZDcE8C7Z-x3M/edit#heading=h.pac26caudi51)
- Testing if a set is [hooked](https://docs.google.com/document/d/169W3Xzjt2BaegxihTEmPiZhbHRdim65ZDcE8C7Z-x3M/edit#heading=h.bg9y3pcpbpe1)
- Making ipset [persistent](https://docs.google.com/document/d/169W3Xzjt2BaegxihTEmPiZhbHRdim65ZDcE8C7Z-x3M/edit#heading=h.nkaj55f79k0i)
- [GeoIP](https://docs.google.com/document/d/169W3Xzjt2BaegxihTEmPiZhbHRdim65ZDcE8C7Z-x3M/edit#heading=h.2v3cucf1twr4)
- [libvirt](https://docs.google.com/document/d/169W3Xzjt2BaegxihTEmPiZhbHRdim65ZDcE8C7Z-x3M/edit#heading=h.pl1iotlep2c5)
- Designing criteria for [iptables/ip6tables](https://docs.google.com/document/d/169W3Xzjt2BaegxihTEmPiZhbHRdim65ZDcE8C7Z-x3M/edit#heading=h.do5qvc2j5hqp) firewalls
- iptables / ip6tables firewall [examples](https://docs.google.com/document/d/169W3Xzjt2BaegxihTEmPiZhbHRdim65ZDcE8C7Z-x3M/edit#heading=h.isldxado9end)
- Auxiliary bash [functions](https://docs.google.com/document/d/169W3Xzjt2BaegxihTEmPiZhbHRdim65ZDcE8C7Z-x3M/edit#heading=h.gyoyflity39k)
- 2 zone [firewall](https://docs.google.com/document/d/169W3Xzjt2BaegxihTEmPiZhbHRdim65ZDcE8C7Z-x3M/edit#heading=h.2zv04ztvj28w) (IPv4)
	- [Transparent](https://docs.google.com/document/d/169W3Xzjt2BaegxihTEmPiZhbHRdim65ZDcE8C7Z-x3M/edit#heading=h.s1qyrjz1ot22) proxy
- 3 zone [firewall](https://docs.google.com/document/d/169W3Xzjt2BaegxihTEmPiZhbHRdim65ZDcE8C7Z-x3M/edit#heading=h.9bl2pw9rc0ia) (IPv4)
- 4 zone [firewall](https://docs.google.com/document/d/169W3Xzjt2BaegxihTEmPiZhbHRdim65ZDcE8C7Z-x3M/edit#heading=h.yoeg0qc50ic3)
- single zone [firewall](https://docs.google.com/document/d/169W3Xzjt2BaegxihTEmPiZhbHRdim65ZDcE8C7Z-x3M/edit#heading=h.omzna3i2qlqt) (ipset, IPv4 IPv6)
	- script for firewall [enabling](https://docs.google.com/document/d/169W3Xzjt2BaegxihTEmPiZhbHRdim65ZDcE8C7Z-x3M/edit#heading=h.x1m8dcwz8ujf)
	- script for firewall [disabling](https://docs.google.com/document/d/169W3Xzjt2BaegxihTEmPiZhbHRdim65ZDcE8C7Z-x3M/edit#heading=h.ykilvsawerma)
- 2 zone [firewall](https://docs.google.com/document/d/169W3Xzjt2BaegxihTEmPiZhbHRdim65ZDcE8C7Z-x3M/edit#heading=h.tnbwl0qyykka) (ipset, IPv4, IPv6)
- 3 zone [firewall](https://docs.google.com/document/d/169W3Xzjt2BaegxihTEmPiZhbHRdim65ZDcE8C7Z-x3M/edit#heading=h.grjoma1e395y) (ipset, IPv4)
- Proposed [iptables/ip6tables](https://docs.google.com/document/d/169W3Xzjt2BaegxihTEmPiZhbHRdim65ZDcE8C7Z-x3M/edit#heading=h.t7m6jl5sx1nk) activities
- 3 zones [firewall](https://docs.google.com/document/d/169W3Xzjt2BaegxihTEmPiZhbHRdim65ZDcE8C7Z-x3M/edit#heading=h.wuddjtk73acq)
- [ebtables](https://docs.google.com/document/d/169W3Xzjt2BaegxihTEmPiZhbHRdim65ZDcE8C7Z-x3M/edit#heading=h.sqw3fa2b9k2r)
- [arptables](https://docs.google.com/document/d/169W3Xzjt2BaegxihTEmPiZhbHRdim65ZDcE8C7Z-x3M/edit#heading=h.gnb5x65qoeoe)
- Important arptables options and [parameters](https://docs.google.com/document/d/169W3Xzjt2BaegxihTEmPiZhbHRdim65ZDcE8C7Z-x3M/edit#heading=h.m4ul80agbi55)
- [Examples](https://docs.google.com/document/d/169W3Xzjt2BaegxihTEmPiZhbHRdim65ZDcE8C7Z-x3M/edit#heading=h.dimdf58nc6r2)
- [nftables](https://docs.google.com/document/d/169W3Xzjt2BaegxihTEmPiZhbHRdim65ZDcE8C7Z-x3M/edit#heading=h.qav4k1wnqnye)
- [Migrating](https://docs.google.com/document/d/169W3Xzjt2BaegxihTEmPiZhbHRdim65ZDcE8C7Z-x3M/edit#heading=h.xt8xv5uwgibt) from iptables to nftables
	- Export [IPtables](https://docs.google.com/document/d/169W3Xzjt2BaegxihTEmPiZhbHRdim65ZDcE8C7Z-x3M/edit#heading=h.t2v9osgir3pc) to a file
	- Verify the [Existing](https://docs.google.com/document/d/169W3Xzjt2BaegxihTEmPiZhbHRdim65ZDcE8C7Z-x3M/edit#heading=h.c38h0su2vj5p) Rules
	- Convert the Iptables to [nftables](https://docs.google.com/document/d/169W3Xzjt2BaegxihTEmPiZhbHRdim65ZDcE8C7Z-x3M/edit#heading=h.rygtdcahe8cm)
	- Load and [Import](https://docs.google.com/document/d/169W3Xzjt2BaegxihTEmPiZhbHRdim65ZDcE8C7Z-x3M/edit#heading=h.fbnpk825djnp) the rules
	- List and verify the [nftables](https://docs.google.com/document/d/169W3Xzjt2BaegxihTEmPiZhbHRdim65ZDcE8C7Z-x3M/edit#heading=h.jlmlzo9rcqbt)
- [persistency](https://docs.google.com/document/d/169W3Xzjt2BaegxihTEmPiZhbHRdim65ZDcE8C7Z-x3M/edit#heading=h.z9q5vfv3vn5k)
- nftables [reference](https://docs.google.com/document/d/169W3Xzjt2BaegxihTEmPiZhbHRdim65ZDcE8C7Z-x3M/edit#heading=h.5rd4kx1ye4z0)
- Linux [Application](https://docs.google.com/document/d/169W3Xzjt2BaegxihTEmPiZhbHRdim65ZDcE8C7Z-x3M/edit#heading=h.3er53a42wqzq) Level Firewalls
- [fail2ban](https://docs.google.com/document/d/169W3Xzjt2BaegxihTEmPiZhbHRdim65ZDcE8C7Z-x3M/edit#heading=h.6p9gozvee6oa)
- [e2guardian](https://docs.google.com/document/d/169W3Xzjt2BaegxihTEmPiZhbHRdim65ZDcE8C7Z-x3M/edit#heading=h.md3twvq96cct)
- [nginx](https://docs.google.com/document/d/169W3Xzjt2BaegxihTEmPiZhbHRdim65ZDcE8C7Z-x3M/edit#heading=h.r53z8zpsc0wb)
- [Windows](https://docs.google.com/document/d/169W3Xzjt2BaegxihTEmPiZhbHRdim65ZDcE8C7Z-x3M/edit#heading=h.kunlilr9475s) Firewalls
- [DNS-based](https://docs.google.com/document/d/169W3Xzjt2BaegxihTEmPiZhbHRdim65ZDcE8C7Z-x3M/edit#heading=h.lzrqis1xl71j) firewalls
- [Advanced](https://docs.google.com/document/d/169W3Xzjt2BaegxihTEmPiZhbHRdim65ZDcE8C7Z-x3M/edit#heading=h.anfreoabtit2) firewalling
- raw [table](https://docs.google.com/document/d/169W3Xzjt2BaegxihTEmPiZhbHRdim65ZDcE8C7Z-x3M/edit#heading=h.d0may4kjymtc)
- [Advanced](https://docs.google.com/document/d/169W3Xzjt2BaegxihTEmPiZhbHRdim65ZDcE8C7Z-x3M/edit#heading=h.nqs0vn5yld9s) Packet Flow (including Xtables)
- module [conntrack:](https://docs.google.com/document/d/169W3Xzjt2BaegxihTEmPiZhbHRdim65ZDcE8C7Z-x3M/edit#heading=h.g9lpgo7hl45n) fine tuning
- ulog2 / [ulogd2](https://docs.google.com/document/d/169W3Xzjt2BaegxihTEmPiZhbHRdim65ZDcE8C7Z-x3M/edit#heading=h.wya6pgmfwf1j)
	- Traffic [shaping](https://docs.google.com/document/d/169W3Xzjt2BaegxihTEmPiZhbHRdim65ZDcE8C7Z-x3M/edit#heading=h.2kfqojcn72s2)

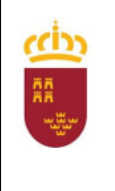

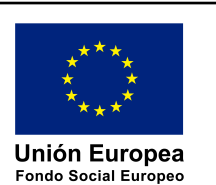

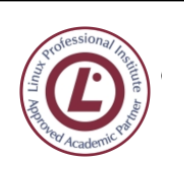

ingeniero de la Cierva **C/ La Iglesia, s/n 30012 Patiño (Murcia)**

**968266922 968342085**

- [IDS](https://docs.google.com/document/d/169W3Xzjt2BaegxihTEmPiZhbHRdim65ZDcE8C7Z-x3M/edit#heading=h.ied088cma6pg)
- [Blacklisting](https://docs.google.com/document/d/169W3Xzjt2BaegxihTEmPiZhbHRdim65ZDcE8C7Z-x3M/edit#heading=h.8exiynycwzoz)
- **Criterios de evaluación**
	- Es capaz de implementar completamente un cortafuegos de filtrado de paquetes con todos los elementos estudiados.

## UT 6. [10 pl] Implantación de soluciones de alta disponibilidad

- Definición y objetivos.
- Conceptos asociados:
	- Tolerancia a fallos
	- Mejoras de desempeño (performance)
	- Escalabilidad
	- Seguridad.
- Métricas de medida de la disponibilidad
- Análisis de configuraciones de alta disponibilidad:
	- Funcionamiento ininterrumpido.
		- Integridad de datos y recuperación de servicio.
		- Servidores redundantes.
		- Sistemas de "clusters".
		- Balanceadores de carga.
- Instalación y configuración de soluciones de alta disponibilidad.
- Virtualización de sistemas.
- Posibilidades de la virtualización de sistemas.
- Herramientas para la virtualización:
	- Entornos personales.
	- Entornos empresariales.
- Configuración y utilización de máquinas virtuales.
- Alta disponibilidad y virtualización.
- Simulación de servicios con virtualización.
- Servicios reales con virtualización.
- Análisis de la actividad del sistema virtualizado.
- Pruebas de carga. Cargas sintéticas.
- Modelos predictivos y análisis de tendencias

#### **Criterios de evaluación**

● es capaz de implementar completamente soluciones de alta disponibilidad.

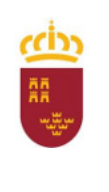

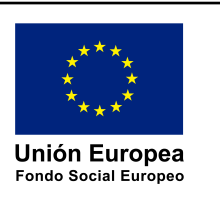

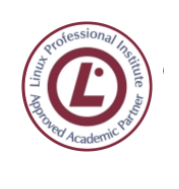

ingeniero de la Cierval **C/ La Iglesia, s/n 30012 Patiño (Murcia)**

**968266922 968342085**

## UT 7. [10 pl] Legislación y normas sobre seguridad

- Legislación sobre protección de datos.
- Legislación actual sobre "Reglamento de Medidas de Seguridad"

aplicable a empresas y organismos.

- Legislación sobre los servicios de la sociedad de la información y correo electrónico.
	- DNI electrónico.
	- Firma electrónica.
	- Comercio electrónico.
- Normas ISO sobre gestión de seguridad de la información.
- Organismos de gestión de incidencias

#### **Criterios de evaluación**

- Domina la legislación más relevante
- utiliza correo electrónico, web y otros protocolos de manera segura.

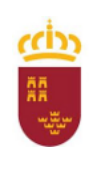

Consejería de Educación, Cultura y Universidades

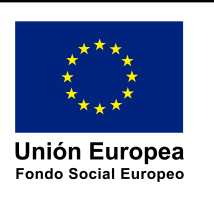

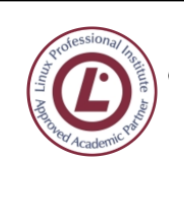

ingeniero de la Cierva **C/ La Iglesia, s/n 30012 Patiño (Murcia)**

**968266922 968342085**

## <span id="page-19-0"></span>3. DISTRIBUCIÓN TEMPORAL

Especificada en la relación de unidades de trabajo.

## <span id="page-19-1"></span>4. METODOLOGÍA GENERAL

## <span id="page-19-2"></span>4.1. INTRODUCCIÓN

Se recogen aquí los criterios generales metodológicos a aplicar por el profesorado en la docencia de los módulos de este ciclo formativo.

## <span id="page-19-3"></span>4.2. CRITERIOS

### 4.2.1. Introducción

El modelo tradicional de proceso enseñanza-aprendizaje (transmisión-recepción de conocimientos) ha sido puesto en cuestión desde hace algún tiempo, al manifestarse las deficiencias que presenta para producir aprendizajes significativos.

Los cuatro factores básicos a los que se enfrenta cada equipo docente y cada profesor pueden sintetizarse así:

- ¿Qué enseñar? : Contenidos
- ¿A quién enseñar? : Alumnado y sus características
- ¿Cómo enseñar? : Metodología
- ¿Cuándo enseñar? Secuenciación y distribución temporal.

El constructivismo, como teoría pedagógico-psicológica que trata de conseguir aprendizajes significativos, es decir, que intenta paliar las deficiencias detectadas en el modelo tradicional, se caracteriza por los siguientes aspectos:

- El protagonista del aprendizaje es el alumno, ya que es él quien construye sus conocimientos. El profesor ha de elaborar las estrategias oportunas y crear las circunstancias para que el alumno aprenda debiendo tener en cuenta las ideas y conocimientos previos de los alumnos, que se estructuran en forma de esquemas mentales con los que éstos operan.
- El aprendizaje consiste en la modificación de las estructuras mentales de los alumnos, bien mediante la incorporación de nuevos contenidos a las mismas, bien mediante la modificación de las relaciones, que en dichas estructuras, se encuentran establecidas entre los distintos conceptos.
- Los contenidos han de ser relevantes para el alumno, favoreciendo la relación entre ciencia, técnica y análisis de la realidad.
- Las fuentes del aprendizaje son múltiples y diversas, no consistiendo únicamente en el profesor o los materiales.
- Es preciso dedicar más tiempo para construir conocimientos que para transmitir conceptos.
- El aprendizaje significativo implica una interiorización de actitudes y una aceptación de nuevos valores.

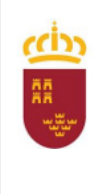

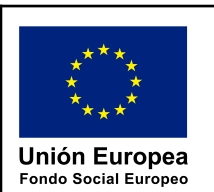

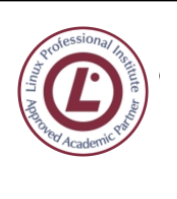

ingeniero de la Cierva **C/ La Iglesia, s/n 30012 Patiño (Murcia) 968266922 968342085**

Todo profesor toma, en la realización de su tarea, una serie de decisiones sobre tres aspectos fundamentales de la misma: planteamiento metodológico, estrategias de enseñanza y actividades de aprendizaje.

La *metodología* es la disciplina pedagógica que trata de los métodos y técnicas de enseñanza; está constituida por un conjunto de normas, principios y procedimientos que debe conocer el docente para orientar a los alumnos en el aprendizaje. Por tanto, es la organización racional y bien calculada de los recursos y procedimientos para alcanzar un determinado objetivo.

Todo método incluye un número variable de estrategias o técnicas, formas de utilización de los recursos didácticos para la consecución del aprendizaje. Algunos métodos utilizados son:

- El de *transmisión-recepción* (el profesor expone y el alumno recibe lo expuesto).
- El *inductivo* (basado en la observación, la experiencia y los hechos), que va de lo particular a lo general, basándose la estrategias utilizadas en la realización de actividades por parte del alumno; los contenidos importan relativamente y el profesor sólo interviene en el proceso de descubrimiento autónomo si el alumno tiene alguna dificultad;
- El *deductivo*, que va de lo general a lo particular; utiliza como principal estrategia la exposición por parte del profesor, que presenta conceptos, principios, definiciones, leyes, etc., de donde extrae las conclusiones aplicadas a los casos particulares que puedan surgir.
- El *constructivista*, que relaciona los conocimientos previos del alumno con los que deseamos que aprenda; el profesor, sin abandonar del todo su papel transmisor, debe ser fundamentalmente un organizador del proceso de enseñanza.

#### **No descartamos a priori ninguno de los métodos, sino que, en general, consideramos que lo ideal es utilizar una combinación de todos.**

La planificación de las actividades del proceso de enseñanza-aprendizaje, por lo que respecta a su selección, organización y secuenciación, en cada unidad de trabajo, constituye el elemento esencial en la elaboración y desarrollo del currículo del módulo profesional. Ya que el objetivo es alcanzar las capacidades, la elección del tipo de actividad debe ser coherente con:

- Las capacidades que se desea que construya el alumno y sus contenidos asociados.
- La tipología e ideas previas detectadas en los alumnos.
- Los recursos con que se cuenta en el aula.
- El tiempo de que se dispone.

### 4.2.2. Implicaciones de la enseñanza en los ciclos formativos

### <span id="page-20-0"></span>4.2.2.1. Orientación constructivista

En el diseño de las actividades hemos seguido, no sin antes adoptar ciertas precauciones, la orientación constructivista del proceso de enseñanza aprendizaje. Para ello:

- Se han incluido actividades de evaluación inicial para conocer el nivel y tipo de conceptos previos del alumno sobre los contenidos a desarrollar.
- Se ha ido de lo básico a lo más avanzado y complejo.

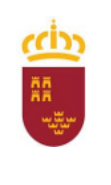

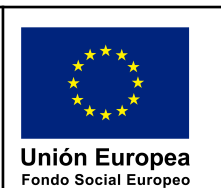

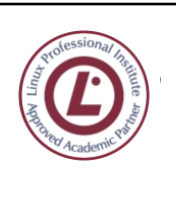

- Se ha tenido en cuenta que para aprender un procedimiento el alumno necesita comprender y saber aplicar previamente los conceptos que lo sustentan (actividades formativas sobre los contenidos soporte).
- Se ha tenido en cuenta que el aprendizaje de procedimientos se consolida con la práctica (actividades formativas sobre procedimientos).
- Las actividades se han desarrollado en un contexto activo de aprendizaje donde el alumno es el protagonista activo y el profesor ejerce un papel de apoyo.
- Se presta atención a la atención de las diferencias individuales de los alumnos a la hora de diseñar y realizar actividades, es decir, éstas están diseñadas de tal forma que permiten una cierta flexibilidad en cuanto al nivel requerido por los alumnos para su desarrollo. No obstante, **se ha de tener en cuenta que el referente del sector productivo es el mismo para todos** por lo que los mínimos son exactamente los mismos para todos los alumnos.

#### <span id="page-21-0"></span>4.2.2.2. Actividades formativas sobre conceptos

Hemos intentado, en todo caso, reducir al mínimo necesario la actividad expositiva del profesor para fomentar que el alumno participe activamente en el aprendizaje de los contenidos de cada unidad. Así, considero que durante la exposición, que también es una actividad, se debe intentar que el alumno adopte una actitud participativa y que considere dicha exposición como una fuente de información no elaborada de la que él ha de obtener los datos que le permitan, en solitario u organizado grupalmente, elaborar los esquemas y notas de trabajo pertinentes.

Mediante la revisión, realizada con criterios estadísticos, de la documentación producida por los alumnos, el profesor detectará y en su caso corregir aquellos aspectos importantes que no han sido bien asimilados o correctamente expuestos.

### <span id="page-21-1"></span>4.2.2.3. Actividades formativas sobre procedimientos: preparación y desarrollo

Para trabajar los contenidos organizadores (procedimientos) y desarrollar destrezas, se realizan actividades prácticas utilizando el material disponible. Estas actividades estarán, en la mayor de las veces, organizadas en torno al grupo de trabajo y siempre siguiendo un guión preestablecido elaborado por el profesor, teniendo en cuenta, en su caso, las sugerencias de los alumnos.

Durante la realización de las actividades, el profesor se ocupará de la atención y apoyo individualizados corrigiendo los errores conceptuales y actitudinales y las dificultades de operación que surjan.

Al estar la enseñanza profesional plenamente vinculada a los procedimientos, es lógico que la componente práctica predomine ampliamente sobre la conceptual. Por este motivo, el proceso de enseñanza aprendizaje de este módulo va a incluir un componente práctico sustantivo; ya desde la primera UT, todas las UT presentan dichos elementos prácticos con una característica común: requieren para su desarrollo la realización de ejercicios sobre equipos informáticos. Estos ejercicios se desarrollarán, en general, a partir de un guión elaborado por el profesor responsable. Será pues necesario que, con anterioridad, dicho profesor haya confeccionado y probado las prácticas correspondientes. Este detalle de la prueba es fundamental pues al efectuarse las prácticas sobre equipos complejos y con aplicaciones informáticas nada sencillas, es necesario obtener la certeza de su perfecto funcionamiento y secuenciación.

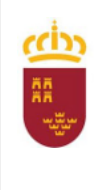

Consejería de Educación, Cultura y Universidades

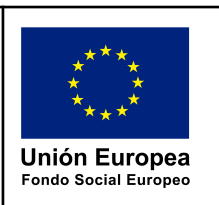

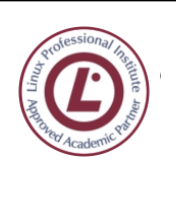

● Algunos ejercicios no son de realización obligatoria, aunque sí recomendable, puesto que son de una gran ayuda en la preparación de los exámenes y pruebas objetivas.

#### **Las prácticas:**

Son de asistencia obligatoria (presencial o virtual): se firmará la asistencia en documento, o a través de la plataforma telemática o en papel

Son de realización obligatoria: la no asistencia a una práctica no exime de su realización posterior, bien usando los propios medios del alumno, o bien el el propio IES, según disponibilidad de recursos.

Deben realizarse en plazo y forma. **No computan para la nota, pero es imprescindible haber realizado el 80% para aprobar la evaluación**. En caso de no completarse dicho porcentaje, **la evaluación quedará calificada con un máximo de 4 puntos**.

Deben documentarse el proceso su realización mediante documento de texto estructurado, auto explicativo, con capturas de zonas relevantes de la pantalla (herramientas gráficas como Shutter), zonas importantes de las capturas remarcadas, fotografías, o videos comentados, **quedando bien legibles en cada captura las iniciales del alumno.**

Son de superación obligatoria: si el profesor estima que no se han alcanzado los objetivos, puede solicitar que se realice una práctica adicional o complementaria, o que se repita la práctica no superada.

#### **Será necesario haber superado al menos el 80% de las prácticas para poder concurrir al examen**.

No son de evaluación o calificación obligatoria: si así se determina, su realización será a título de preparación para pruebas, prácticas o exámenes finales, pero no serán calificadas con nota de forma individualizada.

En el caso de prácticas evaluables que se entregan por etapas, cada etapa o punto de control seguirá las mismas normas que una práctica independiente, es decir, tendrá la consideración de práctica individual.

#### <span id="page-22-0"></span>4.2.2.4. Actividades de evaluación formativa, adaptación curricular y recuperación.

Para los contenidos soporte se utilizarán actividades evaluativas consistentes en la solución individual de cuestionarios a fin de detectar el grado de aprendizaje de los conceptos. Algunos de estos cuestionarios serán resueltos posteriormente de forma colectiva a partir de la propuesta del docente.

Mediante una actividad de reflexión individual, cada alumno deberá detectar los contenidos que no han quedado suficientemente comprendidos y, lo que es más importante, qué factores endógenos y

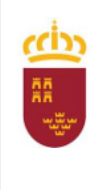

Consejería de Educación, Cultura y Universidades

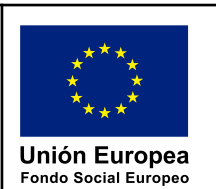

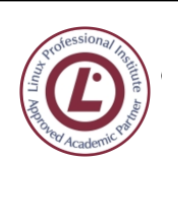

ingeniero de la Cierva **C/ La Iglesia, s/n 30012 Patiño (Murcia) 968266922 968342085**

exógenos al proceso de aprendizaje le han influido positiva o negativamente. Este proceso permitirá al alumno evaluar su metodología de trabajo y proporcionará información al profesor sobre el proceso de aprendizaje en el aula.

En cuanto a los alumnos en los que se detecten necesidades especiales, aunque siempre sin perder de vista la obligatoriedad de superar el nivel de los contenidos mínimos, se programarán actividades específicas después de un diagnóstico individualizado de los problemas que han influido en el proceso de aprendizaje.

Antes de la finalización del período lectivo y, para aquellos que no alcancen en primera instancia los niveles mínimos, el profesor podrá proponer actividades de revisión de los contenidos replanteando si es necesario los métodos de trabajo y la organización de los contenidos. Tras la revisión estos alumnos volverán a realizar un cuestionario de evaluación formativa. El resto de alumnos realizará actividades de consolidación.

En cuanto a los procedimientos, se medirán dos aspectos:

- Que se posee suficiente conocimiento referido al procedimiento (acciones que lo componen, en qué orden se suceden, condiciones de aplicación...). Este aspecto se va a medir planteando la realización de actividades donde se reclamen estos conocimientos.
- El uso y aplicación del conocimiento en situaciones particulares. Este aspecto comprende: la composición de las acciones de que consta el procedimiento y la generalización del procedimiento a otras situaciones.

De este modo la evaluación de procedimientos se llevará a cabo a través de la observación directa de las prácticas y de sus resultados, así como del examen de los guiones cumplimentados por los alumnos. Se evaluará qué alumnos no manejan los procedimientos básicos y el nivel general adquirido por los que sí los manejan. Antes de la finalización del período lectivo el profesor podrá proponer la realización de prácticas de refuerzo para aquellos alumnos adquieran el nivel mínimo. Asimismo, y para el resto de alumnos se propondrán actividades de consolidación.

Dentro de cada período evaluativo se llevarán a cabo pruebas de conocimientos basadas en los contenidos y criterios de evaluación que se indican en cada U.T. y que podrán consistir en la resolución de supuestos y enunciados sobre equipos informáticos, pruebas objetivas tipo test, basadas o no en la plataforma Moodle y pruebas de contenido teórico, contando con los medios usuales para ello (editores, compiladores, manuales, ayuda, etc.), salvo conexión a Internet y cualquier otro tipo de interconexión telemática, excepción hecha de la conexión a Intranet en el caso de pruebas a través de la plataforma Moodle.

### 4.2.3. Opciones metodológicas propias

Se intentarán seguir, siempre que en la práctica resulte adecuado, las siguientes propuestas metodológicas:

- Aproximación teórica. Consistirá en la exposición en clase de las unidades de trabajo. Se usarán para ello los recursos disponibles (pizarra, proyector de transparencias, proyector VGA...) Cuando sea apropiado, se recurrirá a sistemas de proyección de videos interactivos en el ordenador del alumno.
- El alumno/a puede ser requerido en cualquier momento para leer textos, realizar ejercicios y actividades, realizar cuestionarios, etc. etc. etc.

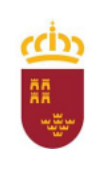

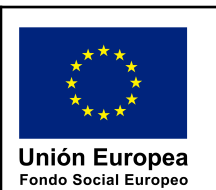

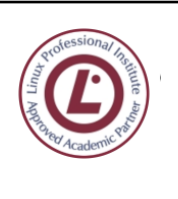

- Normalmente se permite al alumno consultar las dudas en el momento en que le sobrevienen, siempre y cuando ello no afecte al normal ritmo de las clases.
- Posteriormente, se resolverán en clase ejercicios y supuestos relacionados con la materia expuesta, por el profesor. Los alumnos podrán utilizar sus equipos para verificar la corrección de tales supuestos.
- Realización por parte de los alumnos de ejercicios en clase sobre la materia explicada.
- Realización de ejercicios y trabajos en casa por parte de los alumnos de forma individualizada o en grupos.
- Algunos de los ejercicios propuestos se realizan también en el aula de ordenadores utilizando los sistemas operativos propuestos.

### 4.2.4. Criterios para el agrupamiento del alumnado

- Se procurará en todo momento que cada alumno disponga de su propio ordenador para trabajar.
- En el caso de que el número de alumnos sea superior al de ordenadores en el aula, se propondrá un desdoble del grupo, si los medios materiales lo permiten.
- Si el número de alumnos en el aula es elevado, se transmitirá a la Jefatura de Estudios la necesidad de un profesor de apoyo, para procurar una atención personalizada que, cuando esta circunstancia se da, es imposible de conseguir. De esta manera los alumnos con dificultades en el aprendizaje se verían muy beneficiados.
- Dado que se trata de un módulo eminentemente práctico, se intentará que todas o la mayoría de las horas lectivas se lleven a cabo en el aula taller de ordenadores.
- Se fomentará el trabajo en grupo, mediante la propuesta de trabajos sobre la materia objeto de estudio.
- Se realizarán agrupamientos en grupos de 2, y en grupos de 3, dependiendo de la actividad y de la disponibilidad de material de prácticas.

### 4.2.5. Organización de los espacios y tiempos.

- Se velará por el cumplimiento de las normas de uso de los ordenadores y talleres del Departamento.
- Se intentará siempre que las horas de este módulo en un mismo día sean consecutivas, para evitar la pérdida de tiempo que se produce durante los arranques y paradas del sistema.

### 4.2.5. Intercomunicación con el alumnado

La plataforma telemática oficial para publicación de contenidos, actividades, exámenes... es nuestra plataforma Moodle, disponible en [https://moodle.iescierva.net](https://moodle.iescierva.net/) que, salvo incidencias técnicas, está generalmente disponible 7 días a la semana y 24 horas al día.

● El alumno debe guardar por cuenta propia documentos y enlaces a los contenidos individuales del módulo, por si el sistema Moodle fallase: un fallo en la plataforma no exime de la obligación de estudiar o realizar tareas propuestas, ni justifica el retraso de actividades, exámenes, etc.

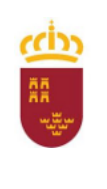

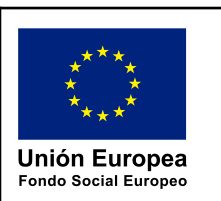

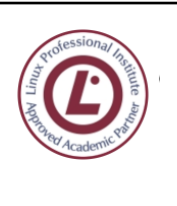

- No obstante a lo anterior, no se trata de una enseñanza a distancia, por lo que la forma preferente de comunicación es personal en el aula (ya sea presencial o telemática).
- No se atenderá ninguna incidencia de ningún tipo que no se haya expresado de forma personal en el aula (presencial o telemática): solicitud de revisión de exámenes, prácticas, etc.
- Otras vías de comunicación no garantizadas, puesto que están sometidas a potenciales fallos técnicos, retrasos, filtros de contenido, etc. son:

e-mail corporativo ([miguelangel.ibanez@murciaeduca.es](mailto:miguelangel.ibanez@murciaeduca.es))

 Telegram, en el grupo correspondiente que el tutor crea al comienzo del curso. No se atenderán mensajes personales que no se comuniquen a través del grupo correspondiente de forma colectiva

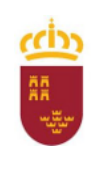

Consejería de Educación, Cultura y Universidades

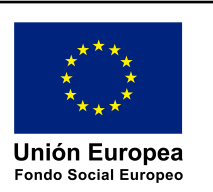

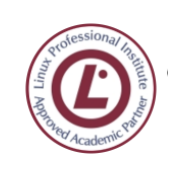

ingeniero de la Cierva **C/ La Iglesia, s/n 30012 Patiño (Murcia)**

**968266922 968342085**

## <span id="page-26-0"></span>5. MATERIALES, RECURSOS, ESPACIO DOCENTE: PARTE **GENERAL**

## <span id="page-26-1"></span>5.1. INTRODUCCIÓN

Se indican aquí los elementos comunes sobre uso de materiales, recursos didácticos y organización del espacio docente.

En la programación modular el profesor podrá aclarar, extender, o acotar lo aquí expuesto, justificando adecuadamente su modificación.

## <span id="page-26-2"></span>5.2. MATERIALES Y RECURSOS DIDÁCTICOS

Para la correcta marcha de este módulo cada alumno usará un ordenador individual del IES.

En cuanto a otro material didáctico, se podrá usar la PDI (Pizarra digital interactiva), y el soporte de la instalación Moodle del IES Ingeniero de la Cierva, desarrollándose un curso Moodle específico para cada módulo. El profesor impartirá docencia directamente sobre un entorno similar al de los alumnos, es decir, un ordenador personal equipado con S. Op. Linux y/o Windows, entorno de virtualización, en su caso, entornos de desarrollo tipo Eclipse/Java Beans, etc. Se atenderá especialmente al uso de software libre mucho más adecuado al espíritu Ubuntu <sup>1</sup> y casi la única opción que permite la actual situación de profunda penuria económica que aflige al Sistema Educativo público.

Se utilizarán pues:

- Apuntes elaborados por el profesor.
- Artículos de revistas relacionados con los contenidos previstos.
- Todo tipo de documentación electrónica para ser utilizada como eje estructurador de la explicación de la materia. En su caso podrá ser visualizada en forma interactiva por el alumno a la vez que se proyectan en pantalla mediante cañón.
- Abundantes supuestos para su resolución en clase y a domicilio.
- Bibliografía básica y complementaria.
- Sistemas informáticos adecuados con el software correspondiente (se explicita en la programación de cada módulo).
- Además de este equipamiento de uso directo, es imprescindible contar con:
- Hardware
- Cableado, conmutadores/routers, y tarjetas de red.
- Equipos servidores de red.
- Impresoras láser y/o de inyección de tinta.
- Software
- Sistema operativo de red en servidores (Windows Server / Linux)
- Sistema operativo de estación (Linux / Windows)
- Software de virtualización
- Software de ofimática.
- Software de tratamiento de gráficos, de vídeo, de sonido, etc.

<sup>&</sup>lt;sup>1</sup> http://es.wikipedia.org/wiki/Ubuntu (filosofía)

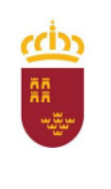

Consejería de Educación, Cultura y Universidades

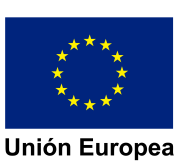

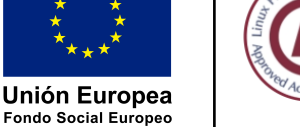

ingeniero de la Cierva **C/ La Iglesia, s/n 30012 Patiño (Murcia)**

**968266922 968342085**

- Software empleado en desarrollo de aplicaciones de acceso a datos.
- Elementos auxiliares
- Pizarra blanca
- Cañón para presentaciones.
- Acceso a redes exteriores (Internet).

## <span id="page-27-0"></span>5.3. DISTRIBUCIÓN DEL ESPACIO Y EL TIEMPO DOCENTE

Se adoptan dos tipos de posibles organizaciones (dependerá de la disponibilidad):

- Organización tipo A: con los equipos de los alumnos situados en filas paralelas a la mesa del profesor, dejando un pasillo intermedio para el acceso a cada una de las filas.
- Organización tipo B: con los equipos de los alumnos situados a lo largo de las paredes, dejando libre la mayor parte posible del centro del aula, y, en su caso, ocupando parte de dicha zona central con mesas vacías útiles para el trabajo manual.

Se requiere el uso intensivo del proyector y, en su caso, de la PDI para las explicaciones docentes.

Se solicita la agrupación de las sesiones de clase en bloques de al menos 2 horas seguidas, pues está comprobado que en módulos de tipo informático agrupaciones de menor duración no son prácticas.

Los alumnos utilizarán las estaciones de trabajo de la red a razón de un alumno por estación. Excepcionalmente, y siempre de forma temporal, podrá haber dos alumnos por equipo. Se procurará en este caso que ambos alumnos realicen de manera rotativa todas las tareas prácticas sin que se establezcan especializaciones funcionales y, en general, situaciones en las que el uso de un equipo por parte de los dos alumnos sea desigual lo que seguramente impediría a alguno de ellos o a ambos, adquirir todas las capacidades propuestas.

## <span id="page-27-1"></span>5.4. APOYOS DEL PROFESORADO

<span id="page-27-2"></span>No está prevista su aplicación.

## 5.5. USO DEL AULA TALLER Y OTROS ESPACIOS COMUNES

Se coordina el uso del aula taller (Aula C12) con el resto de profesorado del Departamento, puesto que es un espacio común.

## 6. MEDIDAS PARA ESTIMULAR EL INTERÉS Y EL HÁBITO DE LECTURA Y LA CAPACIDAD DEL ALUMNO PARA EXPRESARSE CORRECTAMENTE

<span id="page-27-3"></span>Se atenderá especialmente a la corrección gramatical, sintáctica y semántica de los textos, artículos, etc., que se vayan facilitando a los alumnos para su estudio y preparación. Asimismo se valorará y puntuará el correcto uso del lenguaje (ver criterios de evaluación) por parte del alumno. Se ejercitarán las capacidades de comprensión, análisis y síntesis, para lo que se llevarán a cabo tareas adecuadas, como trabajos escritos, exposiciones orales, etc.

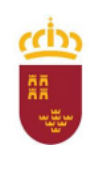

Consejería de Educación, Cultura y Universidades

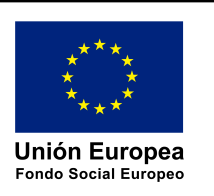

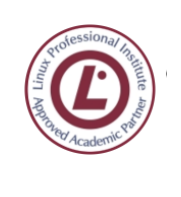

ingeniero de la Cierva **C/ La Iglesia, s/n 30012 Patiño (Murcia)**

**968266922 968342085**

## <span id="page-28-0"></span>7. CRITERIOS, PROCEDIMIENTOS E INSTRUMENTOS DE EVALUACIÓN: PARTE GENERAL

## <span id="page-28-1"></span>7.1. CARACTERÍSTICAS DE LA EVALUACIÓN

La finalidad de la evaluación de los módulos profesionales es valorar los resultados de aprendizaje previstos en el currículo mediante la aplicación de los criterios de calificación que se especifican más adelante. También servirá para valorar la madurez académica y profesional del alumnado, así como sus posibilidades de adaptación a los nuevos avances tecnológicos y científicos que se produzcan en el sector productivo.

La evaluación se realizará tomando como referencia los resultados de aprendizaje y los criterios de evaluación de este módulo profesional y los objetivos generales del ciclo formativo, como expresión de los logros que deben ser alcanzados por los alumnos en el proceso de enseñanza-aprendizaje.

Además de lo que atañe al alumnado, también deben ser objeto de evaluación el diseño y planificación del proceso de enseñanza-aprendizaje, las estrategias metodológicas y los resultados alcanzados en relación con los objetivos propuestos. Evaluar es pues, más que calificar; significa enjuiciar, tomar decisiones sobre nuevas acciones a emprender y, en definitiva, transformar para mejorar. La detección y satisfacción de las necesidades educativas es lo que da sentido a la evaluación.

Desde una perspectiva práctica, la evaluación debe ser:

- Individualizada, centrándose en las particularidades de cada alumno y en su evolución.
- Integradora, para lo cual se han de tener en cuenta las características del grupo a la hora de seleccionar y/o aplicar los criterios de evaluación.
- Cualitativa y no sólo cuantitativa, ya que además de los aspectos cognitivos, se evalúan de forma equilibrada los diversos niveles de desarrollo del alumno.
- Orientadora, dado que aporta al alumnado la información precisa para mejorar su aprendizaje y adquirir estrategias apropiadas.
- Continua y formativa, entendiendo el aprendizaje como un proceso continuo, permitirá el análisis de su evolución y servirá de guía para detectar la necesidad de reorientar el proceso a lo largo del proceso.
- Sumativa, para poder determinar un valor numérico asimilable al nivel con que el alumno supera los objetivos previstos.

## <span id="page-28-2"></span>7.2. EVALUACIÓN SUMATIVA: PARTE GENERAL

### 7.2.1. Cuestiones generales

Se tomarán como referencia los resultados y criterios de evaluación establecidos para cada módulo profesional y se estará a lo dispuesto por la legislación vigente sobre evaluación en la FP específica y por lo que se indica en la presente programación general y en la programación específica de cada módulo formativo.

Con sujeción a lo que especifica la legislación educativa vigente, las sesiones de evaluación se

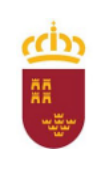

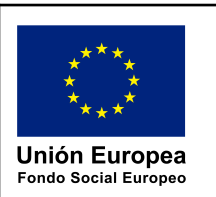

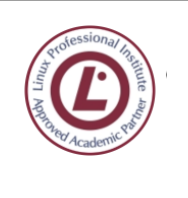

llevarán a cabo cuando sean programadas por los responsables del centro educativo.

En cuanto a la **calificación final** de los módulos se expresa en cifras de **1 a 10 sin decimale**s.

La plataforma oficial, mientras no se establezca otro medio, para poner a disposición del alumnado los documentos, ejercicios, actividades, exámenes y demás elementos que integran el módulo es el servidor Moodle del IES Ingeniero de la Cierva, accesible en [https://moodle.iescierva.net](https://moodle.iescierva.net/) tanto mediante navegador como mediante la App de Moodle.

Para poder participar en el proceso de enseñanza-aprendizaje, realizar exámenes, ser evaluado, etc. es imprescindible estar correctamente registrado en la plataforma, con:

- nombre y apellidos completos
- dirección de correo electrónico válida
- Fotografía tipo carnet, actualizada y claramente reconocible.

En caso de fallo de dicho servidor se habilitará otra plataforma o medio de comunicación alternativo, por lo que el trabajo no se detendrá en ningún momento, salvo el tiempo mínimamente imprescindible para el cambio.

Todas las **prácticas** estarán descritas en tareas de Moodle, y **han de entregarse en el plazo y forma establecidos**, **no existiendo ninguna obligación de prorrogar el plazo de entrega por parte del profesor**. Los trabajos entregados fuera de plazo, en caso de ser admitidos, podrán tener la nota penalizada en la cuantía que el profesor considere oportuna.

#### **Es imprescindible superar cada evaluación de forma individual para poder superar el módulo en la evaluación final.**

En el caso de contenidos de programación, que presuponen el conocimiento de los contenidos de la evaluación anterior, el hecho de aprobar una evaluación supone la recuperación automática de la evaluación o evaluaciones anteriores, por lo que no habrá examen de recuperación.

**Cada evaluación tiene un examen al final de la misma**, que excepcionalmente podrá eludirse mediante prácticas y trabajos, siempre a iniciativa del profesor, y si no consta oposición expresa por escrito de ningún alumno antes de tres días lectivos después de la realización de la propuesta.

## 7.2.2. Examenes

### <span id="page-29-0"></span>7.2.2.1. Características comunes

La **evaluación y calificación se realiza íntegramente mediante exámenes evaluados objetivamente**.

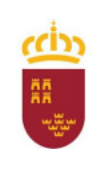

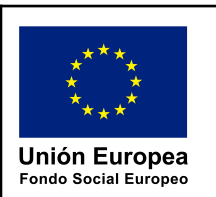

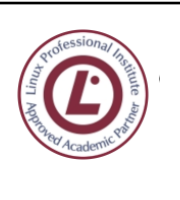

Excepcionalmente, siempre y cuando el profesor lo estime oportuno y para favorecer al alumnado que desee acogerse a esta modalidad, podrá eximirse de los exámenes a aquellos alumnos que convengan con el profesor en ser evaluados de manera alternativa mediante trabajos que podrán realizarse y entregarse antes del examen, en el plazo y forma que el profesor establezca.

Los exámenes pueden ser presenciales, telemáticos o mixtos (realización simultánea con ambos tipos de alumnado)

Cada examen tiene asignado un peso en función de las horas de contenidos que abarca, que sirve para obtener la calificación del periodo mediante una media ponderada.

Si un alumno no puede realizar un examen u otra actividad evaluable por causa debidamente justificada mediante documento escrito, la nota correspondiente quedará en blanco y no contribuirá a la media ponderada, ni positiva ni negativamente.

Si el bloque de contenidos a que se refiere el punto anterior no puede ser evaluado mediante otra prueba en el periodo establecido, el profesor requerirá si lo considera necesario al alumno para que realice una prueba extraordinaria que permita evaluar dicho bloque.

Los contenidos son teóricos y/o prácticos.

Dependiendo del examen, puede permitirse o no el uso de Internet y/o otros recursos, como calculadoras, documentación…

Los exámenes que se realicen sobre la plataforma Moodle constan de preguntas de tipo:

- **Opción múltiple**: permite a los estudiantes seleccionar una o más respuestas de una lista de opciones.
- **Verdadero o Falso**: Una afirmación sencilla donde los estudiantes eligen si es verdadera o falsa.
- **Respuesta corta**: Los estudiantes brindan una respuesta breve, que se califica automáticamente según las respuestas correctas predefinidas.
- **Ensayo**: Los estudiantes escriben una respuesta más larga a una pregunta. Estas respuestas deben calificarse manualmente.
- **Emparejar**: Los estudiantes relacionan elementos de una columna con elementos de otra, lo que a menudo se usa para pruebas de vocabulario o revisiones de conceptos.
- **Numérico**: Los estudiantes ingresan un número como respuesta, lo que puede permitir una variedad de respuestas correctas.
- **Calculado**: Similar a las preguntas numéricas, pero los números utilizados en la pregunta cambian cada vez que se intenta.
- **Opción múltiple calculada**: Una combinación de preguntas calculadas y de opción múltiple.
- **Calculado simple**: Una versión más simple de preguntas calculadas, con menos configuraciones.

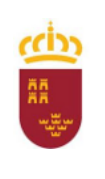

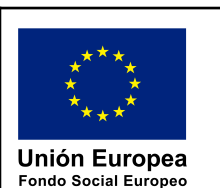

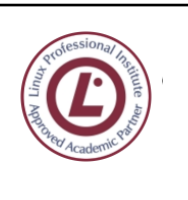

- **Arrastrar y soltar en texto**: Los estudiantes arrastran palabras o frases a los lugares correctos en un pasaje de texto.
- **Arrastrar y soltar en la imagen**: Los estudiantes colocan marcadores en áreas de una imagen.
- **Arrastrar y soltar marcadores**: Similar a Arrastrar y soltar en la imagen, pero se usa para etiquetar diagramas.
- **Descripción**: No es un tipo de pregunta en sí, pero permite insertar instrucciones u otro contenido entre las preguntas.
- **Coincidencia aleatoria de respuestas cortas**: Una selección aleatoria de preguntas de respuesta corta se compara con las respuestas proporcionadas por los estudiantes.
- **Respuestas integradas (Cloze)**: Un tipo más complejo donde se pueden insertar múltiples tipos de preguntas dentro de un pasaje de texto.
- **Seleccionar palabras que faltan**: Los estudiantes eligen la palabra correcta de un menú desplegable para completar una oración o pasaje.

y en general, salvo que se indique lo contrario, se evaluarán:

- Las preguntas comunes o promedio tienen puntuación máxima = 1 y pueden aportar un valor de 0 a 1 a la nota del cuestionario.
- Las preguntas difíciles por encima del promedio pueden tener una puntuación máxima >1.
- Las preguntas sin respuesta siempre tendrán nota=0
- Opción múltiple con respuesta única (también conocido como "botón de radio"), si es correcta, se le otorgará una puntuación = 1; Si es error se otorgará -0,5, sin importar el número de opciones posibles.
- Las preguntas parcialmente respondidas pueden (pero no siempre) recibir una fracción de la nota, dependiendo del nivel de finalización.
- Las preguntas canceladas, ambiguas o erróneas se marcarán como 0 (ya sean sus respuestas correctas, incorrectas o en blanco).
- Las calificaciones finales se sumarán y luego se traducirán a una puntuación interna entre 0 y 10.
- En general, no existe un valor mínimo de los exámenes para contribuir a las calificaciones finales del trimestre: cada examen suma.
- Las calificaciones finales del trimestre se calculan como un promedio ponderado, considerando el número de horas dedicadas a los temas tratados en cada examen.

### Los **exámenes de recuperación**, si proceden, recibirán una **calificación máxima de 5.**

**No es posible subir nota una vez realizada la evaluación**, salvo que excepcionalmente el profesor disponga lo contrario.

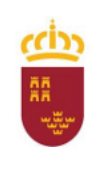

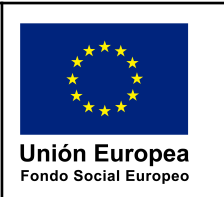

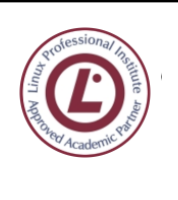

ingeniero de la Cierva **C/ La Iglesia, s/n 30012 Patiño (Murcia) 968266922 968342085**

### <span id="page-32-0"></span>7.2.2.2. Realización presencial

- Se grabará el tráfico de la red durante el examen.
- No está permitida ninguna forma de comunicación con ninguna otra persona ni sistema experto, inteligencia artificial, etc.

### <span id="page-32-1"></span>7.2.2.3. Realización telemática

- Se realizan en Google Meet o plataforma equivalente, en el enlace habitual del módulo que se usa en clase. Siempre está disponible al principio del correspondiente curso Moodle. En esta sesión:
	- No está permitida ninguna forma de comunicación con ninguna otra persona ni sistema experto, inteligencia artificial, etc.
	- Se conectará desde el ordenador.
	- Se accederá con la cuenta de MurciaEduca. No se autorizará el acceso con otras cuentas.
	- Se realizará una grabación a efectos de verificación que se destruirá una vez finalizada la corrección. Esta grabación solamente es accesible para el profesor.
	- Se realizarán las comunicaciones relativas a detalles del examen, preferiblemente por chat.
	- Se activará la cámara del ordenador portátil o escritorio.
	- Se desactivará el micrófono.
	- No se presentará la pantalla del ordenador en ningún caso.
	- El ordenador será accedido remotamente para supervisión o control a través del software Veyon, que debe estar previamente instalado.
- Junto al examen figurará el enlace a una segunda sesión Meet, en la cual:
	- Se conectará desde un teléfono móvil.
	- Usando la cuenta de MurciaEduca.
	- **También se grabará de forma similar a la anterior.**
	- Cámara activada
	- Micrófono desactivado
	- Una vez comenzado el examen y la grabación, se girará el teléfono lentamente para mostrar la habitación en 360º y el área de trabajo: mesa, ordenador, pantallas.

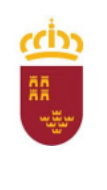

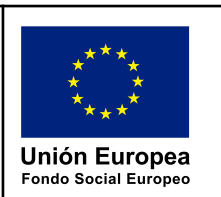

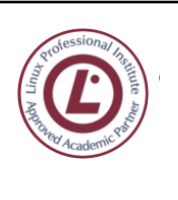

## <span id="page-33-0"></span>7.3. Calificación

Para poder ser calificado según los criterios que siguen, el alumno debe haberse registrado en la plataforma Moodle con su nombre completo, correo electrónico oficial, y fotografía tipo carnet. En caso contrario la calificación obtenida será "0".

La calificación se realiza siempre entre 0 y 10, con decimales.

En el caso de una calificación inferior a 1 en una evaluación o convocatoria ordinaria o extraordinaria, figurará en el boletín de calificaciones el valor "1".

En el boletín de calificaciones se redondeará la nota eliminando los decimales y quedando solamente la parte entera. Solamente en los casos que el profesor estime oportuno, se redondeará al alza al siguiente número entero, si la diferencia es menor o igual que una décima. Ejemplos:

Nota Moodle = 0,9 -> Boletín = 1 Nota Moodle =  $4,799 \rightarrow$  Boletín =  $4$ Nota Moodle = 4,8 -> Boletín 4 ó 5, según valoración individualizada del profesor. Nota Moodle = 9,5 -> Boletín 9

Cualquier otra calificación que haga el profesor que no se ajuste estrictamente a lo anterior, habrá de ser al alza, y nunca a la baja, beneficiando al alumnado, nunca perjudicándolo.

La nota final de convocatoria ordinaria o extraordinaria no será nunca mayor que 4 si queda pendiente alguna evaluación, incluso cuando la media pudiese ser mayor que 5.

El examen final ordinario es por evaluaciones pendientes individualizadas.

El examen final extraordinario es sobre la materia completa, aunque se tengan evaluaciones aprobadas previamente salvo que el profesor estime oportuno, siempre en beneficio del alumnado, que se puedan guardar excepcionalmente evaluaciones aprobadas en periodo ordinario para el examen extraordinario, por una única vez y siempre dentro de un único curso académico.

Todas las evaluaciones promedian lo mismo, excepto si se producen bajas o ausencias del profesor por periodos lectivos reiterados, en cuyo caso la media de la nota final pasará a ser ponderada en función de los días efectivamente impartidos, de acuerdo con la definición matemática de media ponderada.

La calificación que sirve de promedio para la nota final es la que figura en la plataforma Moodle, con decimales, aunque en el boletín se haya redondeado. Ejemplos:

Módulo que no es de programación, con contenidos estancos diferenciados por evaluaciones:

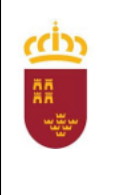

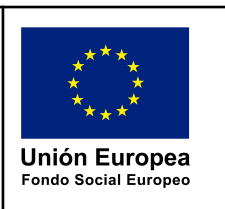

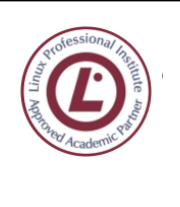

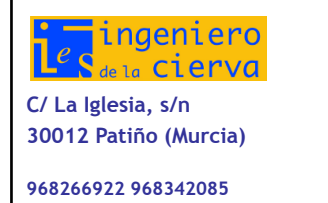

Ev1+Ev2 =  $6.79 + 6.79$  -> Media =(6.79 + 6.79)/2=6.79 -> Nota Final 6

Ev1+Ev2= 10 + 4 -> Media =(10+4)/2=7, Nota final 4 -> la  $2^a$  evaluación queda pendiente, hay que presentarse a final ordinario. En caso de no aprobar, el extraordinario será de la totalidad de los contenidos del curso.

En aquellos casos que el profesor estime conveniente, por razones de especial mérito, competencia, realización, progresión u otras, podrá incrementar la calificación final del alumno.

## <span id="page-34-0"></span>7.4. Convocatorias ordinarias y extraordinarias

## 7.4.1 Regulación

Según establece la legislación vigente, el alumno de ciclos de FP en modalidad presencial dispondrá de un máximo de tres convocatorias ordinarias y de cuatro incluyendo ordinarias y extraordinarias por cada módulo cursado.

De lo dispuesto en la citada legislación se deduce que la convocatoria ordinaria habitual de los módulos de primer curso se llevará a cabo al final del tercer trimestre lectivo y la de los módulos de segundo curso al final del segundo trimestre lectivo.

En cuanto a la fecha de la convocatoria extraordinaria, se estará a lo dispuesto en cada momento por las autoridades educativas..

En los módulos de segundo curso, durante el tercer trimestre el alumno que no haya aprobado tendrá opción de ser atendido durante un horario específico semanal para el planteamiento de dudas y la recepción de prácticas y otro material docente. En cumplimiento de la legislación actual, los profesores encargados de impartir la asignatura coordinarán, en su caso, el desarrollo de estas tareas de recuperación a las que deberán asistir obligatoriamente los alumnos que deseen y puedan presentarse a la convocatoria extraordinaria. Estas tareas se desarrollarán en el horario lectivo que se determine, que habrá de ser siempre un subconjunto del horario lectivo original de los alumnos, y versará tanto sobre los conceptos como sobre los procedimientos incluidos en el desarrollo de las U.T. La selección y distribución temporal concreta de las mismas se llevarán a cabo a criterio del docente.

Los criterios de evaluación y calificación a aplicar en la convocatoria extraordinaria serán los mismos que en la ordinaria con la única diferencia de la evaluación de las preguntas realizadas en clase, que por razones obvias no podrá ser llevada a cabo, y la consideración de la actitud en clase, que tampoco podrá ser tenida en cuenta.

### 7.4.2. Imposibilidad de aplicación del derecho del alumno a la evaluación continua

- La asistencia a clase es obligatoria y la evaluación es continua. Por tanto, se requiere que el alumno asista regularmente a las sesiones lectivas, así como a otras actividades programadas.
- Existirá siempre un aula telemática cuya URL estará indicada en el curso Moodle correspondiente y será siempre la misma, si técnicamente es posible (Google Meet o similar).

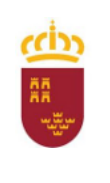

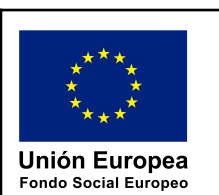

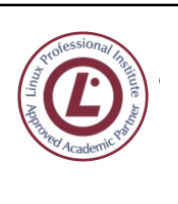

- La asistencia telemática, en caso de fallo técnico, no implicará en ningún caso que no se pueda avanzar materia con el grupo presencial. El profesor informará en tal caso de qué materia ha sido impartida en el periodo, y si es técnicamente posible, pondrá a disposición del alumnado los videos de las correspondientes sesiones.
- La sesión telemática podrá ser grabada, a los efectos de:
	- ser puesta a disposición del alumnado para estudio, repaso, consultas, etc.
	- llevar un registro textual de comunicaciones relevantes, asistencia a clase... mediante los registros o logs de las sesiones.
- La asistencia (presencial o telemática) es obligatoria: la no asistencia reiterada con un 20% o mayor de faltas (justificadas o no) podría suponer, si el profesor así lo decide, y de forma individualizada para cada alumno, la pérdida de la evaluación continua, que implica:
	- Que se califica únicamente por examen de final de evaluación, final ordinario o final extraordinario, en su caso.
	- Que se entregarán una semana antes de la fecha de dicho examen todas las prácticas realizadas durante el periodo correspondiente al examen. En caso contrario o si faltasen prácticas la calificación máxima será 1.
- La no asistencia debe justificarse con documentación oficial acreditativa, dentro de los dos días hábiles siguientes a la reincorporación:
	- iustificante médico oficial donde conste nombre completo, nº de colegiado, fecha y firma.
	- parte de baja oficial.
	- citación judicial.
	- citación policial.
	- Exámenes oficiales de otras enseñanzas, oposiciones, obtención de carnet de conducir …
	- **Problema familiar grave**
	- **Obligación personal inexcusable**
	- otros documentos equivalentes a valorar por el profesor.
- La legislación actual de la Consejería de Educación, por la que se regula el procedimiento que garantiza la objetividad en la evaluación de los alumnos de Educación Secundaria y Formación Profesional de Grado Superior, establece que la falta de asistencia a clase de modo reiterado puede provocar la imposibilidad de la aplicación correcta de los criterios de evaluación y la propia evaluación continua. El porcentaje de faltas de asistencia, justificadas e injustificadas, que originan la imposibilidad de aplicación de la evaluación continua se establece en el 30% del total de horas

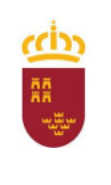

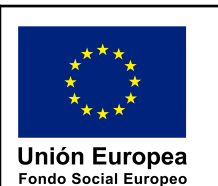

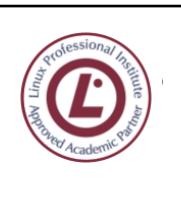

ingeniero de la Cierva **C/ La Iglesia, s/n 30012 Patiño (Murcia) 968266922 968342085**

lectivas de la materia o módulo. En la programación de cada módulo se indicará a cuántas horas corresponde este 30%.

- El alumnado que supere este límite tendrá que realizar y entregar todas las prácticas y pruebas que haya realizado el resto del grupo.
- Para los alumnos cuyas faltas de asistencia estén debidamente justificadas o cuya incorporación al centro se produzca una vez iniciado el curso, o que hayan rectificado de forma fehaciente su actitud absentista, el programa de recuperación consistirá en presentar correctamente terminados todos los ejercicios, trabajos y proyectos que se hayan propuesto para su realización al resto de la clase y en el caso de que se haya cumplido ya algún período de evaluación en el que el alumno no haya sido calificado, presentarse a sesión de recuperación de dicha evaluación. No obstante, la parte de actitud y respuesta a preguntas de clase, correspondiente a la fase de ausencia, no podrá ser tenida en cuenta para evaluar/calificar, por lo que el peso de calificación correspondiente a este apartado será repartido proporcionalmente entre los demás.

### 7.4.3. Procedimientos, instrumentos y criterios de evaluación

#### *Explicitación en programaciones modulares*

Son los que constan en las unidades de trabajo.

#### *Procedimientos e instrumentos de evaluación. Generalidades*

La calificación de cada alumno se obtendrá a partir de:

- la correcta asimilación de las materias impartidas. Demostrada en las pruebas objetivas y ejercicios.
- La realización satisfactoria durante el curso de los trabajos propuestos/aprobados por el profesor, sean éstos actividades de clase o tareas a realizar en domicilio.

#### *Procedimientos e instrumentos de evaluación. Pruebas objetivas y ejercicios*

#### **Características generales**

Las pruebas objetivas podrán ser de redacción libre por parte del alumno, de tipo test, de preguntas cortas, o de cualquier otra naturaleza que se considere necesaria, pudiéndose requerir o no el uso del ordenador. Se realizará, como mínimo, una prueba objetiva por evaluación.

En la corrección de las preguntas abiertas, en las que es precisa la redacción por parte del alumno, se tendrá en cuenta la precisión y concreción de las respuestas, además de la expresión escrita, caligrafía (en caso de redacción manual), ortografía y presentación. En este caso, las faltas ortográficas en castellano restarán 0,25 puntos sobre 10 cada una de ellas, hasta un máximo de 1,5 puntos, cada cuatro faltas en tildes serán computadas como una falta ortográfica.

En el enunciado de las pruebas figurará el desarrollo exigido, las características y el tiempo establecido para su ejecución, la estructura de la prueba y los criterios de calificación concretos (nº de preguntas, puntuación asignada a cada una, nº de puntos necesarios para obtener una nota).

A lo largo del curso el profesor podrá plantear también la realización de otros ejercicios, o actividades evaluables que no alcancen la categoría de prueba objetiva, como cuestionarios de las unidades de trabajo, etc. Dichas actividades serán ubicadas preferentemente en el curso Moodle correspondiente,

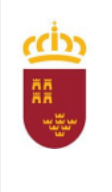

Consejería de Educación, Cultura y Universidades

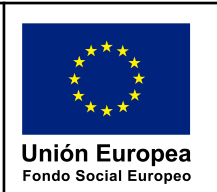

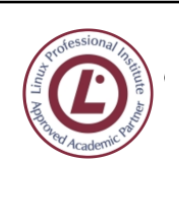

ingeniero de la Cierva **C/ La Iglesia, s/n 30012 Patiño (Murcia) 968266922 968342085**

curso cuyos registros de actividad podrán ser utilizados por el profesor para la supervisión y calificación del trabajo del alumno a modo de "cuaderno de clase".

Los trabajos y ejercicios tienen una finalidad obvia, que es el aprendizaje. Además, pueden utilizarse como un instrumento de evaluación. Por este motivo, el profesor evaluará los ejercicios y trabajos del alumno que seleccione para tal fin. Quiere ello decir que el docente no tiene necesariamente que evaluarlos todos sino la muestra representativa que determine. Dicha muestra será igual para todos los alumnos del mismo grupo. Los alumnos serán informados del resultado de esta evaluación.

#### **Contenidos que versan sobre software**

Al tratarse de contenidos de índole completamente informática, con contenidos que versan casi exclusivamente sobre elaboración de programas, el tipo habitual de prueba objetiva se desarrollará sobre ordenador. Sus características principales serán:

- El alumno contará con un equipo informático, facilitado por el centro, que será dotado con las aplicaciones y recursos necesarios para llevar a cabo las tareas propias de clase, y entre ellas las pruebas de examen. No obstante, si el profesor lo considera oportuno, se podrá aceptar que el alumno realice el examen sobre un equipo informático de su propiedad.
- Este tipo de pruebas se realizarán en un entorno típico de desarrollo informático, contando con todos los IDEs, APIs, etc., así como, si el profesor lo considera pertinente, con todos los manuales y documentación que el alumno aloje en el equipo antes de la prueba. Con suficiente antelación se indicará al alumno que, bajo la supervisión del docente, revise la funcionalidad del equipo que se le ha asignado, actividad que formará parte del proceso de aprendizaje habitual del módulo. En el caso de que se apruebe el uso de equipos propios, serán los alumnos los únicos responsables de que dichos equipos cuenten con todos los elementos necesarios para llevar adelante el ejercicio.
- Las pruebas consistirán bien en la elaboración de código, que ha de cumplir las especificaciones del enunciado, bien en el análisis, comentario, compleción y/o corrección, de código ya elaborado.
- Para garantizar la autoría de los resultados, el profesor podrá exigir a los alumnos que entreguen, además de los binarios resultantes, un archivo de procesador de texto con todo el código fuente, firmado con una firma digital válida. Toda esta documentación será subida, en su caso, al curso Moodle a la finalización del ejercicio.
- El alumno que copie de otro alumno será calificado con la misma nota que si hubiese dejado en blanco la parte copiada. Si no es posible determinar fehacientemente qué parte es la plagiada se considerará que ha copiado todo lo hecho hasta el momento, en el caso de que la copia sea detectada in situ.
- Si una vez terminada la prueba el profesor detecta que ha habido plagio entre dos o más alumnos y no es posible determinar quién es el autor original, todos los alumnos serán calificados con la misma nota que si hubiesen dejado en blanco la parte plagiada.
- Una vez iniciado el ejercicio se podrá prohibir el uso de equipos de memoria auxiliar, y/o de todo tipo de comunicaciones, móviles, y en general dispositivos capaces de transmitir o procesar información, aplicándose al alumno que incumpla esta prohibición el mismo procedimiento que en el caso de copias y plagio.

#### **Contenidos que versan sobre hardware**

El alumnado podrá utilizar el aula taller de redes y sistemas (Aula C12) para la realización de prácticas con equipamiento físico. Las pruebas de índole práctica (tanto trabajos como

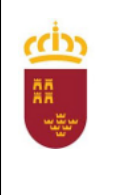

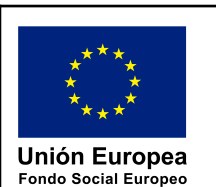

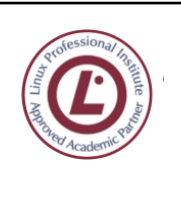

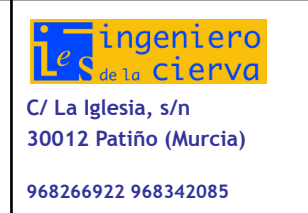

exámenes) pueden llevarse a cabo en el laboratorio de redes y sistemas si el profesorado lo considera oportuno.

#### *Trabajos monográficos*

Consistirá en la planificación y desarrollo de trabajos monográficos, de elaboración individual o en grupo, con posible exposición y defensa en clase. Estos trabajos deberán ser entregados dentro del plazo establecido calificándose los que se entreguen después de este plazo, sin que medie causa suficientemente justificada, como si no hubiesen sido presentados.

Estos trabajos podrán ser obligatorios u opcionales. En este último caso, la no entrega del trabajo no deberá impedir que el alumno pueda obtener la calificación máxima prevista en el módulo.

En el caso de tareas en grupo se busca que el alumnado sea capaz de trabajar en equipo dentro del que ha de aplicarse una organización y coordinación adecuadas, así como un reparto equilibrado de las tareas.

En relación a trabajos escritos se valorará principalmente:

- Presentación (orden, limpieza,...) que habrá de ser siempre en soporte digital con o sin copia impresa.
- Organización de los contenidos (índice, secuenciación,...)
- Desarrollo de los contenidos (selección, adecuación al nivel educativo,...)
- Cantidad y calidad de las fuentes consultadas.
- Investigación y aportación propia.
- Otros que el docente considere adecuados en función de los criterios habituales propios del campo científico-tecnológico de que se trate.

En la exposición oral, en su caso:

- Presentación del trabaio.
- Habilidad comunicativa (verbal, no verbal,...)
- Exposición de contenidos, coherencia, adecuación al tiempo disponible.
- Capacidad de análisis y síntesis.
- Capacidad de respuesta a cuestiones que se le planteen.
- Otros que el docente considere adecuados en función de los criterios habituales propios del campo científico-tecnológico de que se trate y/o de la valoración de las habilidades de comunicación de los alumnos.

#### *Valoración de las actitudes*

Las actitudes no se valorarán.

#### *Criterios generales de calificación*

#### *Calificación parcial*:

- Cada prueba parcial objetiva tiene una calificación máxima diferente, establecida por el profesor.
- La calificación mínima será 0.
- La prueba parcial se supera igualando o superando la calificación máxima de la misma.
- Para calcular la nota de evaluación, todas las notas se trasladan automáticamente a la misma escala.

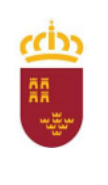

Consejería de Educación, Cultura y Universidades

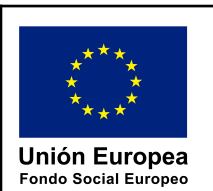

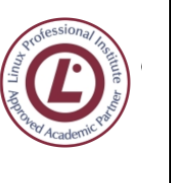

- En ningún caso se podrá acceder a la sala cuando una prueba haya comenzado.
- En ningún caso se podrá salir de la sala cuando la prueba esté desarrollándose.
- El alumnado que finaliza la prueba debe permanecer en silencio en el aula, y apagar su estación de trabajo si así se le requiere.
- Cuando el profesor considere que se han impartido enseñanzas suficientes para la realización de un control teórico-práctico, realizará un control objetivo para determinar el grado de aprendizaje del alumnado.
- Los contenidos teóricos se evalúan mediante pruebas objetivas.
- Los contenidos prácticos se evalúan bien directamente en clase por estimación del profesor, bien mediante prueba objetiva que trate sobre contenidos similares a los de la práctica.
- El profesor escogerá el momento en el que realizará una calificación parcial: los controles de calificación parcial no se avisará por sistema, dado que constituyen la esencia del sistema de evaluación continua, y lo que se pretende evaluar es el grado de asimilación de contenidos día a día.
- No todos los controles de calificación parcial tienen el mismo valor: al contrario, cada uno de ellos valdrá un cierto número de créditos que será el número aproximado de periodos lectivos necesarios para impartir los contenidos o realizar la práctica, en su caso. La calificación que puede obtenerse oscila entre cero y dicho valor.
- Todo control de calificación parcial es obligatorio: si un alumno no puede realizarlo obtendrá provisionalmente la calificación "cero". Si posteriormente justifica la falta documentalmente (baja médica o justificante de visita médica, citación judicial o cumplimiento de cualquier otra obligación inexcusable debidamente acreditada), la calificación quedará en blanco, no sumando ni restando nota al total. El profesor podrá requerir al alumnado que haya faltado a una prueba de calificación parcial para que la repita, dependiendo de la importancia que considere que tiene la misma.
- Las prácticas pueden ser evaluadas o no, a criterio del profesor. En cualquier caso su entrega es obligatoria y contribuirán a subir o bajar la nota en caso de duda.
- Podrán proponerse trabajos de investigación y/o desarrollo para su exposición en clase, de realización obligatoria.
- Cuando el profesor tenga dudas con respecto a la autoría de cualquier elemento calificador, podrá requerir al alumno/a para que demuestre dicha autoría, mediante cualquier medio que considere apropiado.
- El profesor comunicará al comienzo de cada prueba qué recursos pueden usarse de forma legítima. El resto están estrictamente prohibidos y supondrán la finalización inmediata de la prueba y una calificación parcial 0.
- El uso de dispositivos y medios no autorizados expresamente durante un examen o práctica supone la finalización inmediata de la misma y una calificación parcial 0: teléfonos, calculadoras, libros y apuntes, intercomunicación con cualquier otra persona o proceso a través de la red...etc.

### *Calificación de evaluación*:

- Todas las prácticas, ejercicios y pruebas tienen el carácter de obligatorias. La no entrega de al menos el 80% de las mismas en el plazo y forma requeridas, y aceptadas por el profesor, implicarán la calificación negativa de la evaluación.
- La calificación estará comprendida entre 1 (para alumnos no presentados o que obtienen la calificación ponderada 0) y 10.

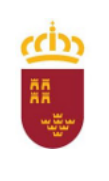

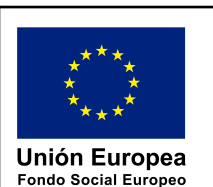

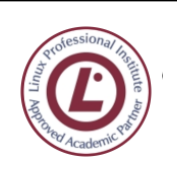

ingeniero de la Cierva **C/ La Iglesia, s/n 30012 Patiño (Murcia) 968266922 968342085**

- El final de cada evaluación a efectos de su calificación será como máximo un día lectivo antes de la fecha marcada por la Jefatura de Estudios para la entrega de notas por parte del profesor.
- La calificación de evaluación será la suma ponderada de las calificaciones parciales (teniendo en cuenta que el número de periodos lectivos asociados con cada prueba) y ajustada a un valor máximo de 10, mediante traslación y cambio de escala.. La evaluación se supera con una calificación igual o superior a 5.
- Al finalizar el curso se podrá otorgar una o varias Menciones de Honor (MH) a aquellos alumnos con mejor nota, con un máximo de una MH por cada diez alumnos efectivamente matriculados en el momento de dicha evaluación final.
- En las diferentes pruebas de calificación parcial se podrán valorar contenidos actitudinales, como: comportamiento no disruptivo, participación en clase, entrega en plazo y forma de los trabajos que se le requieran, trabajo colaborativo, manejo autónomo de la documentación y otros recursos, etc.
- El alumnado debe observar las mismas reglas de comportamiento que tendría en una empresa, o su calificación puede ser disminuida hasta en dos puntos, dependiendo de aspectos como el mantenimiento y uso adecuado del puesto de trabajo, el escritorio, la observancia de las normas que el profesor comunique, y en general aquellas actitudes generalmente valoradas en un entorno de trabajo común, como es el de la empresa en general. Están expresamente prohibidos en clase los juegos de cualquier tipo, comidas y bebidas, reproductores multimedia y teléfonos móviles.
- La materia superada en una evaluación no tendrá carácter eliminatorio. El profesor no preguntará expresamente contenidos de evaluaciones anteriores, pero dichos conocimientos pueden ser necesarios para poder superar un determinado control.

*Recuperación de evaluaciones pendientes*: aquellos alumnos que no obtengan calificación positiva en la primera o segunda evaluación podrán recuperar en una prueba que se realizará en la segunda semana de la siguiente evaluación, o antes del examen final de la convocatoria ordinaria en el caso de la última evaluación.

Deben superarse todas las evaluaciones en convocatoria ordinaria o quedarán pendiente para la convocatoria extraordinaria todos los contenidos del módulo.

*Calificación final*: la calificación final del módulo se expresa en cifras de 1 a 10 sin decimales, y MH en su caso. Consistirá en la media aritmética de la calificación obtenida en cada una de las evaluaciones, en el caso de haberlas superado todas. En caso contrario, la calificación final será la calificación menor de ellas.

En el caso de la evaluación final ordinaria se guardarán las evaluaciones que hayan sido superadas hasta la prueba de la evaluación extraordinaria del mismo curso, por lo que el alumno no tiene que presentarse en la evaluación extraordinaria de las evaluaciones parciales completamente superadas.

#### *Aspectos y apartados a ponderar*

Partiendo de las Realizaciones de aprendizaje dispuestas en el currículo, y para cada una de ellas, se valorarán los siguientes aspectos y ponderaciones:

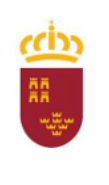

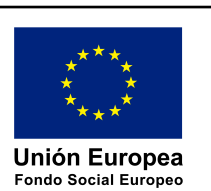

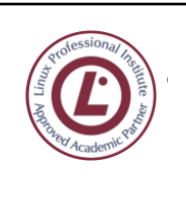

ingeniero de la Cierva **C/ La Iglesia, s/n 30012 Patiño (Murcia) 968266922 968342085**

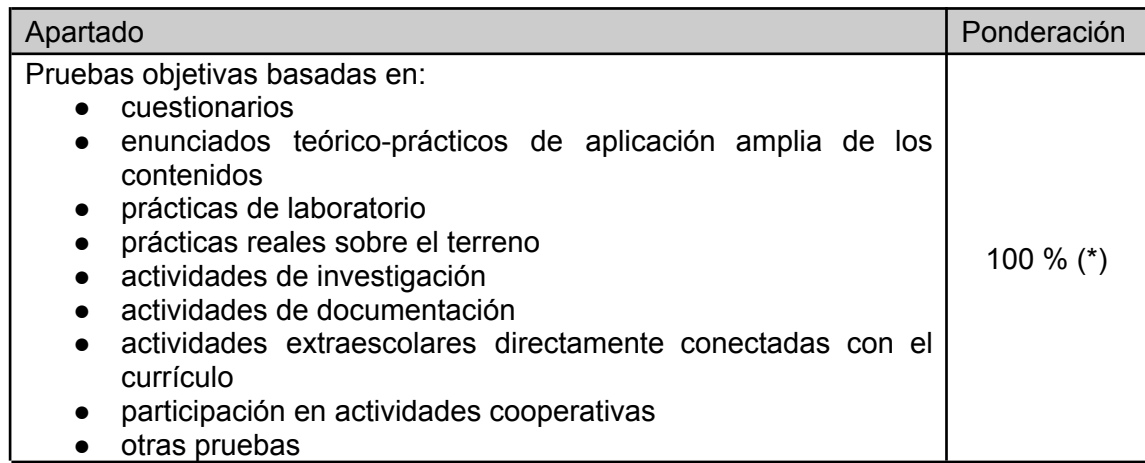

Hay que tener en cuenta las consideraciones:

- Todas las prácticas propuestas en el curso son de entrega obligatoria. La no entrega en plazo y forma de un porcentaje igual o superior al 20% implica la no superación del módulo correspondiente, que podrá evaluarse como máximo con la calificación "4".
- Las pruebas y prácticas que no se realicen íntegramente durante el periodo lectivo en el aula (por abarcar más de un día.) no se considerarán para el cálculo de la calificación, aunque tienen la misma consideración de obligatorias.
- (\*) La calificación de cada periodo trimestral de evaluación será la media ponderada de las notas obtenidas en todas las pruebas objetivas de aprendizaje acumulas durante dicho periodo (multiplicando cada calificación por el número de periodos lectivos que dicha prueba abarque, y dividiendo la suma por total de periodos que tenga el módulo en la evaluación considerada)
- En caso de falta de asistencia justificada la nota no influirá en la media ponderada, ni negativa ni positivamente.

#### *Cálculo de la calificación final*

La calificación final del módulo se expresa en cifras de 1 a 10 sin decimales, y MH en su caso. Consistirá en la media aritmética de la calificación obtenida en cada una de las evaluaciones, en el caso de haberlas superado todas. En caso contrario, la calificación final será la calificación menor de ellas.

#### *Recuperación*

Se seguirá lo dispuesto en el método 6 (ampliada para pendientes del curso anterior) de la Programación General de ASIR.

#### *Recuperaciones parciales*

- Al final de cada evaluación trimestral (excepto en el último trimestre) o al comienzo de la siguiente se realizará una prueba objetiva de recuperación.
- La nota máxima que se puede obtener en una recuperación es 5.
- En el caso del 2<sup>°</sup> curso, que no tiene clase durante el tercer trimestre por la realización de la

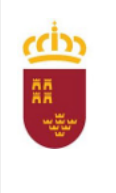

Consejería de Educación, Cultura y Universidades

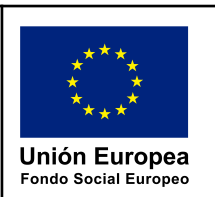

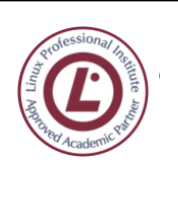

ingeniero de la Cierva **C/ La Iglesia, s/n 30012 Patiño (Murcia) 968266922 968342085**

FCT, se propondrán durante el tercer trimestre actividades de repaso para el alumnado asistente a clases de recuperación, que sean de utilidad para la recuperación de los módulos pendientes de primer y segundo curso que puedan tener.

#### *Recuperación en convocatoria ordinaria*

Se guardarán las evaluaciones superadas *dentro del mismo curso académico hasta la convocatoria extraordinaria*, de forma que el alumnado que ha superado una evaluación no tiene que volver a presentarse.

La nota máxima que se puede obtener en cada evaluación pendiente en esta recuperación es 5.

#### *Recuperación en convocatoria extraordinaria*

Este módulo *tiene convocatoria extraordinaria*. Para acceder a dicha prueba deben entregarse previamente todas las prácticas y actividades que se hayan realizado durante el curso en la plataforma moodle.

La nota máxima que se puede obtener en cada evaluación pendiente en esta recuperación es 5.

#### *Alumnado que repite el módulo*

El alumnado que haya promocionado a 2º curso con este módulo pendiente se **examinará al final del segundo trimestre (antes de los exámenes de 2º curso) de la totalidad del mismo**, con la finalidad de que pueda alcanzar en su caso la FCT en convocatoria ordinaria. **Para acceder a dicha prueba deberá haber realizado y entregado (en el plazo y forma que se especifique) previamente tres pruebas específicas que le serán comunicadas a comienzos del primer trimestre por el profesor, mediante convocatoria oficial en tablón de anuncios**. Dichas prácticas **deberán ser evaluadas positivamente** por el profesor **para poder concurrir al examen**. El profesor examinará dichas pruebas y entrevistará al alumno si lo considera necesario.

## <span id="page-42-0"></span>7.5. EVALUACIÓN DE LA PRÁCTICA DOCENTE

En cuanto a la evaluación por parte del docente de su propia práctica, se llevará a cabo fundamentalmente en los siguientes apartados:

- Diseño y desarrollo de las unidades didácticas.
- Selección de contenidos y coherencia con los objetivos expresados a través de las capacidades terminales a conseguir.
- Actividades programadas: claridad, adecuación al nivel del alumnado, capacidad de motivación, nivel de consecución de los fines propuestos y variedad en su elección.
- Materiales aportados y/o sugeridos: facilidad de utilización, de comprensión, su utilidad y su diversidad.
- Relevancia y utilidad de los criterios de evaluación y calificación aplicados y coherencia entre éstos y los procedimientos e instrumentos de evaluación empleados.
- La propia actuación del profesor: como promotor de actividades, como motivador y asesor, por su capacidad de modificar en el sentido adecuado los planteamientos iniciales.
- La coordinación entre profesores.
- La actuación de los alumnos: la organización del trabajo, el ambiente de colaboración, la tolerancia y el respeto, el grado de motivación y satisfacción, la preparación adquirida respecto a los objetivos propuestos.

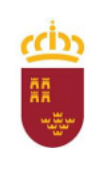

Consejería de Educación, Cultura y Universidades

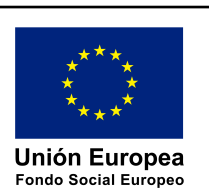

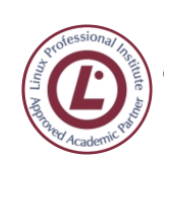

ingeniero de la Cierva **C/ La Iglesia, s/n 30012 Patiño (Murcia)**

**968266922 968342085**

● El ámbito del aula: organización, espacios, agrupaciones.

En cuanto a los instrumentos a utilizar se recomiendan:

- El contraste de experiencias entre compañeros del equipo docente o con otros compañeros.
- Los cuestionarios a contestar por los propios profesores, por los alumnos y en su caso por los padres de éstos<sup>2</sup>. Al final de cada período evaluativo el docente rellenará para cada módulo y grupo de alumnos un cuestionario de evaluación de la práctica docente.
- La reflexión del propio docente sobre su experiencia en el aula.

## <span id="page-43-0"></span>8. ATENCIÓN A LA DIVERSIDAD DEL ALUMNADO EN LOS CICLOS FORMATIVOS

## <span id="page-43-1"></span>8.1. CUESTIONES GENERALES

Atender a la diversidad del alumnado es una labor en la que hay que anticiparse, incorporando en la planificación docente recursos y estrategias variadas para dar respuesta a las diversas necesidades que de hecho se van a producir. Los mejores proyectos y programaciones serán aquellos que favorezcan estos cambios habituales y den respuestas a estas diferencias individuales (estilos de aprendizaje, motivaciones, intereses o dificultades de aprendizaje transitorias).

La individualización se plasmará en los siguientes aspectos:

- Utilización de una evaluación individualizada en la que se fijan las metas partiendo de criterios individualizados (evaluación inicial).
- Uso de estrategias diferenciadas que permitan ritmos distintos y niveles de consecución diferentes.
- Actuación del profesor como mediador y organizador del proceso enseñanza-aprendizaje de acuerdo con la progresión de cada alumno.
- Colaboración y coordinación con los demás profesores del equipo docente para conseguir el cumplimiento de los objetivos generales de etapa.

Habrá que asumir las diferencias individuales como algo característico del quehacer pedagógico. Las medidas que se adopten para ello deben de caracterizarse por:

- Tener un carácter ordinario y no precisar una organización muy diferente de la habitual.
- No afectar a los componentes prescriptivos del currículo.

Según las circunstancias y manteniendo los mismos objetivos educativos es posible:

- Plantear metodologías y niveles de ayuda diversos.
- Proporcionar actividades de aprendizaje diferenciadas
- Prever adaptaciones de material didáctico.
- Organizar grupos de trabajo flexibles.
- Acelerar o frenar el ritmo de introducción de nuevos contenidos

 $2^2$  En el caso de alumnado mayor de edad, la realización de cuestionarios por parte de los padres ha de ser opcional y con el consentimiento del propio alumnado afectado.

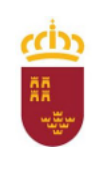

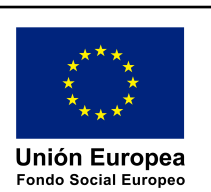

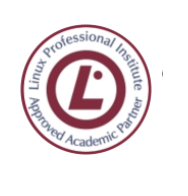

- Organizar o secuenciar los contenidos de forma distinta.
- Cambiar la prioridad y la profundización de los contenidos.

Las diferencias metodológicas provocarán variaciones en la forma de enfocar o presentar los contenidos y/o actividades y su elección se basará entre otros en:

- El grado de conocimiento previo detectado.
- El grado de autonomía y responsabilidad.
- Las dificultades detectadas previamente.

Por otro lado, es importante ofrecer una amplia gama de actividades asociadas a diferentes grados de aprendizaje ajustando la ayuda pedagógica a la variedad de necesidades educativas de la siguiente forma:

- Estableciendo en cada unidad de trabajo los diferentes grupos de actividades.
- Representando las actividades de forma secuencial y a modo de actividades graduadas, lo que permitirá desmenuzar los contenidos y trabajar un mismo contenido de diversas maneras, a la par que ir caminando hacia actividades más significativas.

Otras medidas pueden consistir en la organización de grupos de trabajo flexibles en el seno del grupo básico, lo que permitirá establecer tareas de refuerzo, de profundización, etc., en función de las diferentes necesidades del grupo. Para ello es necesario reflexionar sobre:

- Los aprendizajes básicos e imprescindibles para seguir progresando.
- La evaluación que detecte las necesidades de cada grupo.
- <span id="page-44-0"></span>● El uso de materiales didácticos específicos diseñados en este sentido.

## 8.2. PROCEDIMIENTOS

En caso de que se detecten alumnos con necesidades educativas especiales se hará una primera valoración conjuntamente con el Departamento de Orientación y el tutor, y a resultas de dicho estudio, si fuera necesario, se llevarían a cabo adaptaciones de acceso al currículo individualizado para esos alumnos según la valoración psicopedagógica realizada por el Departamento de Orientación que tendrá carácter eminentemente contextual, para lo que es necesaria la implicación de otros agentes como profesorado, tutores y padres.

Se valorará la adecuación de actividades de enseñanza/aprendizaje, metodología, recursos e instrumentos de evaluación planificados en la programación del módulo, modificando lo que fuese necesario.

Estas adaptaciones y modificaciones quedarán recogidas por escrito y serán añadidas a la programación modular vigente durante el curso, desarrolladas y señaladas como adaptaciones curriculares personalizadas.

Se realizarán actividades personalizadas con estos alumnos/as en función de los resultados de aprendizaje esperados. Por ejemplo:

- Repetición de algunas de las actividades principales con un seguimiento personalizado, valorando y alentando los progresos.
- Elaboración de nuevos trabajos en base a resúmenes, esquemas y gráficos sobre los contenidos de carácter conceptual.
- En su caso, diseño de actividades de motivación con ayuda de los profesores/as de apoyo y

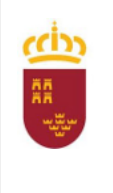

Consejería de Educación, Cultura y Universidades

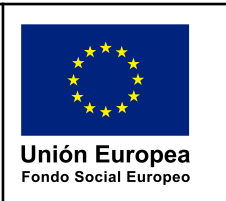

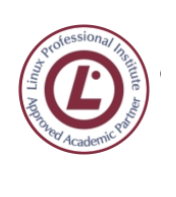

ingeniero de la Cierva **C/ La Iglesia, s/n 30012 Patiño (Murcia) 968266922 968342085**

del Departamento de Orientación.

**Todas las adaptaciones que se realicen serán del tipo "Acceso al Currículo"** ya que la legislación vigente no permite otra cosa para el nivel educativo donde nos encontramos.

### <span id="page-45-0"></span>8.3. CASOS CONCRETOS DE ADAPTACIONES DE ACCESO AL CURRÍCULO

### 8.3.1. MEDIDA IDÓNEA

Creemos que la medida más adecuada sería la aplicación/revisión generosa, por parte de la Consejería, de la normativa sobre horas de desdoble. Esto permitiría, por ejemplo, poder dedicarle atención personalizada en los momentos más necesarios y programar las horas de docencia donde el alumno pueda tener más dificultades, haciéndolas coincidir con las horas de desdoble, sin perjuicio alguno para el resto del alumnado.

### 8.3.2. ALUMNOS CON DIFICULTADES VISUALES

Las medidas a adoptar son todas ellas NO SIGNIFICATIVAS, como corresponde a la Formación Profesional de Grado Superior.

Todas las dependencias, no sólo del pabellón C, donde recibe las clases el alumno, sino también otros habitáculos como Jefatura de Estudios, Secretaría, etc., han de estar señalizadas con los correspondientes carteles en Braille, para facilitar al alumno su orientación y localización.

Aunque estos alumnos prefieren casi siempre hacer uso de su propio laptop, ya que lo tienen configurado a su gusto y necesidades, es conveniente disponer de sistemas preparados. En el aula se les proveerá de un equipo con software especial para alumnos con dificultades visuales, además de los que suele facilitar la ONCE.

Se les intentará facilitar la documentación por escrito, para que puedan leerla mediante lectores de pantalla como los anteriormente mencionados.

Se advertirá al profesorado de que nadie ha de modificar nada del mobiliario ni del espacio físico, para que el alumno pueda desplazarse libremente por el aula y los accesos sin sufrir tropiezos inesperados. Si fuera necesario realizar alguna modificación, se advertirá inmediatamente al alumno de la misma, acompañándolo para que se adapte de nuevo al espacio físico.

Se facilitará al alumno el material necesario para las prácticas, así como un puesto de trabajo suficientemente amplio, ya que en estos casos los afectados suelen necesitar mayor espacio que otros. Si el alumno no está habituado a manejarse en entornos ajenos a su propio hogar se estudiará realizar otras adaptaciones, como pudiera ser el uso de velcros para evitar que se muevan los materiales de trabajo.

En caso de que dispongan de perro guía se les permitirá la asistencia a clase acompañados del mismo. Asimismo, se les puede permitir acceder con normalidad unos 10 minutos más tarde del comienzo de las clases a primera hora con el fin de que no coincidan con grandes movimientos de personas.

Se mantendrá contacto con la ONCE, tanto para recibir consejos y orientación como para solicitarles elementos adicionales, como que impriman material en relieve para los alumnos, etc.

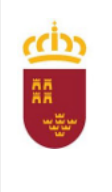

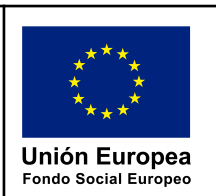

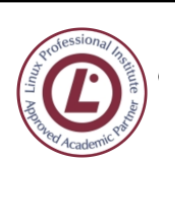

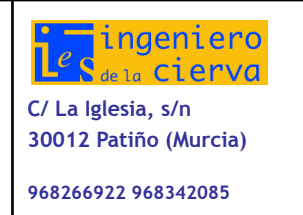

Las explicaciones en estos casos habrán de ser especialmente descriptivas, especialmente en los casos en que no se puede ofrecer al alumno un objeto físico para que lo maneje. Así por ejemplo, se debe intentar no hacer uso de palabras como 'aquí', 'allí', etc, sustituyéndolas por expresiones más descriptivas como 'a mi derecha', 'junto a la pared de enfrente', etc

Se procurará que el alumno disponga de una línea Braille que le permita leer lo que va apareciendo en su pantalla.

Se flexibilizan los instrumentos y procedimientos de evaluación para estos alumnos, teniendo en cuenta su necesidad de tiempo adicional para la preparación de una práctica o tarea, en los casos en que sea necesario.

Obviamente si las dificultades de visión del alumno no son muy severas se puede:

- Utilizar carteles más grandes en los lugares en que éstos son usados.
- Situar al alumno lo más cerca posible del punto habitual de explicación (la pizarra).
- Iluminar más intensamente su puesto de trabajo si fuese necesario.

### 8.3.3. ALUMNOS CON DIFICULTADES MOTÓRICAS

De acuerdo con el concepto de necesidades educativas especiales, las derivadas de una discapacidad motora hacen referencia a un grupo muy heterogéneo de alumnos y alumnas que puede oscilar desde los especiales requerimientos que presenta un niño con una alteración ósea o del crecimiento (baja talla), hasta una persona con secuelas de parálisis cerebral o espina bífida (daños derivados de una lesión en el sistema nervioso central).

Se solicitará al Departamento de Orientación la valoración de los alumnos con discapacidad motórica con un estudio que se centre especialmente en sus posibilidades cognitivas, solicitando incluso una descripción del grado de retraso madurativo presentado por los afectados.

El alumnado con deficiencia motora presenta unas características comunes, aunque con notables diferencias individuales en cuanto al grado de afectación, como son las dificultades para la motricidad fina e incluso gruesa, las limitaciones en el conocimiento del medio que les rodea y en las posibilidades de interacción con el entorno y la dificultad o incluso imposibilidad para la comunicación oral. Estas características implican unas necesidades educativas, que se pueden concretar en el establecimiento de un contexto favorecedor de la autonomía, el uso de sistemas aumentativos o alternativos para la comunicación y la utilización de un conjunto de recursos técnicos para facilitar el conocimiento del entorno y la comunicación. Estas necesidades determinan la respuesta educativa que se debe ofrecerles. Respuesta que debe realizarse a nivel de centro, de ciclo o de aula y a nivel individual.

Un objetivo primordial para este alumnado es el desarrollo de la autonomía personal. Es importante valorar cualquier logro alcanzado en su autonomía (vestido, alimentación, desplazamiento, etc) por pequeño que sea.

Para los alumnos y alumnas que no puedan usar el habla será imprescindible organizar el uso de sistemas aumentativos o alternativos de comunicación. En este caso los objetivos y contenidos tendrán que adaptarse a las características de los medios de comunicación de que se disponga: tableros de comunicación, aplicaciones de ordenador, etc.

Se atenderá a la completa eliminación de barreras, respecto a lo que hay que comentar que el pabellón C cuenta con rampa de acceso a la planta baja y ascensor hasta la primera planta. Se

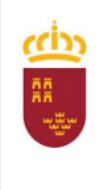

Consejería de Educación, Cultura y Universidades

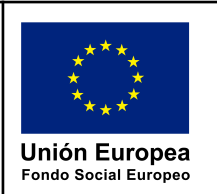

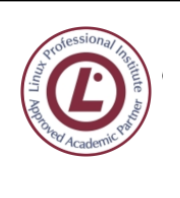

ingeniero de la Cierva **C/ La Iglesia, s/n 30012 Patiño (Murcia) 968266922 968342085**

procurará que el puesto de trabajo del alumno cuente con suficiente espacio ya que estos alumnos suelen necesitar de un espacio mayor que el habitual. Otra adaptación será ofrecerles, si lo necesitan, un tiempo adicional para la terminación de tareas y actividades en clase.

### 8.3.4. ALUMNOS CON DIFICULTADES AUDITIVAS

Desde una perspectiva educativa los alumnos y alumnas con discapacidad auditiva se suelen clasificar en dos grandes grupos: hipoacúsicos y sordos profundos. Los hipoacúsicos son alumnos con audición deficiente que, no obstante, resulta funcional para la vida diaria, aunque necesitan el uso de prótesis. Este alumnado puede adquirir el lenguaje oral por vía auditiva. Son sordos profundos los alumnos y alumnas cuya audición no es funcional para la vida diaria y no les posibilita la adquisición del lenguaje oral por vía auditiva. Es este grupo el que puede plantear la mayor dificultad en su tratamiento para el acceso al currículo de los CGS de FP de Informática.

Acciones a desarrollar:

- Cuidar las condiciones acústicas de las aulas en las que se escolaricen estos alumnos : evitar los ruidos, el ambiente ruidoso y asegurar que los equipos de adaptación tienen un funcionamiento óptimo.
- El profesor, al hablar, se dirigirá a estos alumnos mirando siempre a la cara, vocalizando adecuadamente, e intentado que todo su rostro esté siempre visible para el alumno durante el proceso de comunicación.
- Las unidades didácticas de las distintas áreas, materias o asignaturas del currículo irán acompañadas de material complementario imprescindible para el aprendizaje del alumnado con discapacidad auditiva. A este respecto no suele haber problema porque una gran parte de las clases impartidas cuentan con soporte documental total.
- Informar con claridad al alumno o la alumna, de forma regular y sistemática, acerca de las actividades que ha de realizar: por qué ha de hacerlas, en qué consisten, qué apoyos y recursos puede utilizar y cómo se le evaluará.
- Una estrategia muy eficaz, que se utiliza incluso en los estudios universitarios, es el apoyo entre iguales. Se le ha denominado también el alumno o la alumna colaborador. Se trata de un compañero o compañera de clase que, voluntariamente, ayuda y apoya al alumno o la alumna con discapacidad auditiva recordándole fechas, trabajos, materiales, apuntes, tareas pendientes,... que trabaja en grupo con él o con ella, que reclama su atención sobre determinados acontecimientos que suceden en el aula e incluso aclara o explica determinadas situaciones que no comprende u órdenes del profesorado que no se han entendido con claridad.
- En última instancia, para alumnos con dificultades auditivas severas, será imprescindible la incorporación de un intérprete de lengua de signos al aula, durante el mayor número de horas posible.

## 8.3.5. ALUMNOS CON OTRO TIPO DE DISCAPACIDAD

En otro tipo de discapacidades se solicitará siempre apoyo al Departamento de Orientación para el estudio y diagnóstico del caso y el establecimiento de las pautas de acción necesarias para su correcta integración.

### 8.3.6. OTROS COLECTIVOS SIGNIFICATIVOS

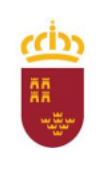

Consejería de Educación, Cultura y Universidades

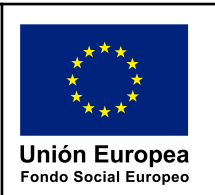

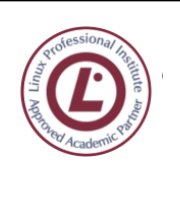

ingeniero de la Cierva **C/ La Iglesia, s/n 30012 Patiño (Murcia) 968266922 968342085**

### <span id="page-48-0"></span>8.3.6.1. Alumnos de lengua materna diferente del castellano

Se adoptarán medidas de compensación tendentes a favorecer la disminución del gap lingüístico y a evitar que éste provoque un retraso adicional en su ritmo de aprendizaje. No obstante, en ciclos formativos superiores los alumnos con lengua materna diferente del castellano suelen tener un buen dominio de éste también. Otro factor adicional es que al utilizarse mucha documentación en inglés, estos alumnos suelen estar en igualdad de condiciones, sino en superioridad, respecto al resto de alumnado con lengua materna castellana.

No obstante, se intentará emplear en todo momento un lenguaje estándar, sin localismos, sin dificultades sintácticas innecesarias, ni florituras lingüísticas, exceptuando las complicaciones inherentes al lenguaje técnico propio del ámbito docente en que nos desenvolvemos.

En caso necesario se entablará contacto con el Departamento de Orientación para recabar la oportuna asesoría/coordinación de políticas lingüísticas para estos alumnos llegando a la solicitud, en su caso, de traductores/intérpretes de su lengua materna.

#### <span id="page-48-1"></span>8.3.6.2. Compensación de la desigualdad de oportunidades

Al inicio del curso se analizará el perfil de los alumnos a fin de detectar la presencia de alguno que pueda pertenecer a colectivos desfavorecidos, o en riesgo de exclusión social, con el fin de aportar los recursos y apoyos necesarios para compensar los efectos de estas situaciones adversas.

Además de la necesaria colaboración con el Departamento de Orientación, desde este Departamento de Informática se ofrecerá documentación y actividades para el apoyo y complementación así como un especial seguimiento de la trayectoria educativa de estos alumnos para detectar lo antes posible situaciones problemáticas.

#### <span id="page-48-2"></span>8.3.6.3. Alumnos con sobredotación intelectual

El tratamiento específico diferenciado a los alumnos con sobredotación intelectual es más propio de niveles como E.S.O. Realmente en los ciclos formativos superiores de FP, en la especialidad de informática, ser un superdotado intelectual es casi un requisito necesario para superar el abultado y especializadísimo currículo oficial. Dicho de otra forma, la dificultad de la materia que tienen que asimilar, de los procedimientos a aprender, etc., hace innecesario a nuestro juicio una atención especial a estos alumnos. Va a ser más bien al contrario, atención a los alumnos que no tengan sobredotación intelectual.

#### <span id="page-48-3"></span>8.3.6.4. Alumnos que se integran al grupo en plazo posterior al habitual

Si hay algún alumno que se incorpora tarde, procedente de otro centro, o por alguna otra razón suficientemente justificada, se le proporcionará todo el material trabajado hasta la fecha, indicando la importancia relativa de cada uno de esos materiales, para que puedan ordenar adecuadamente sus labores de estudio. Durante un período prudencial se prestará especial atención a estos alumnos para que su proceso de integración sea completo y sin brusquedades.

## <span id="page-48-4"></span>9. PREVENCIÓN DE RIESGOS LABORALES

Respecto a la prevención de riesgos laborales, considerando que el ámbito laboral más común de los Técnicos Superiores va a ser el de las oficinas y centros de procesos de datos, habrá que haber insistido a diario, y repasado antes de que los alumnos marchen a cursar la FCT, la existencia de los

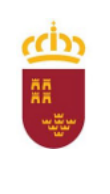

 $\overline{1}$ 

Consejería de Educación, Cultura y Universidades

т

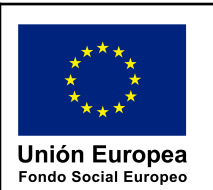

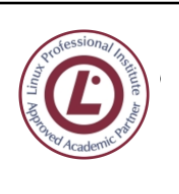

ingeniero<br>Les<sub>dela</sub> cierva **C/ La Iglesia, s/n 30012 Patiño (Murcia)**

**968266922 968342085**

٦

siguientes riesgos y medidas de prevención:

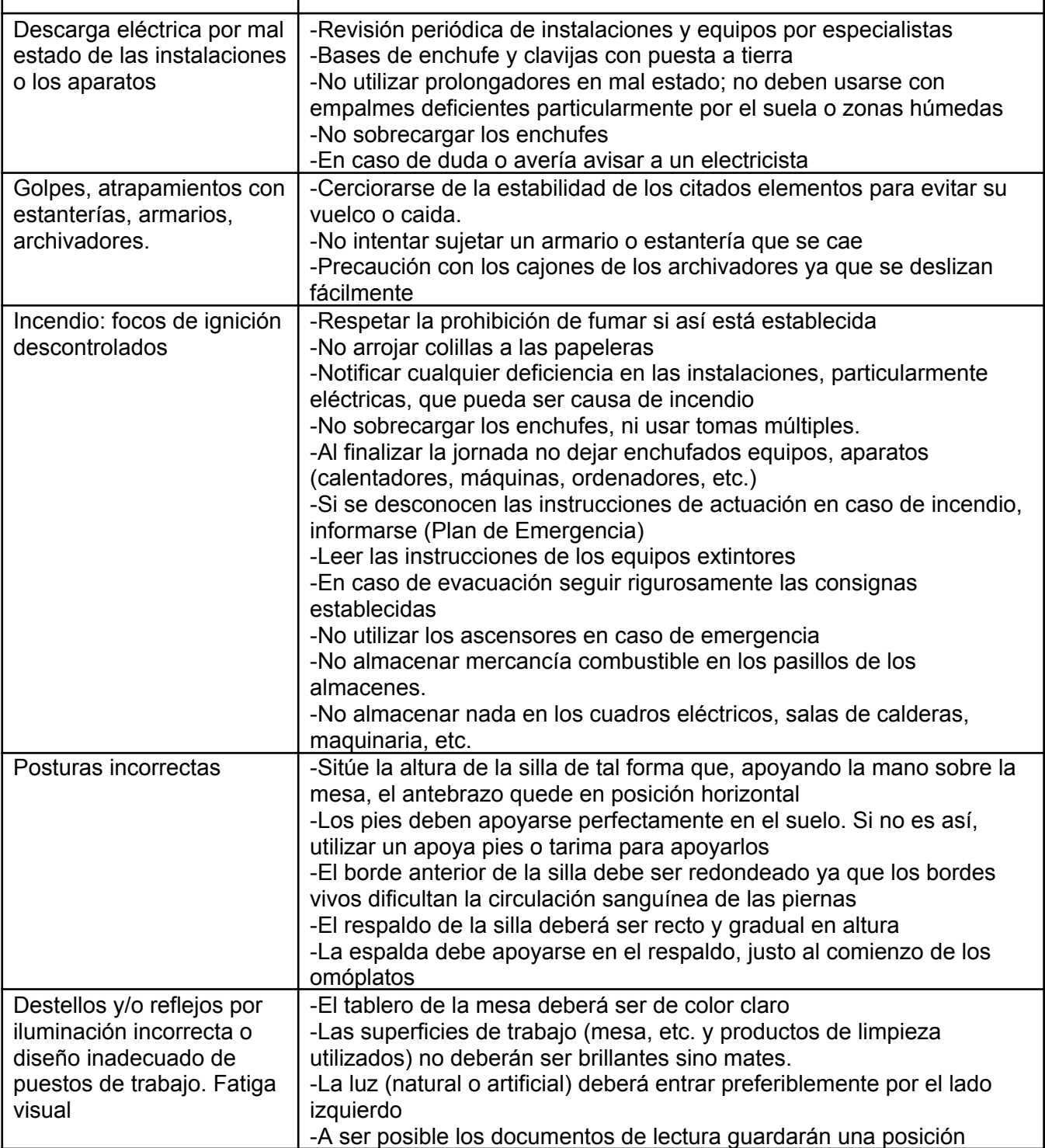

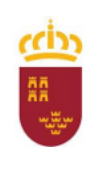

Consejería de Educación, Cultura y Universidades

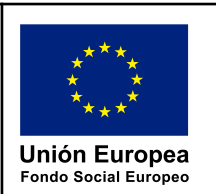

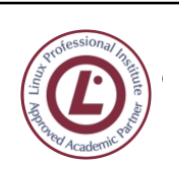

ingeniero<br>L<sup>e</sup>s<sub>dela</sub> cierva **C/ La Iglesia, s/n 30012 Patiño (Murcia) 968266922 968342085**

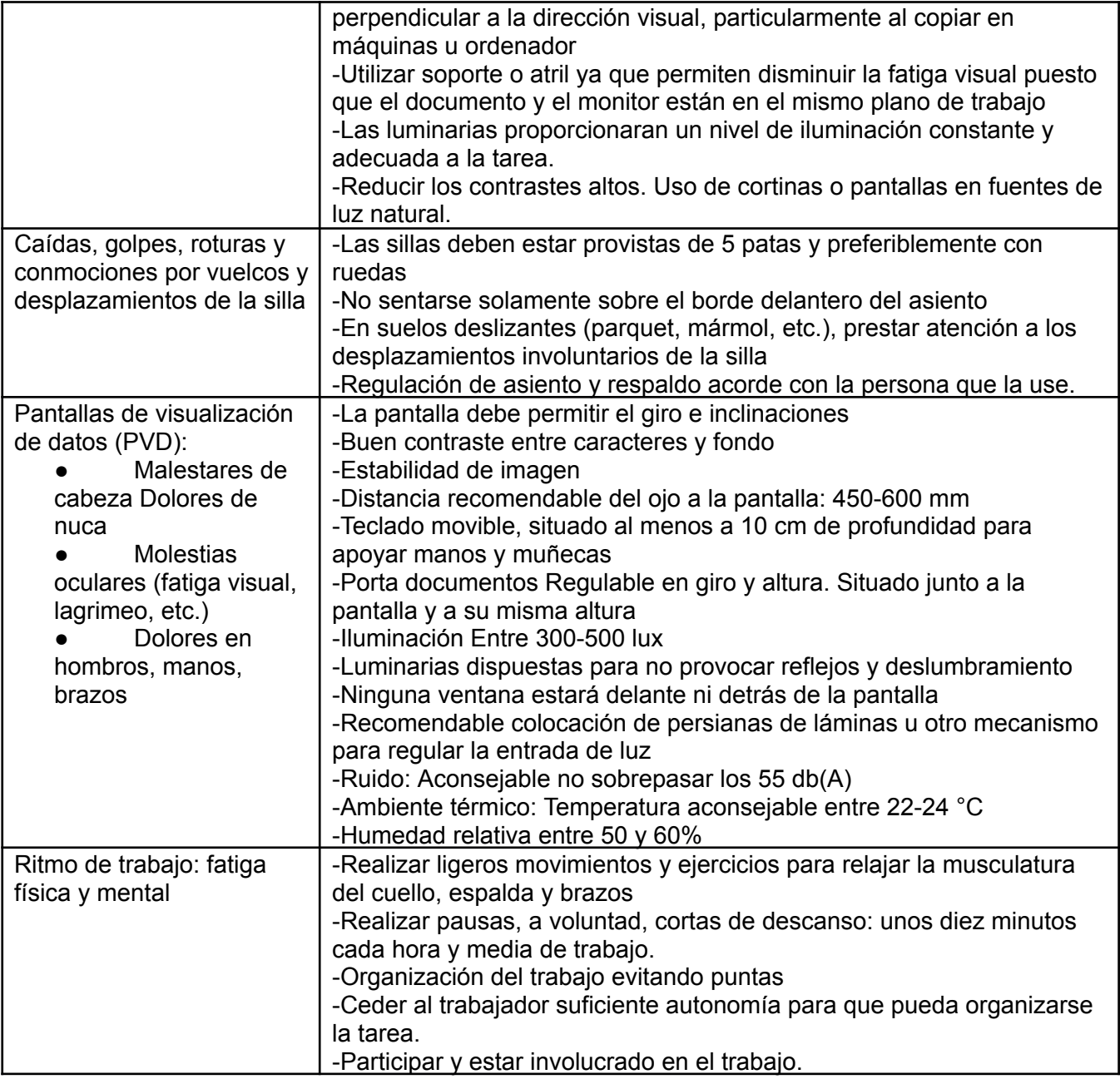

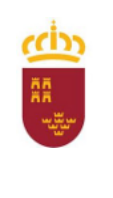

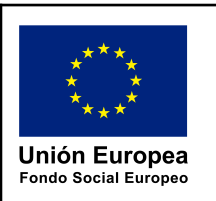

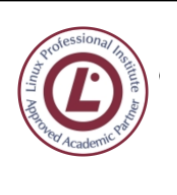

ingeniero de la Cierva **C/ La Iglesia, s/n 30012 Patiño (Murcia) 968266922 968342085**

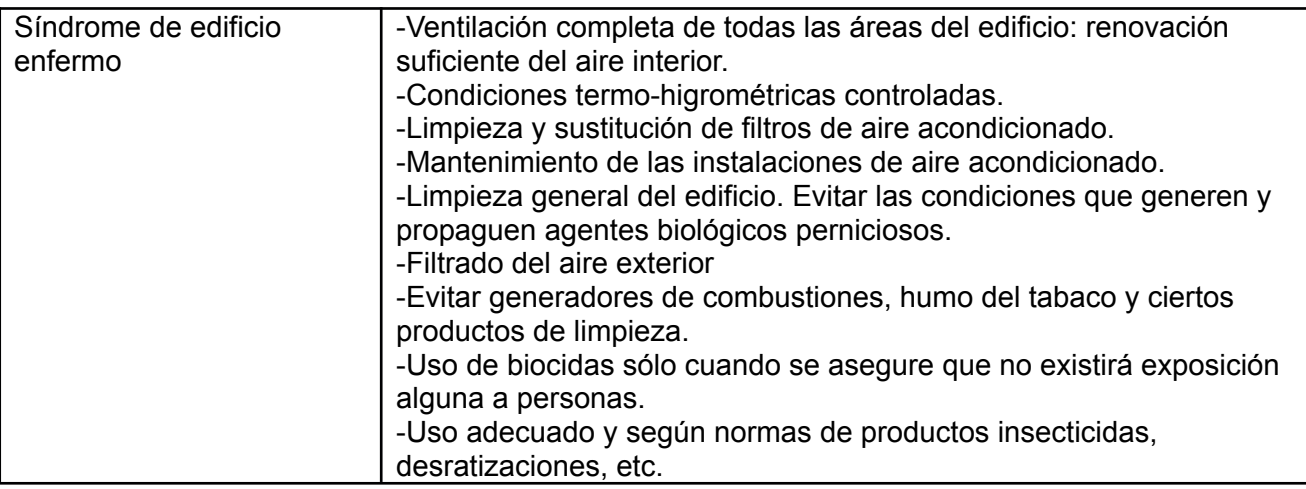

Una vez que el alumno se encuentre cursando la FCT en un centro de trabajo, serán los responsables de éste los encargados de aplicar las medidas de prevención de riesgos laborales.

## <span id="page-51-0"></span>10. INTERDISCIPLINARIEDAD: PARTE GENERAL

Para promover la adquisición, por parte del alumnado, de la tan requerida visión global y coordinada de los procesos productivos y de creación de servicios a los que está vinculada la competencia profesional de cada título, no sólo es necesario que se programen actividades de enseñanza y aprendizaje que supongan la integración de contenidos científicos, tecnológicos y organizativos en el ámbito de cada módulo profesional en particular, sino que resulta indispensable la necesaria programación de actividades de carácter interdisciplinar para todos los módulos del ciclo formativo por parte del equipo educativo del mismo, sin perjuicio de la posible utilización a estos efectos del módulo profesional transversal de "Proyecto final".

En cada programación modular se indicará las relaciones de interdisciplinariedad que se detecten y que van a ser atendidas.

## <span id="page-51-1"></span>11. TRANSVERSALIDAD

La transversalidad significa que ciertos elementos cognitivos o valorativos, que reflejan, a su vez, ciertas consideraciones sociales apreciadas como fundamentales para la formación de los ciudadanos, deben estar presentes en el proceso educativo. Sin embargo esta presencia tiene un carácter especial, ya que esos elementos han de servir de guía y orientación de todas las acciones educativas a emprender, al tiempo que reclama una actuación educativa más horizontal frente a la tradicional verticalidad que presidía las relaciones en el seno del Sistema Educativo.

Los temas transversales son un conjunto de contenidos educativos y ejes conductores de la actividad escolar que, no estando ligados a ninguna materia en particular, se puede considerar que son comunes a todas, de forma que, más que crear disciplinas nuevas, se ve conveniente que su tratamiento sea transversal en el currículo global del centro. La alta presencia de contenidos actitudinales en estos temas, junto al hecho del carácter prescriptivo de las actitudes y valores, como

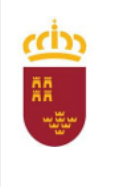

Consejería de Educación, Cultura y Universidades

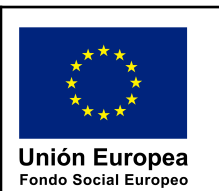

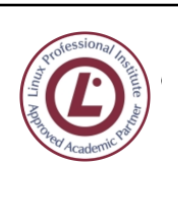

ingeniero de la Cierva **C/ La Iglesia, s/n 30012 Patiño (Murcia) 968266922 968342085**

componentes de los objetivos de etapa y contenidos de áreas curriculares, convierte a estos temas en un elemento esencial del desarrollo curricular.

Estos temas transversales se organizan en los siguientes ámbitos:

- Educación del consumidor, mediante llamamientos al consumo responsable.
- Educación para la igualdad de oportunidades de ambos sexos
- Educación para la paz
- Educación ambiental: reciclaje de materiales como papel, discos, cableado, plásticos, materiales peligrosos, etc. y concienciación sobre el uso responsable de recursos como el espectro electromagnético.
- Educación para la salud, mediante recomendaciones de seguridad e higiene.
- Educación sexual
- Educación moral y cívica

Tratándose de Ciclos Superiores de Formación Profesional, a veces, la conexión con un tema transversal parece clara, pero en ocasiones es muy difícil casarlos con determinados módulos, resultando una tarea ardua incorporar en su currículo temas transversales. Eso es lo que ocurre en casi todos los módulos de este ciclo formativo. No vemos, en general y salvo casos especiales que se indican en la programación modular, la forma de integrar esa educación en valores con la programación de unos módulos cuyo desarrollo es absolutamente técnico y, casi siempre, de elevado nivel.

Pensamos que es en el desarrollo en el aula donde cabe hablar de valores y comportamientos, así como de su aprendizaje, pues este tipo de elementos forma parte de los que se conoce como currículo oculto. Por ejemplo, respecto a la educación para el consumidor el uso razonable de los dispositivos informáticos, sin caer en el abuso, el evitar actitudes de compra compulsiva para los nuevos desarrollos tecnológicos, etc. En la educación para la paz, tratar el tema de la violencia en los juegos informáticos. En la educación para la salud los efectos perniciosos del uso de sistemas informáticos cuando se abusa de ellos en lugar de realizar otras tareas más dinámicas, así como el uso adecuado desde el punto de vista postural. En la educación ambiental el valor del reciclaje y del consumo razonable de los recursos y materiales fungibles, como papel, energía eléctrica, etc. En la igualdad de oportunidades de ambos sexos comentar el por qué de la alta "masculinización" de los puestos de trabajo informáticos. En la educación moral y cívica la no discriminación frente a cuestiones de índole religiosa, sexual, política, etc., así como el respeto a la confidencialidad de la información y el rechazo a actividades no cívicas, como la propagación de virus informáticos, el hackeo de aplicaciones con fines diferentes al aprendizaje, o el pirateo con fines lucrativos de contenidos informáticos. También se puede tratar en este tema el valor intrínseco del movimiento de software libre y abierto respecto al software propietario.

En definitiva, aunque en los decretos que establecen el currículo de los ciclos formativos no han sido incorporados los temas transversales, desde la docencia de los módulos formativos se pueden hacer algunas recomendaciones y sugerencias para que se tengan en cuenta a lo largo del desarrollo curricular los valores y actitudes recogidos en los temas transversales.

## <span id="page-52-0"></span>12. ACTIVIDADES COMPLEMENTARIAS Y EXTRAESCOLARES: PARTE GENERAL

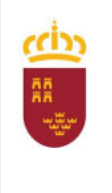

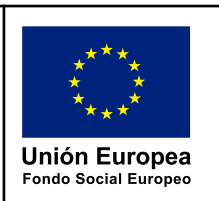

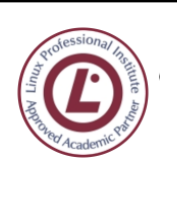

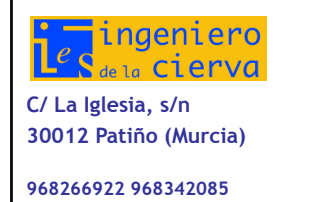

Las actividades generales del Departamento de Informática son el descenso del río Segura (tramo Cieza-Blanca en kayak), la visita al Sicarm, el torneo de juegos de las festividades patronales o la Olimpiada Informática del IES Carlos III de Cartagena.

Se propone además la realización de las siguientes actividades extraescolares:

- Solicitud de certificados digitales en oficinas delegadas por la FNMT, de forma presencial.
- Asistencia a conferencias, como las Jornadas de Software Libre de la Universidad de Murcia y otras que puedan surgir durante el curso y se consideren de interés

## <span id="page-53-0"></span>13. USO DE LAS TICs

Al tratarse de módulos de un ciclo formativo de Informática, con contenidos, procedimientos, etc., totalmente inmersos dentro del ámbito de las Tecnologías de la Información y las Comunicaciones, podemos decir que prácticamente el cien por cien de su desarrollo se hace con utilización plena y sistemática de este tipo de tecnologías y recursos.

## <span id="page-53-1"></span>14. BIBLIOGRAFÍA GENERAL

El alumnado no necesita adquirir ninguna bibliografía, puesto que la totalidad de los contenidos necesarios está íntegramente disponible en la plataforma Moodle a su disposición.